# **UNIVERSIDADE FEDERAL DE SANTA CATARINA PROGRAMA DE PÓS-GRADUAÇÃO EM ENGENHARIA ELÉTRICA**

Patricia Giacomelli

# **UMA FERRAMENTA GRÁFICA PARA O PROJETO DE TRANSISTORES MOS EM CIRCUITOS ANALÓGICOS**

**Florianópolis**

Patricia Giacomelli

# **UMA FERRAMENTA GRÁFICA PARA O PROJETO DE TRANSISTORES MOS EM CIRCUITOS ANALÓGICOS**

Dissertação submetida ao Programa dePós-Graduação em Engenharia Elétrica da Universidade Federal de Santa Catarina para a obtenção do Grau de Mestre em Engenharia Elétrica. Orientador: Prof. Dr. Carlos Galup Montoro

Florianópolis 2003

Ficha de identificação da obra elaborada pelo autor, através do Programa de Geração Automática da Biblioteca Universitária da UFSC.

Giacomelli, Patricia Una ferramenta gráfica para o projeto de transistores<br>MOS em circuitos analógicos / Patricia Giacomelli ; orientador, Carlos Galup Montoro - Florianópolis, SC, 2003. 103 p. Dissertação (mestrado) - Universidade Federal de Santa Catarina, Centro Tecnológico. Programa de Pós-Graduação em Engenharia Elétrica. Inclui referências 1. Engenharia Elétrica. 2. Dimensionamento de transistores MOS. 3. Automação de projetos. 4. Ferramenta gráfica. I. Montoro, Carlos Galup. II. Universidade Federal de Santa Catarina. Programa de Pós-Graduação em Engenharia Elétrica. III. Título.

Patricia Giacomelli

# **UMA FERRAMENTA GRÁFICA PARA O PROJETO DE TRANSISTORES MOS EM CIRCUITOS ANALÓGICOS**

Esta Dissertação foi julgada adequada para obtenção do Título de Mestre em Engenharia Elétrica, Área de Concentração em Circuitos e Sistemas Integrados, e aprovada em sua forma final pelo Programa de Pós-Graduação em Engenharia Elétrica da Universidade Federal de Santa Catarina.

Florianópolis, 10 de abril de 2003.

\_\_\_\_\_\_\_\_\_\_\_\_\_\_\_\_\_\_\_\_\_\_\_\_\_\_\_\_\_\_\_\_\_\_\_\_\_\_\_\_\_\_\_\_ Prof. Edson Roberto De Pieri, Dr. Coordenador do Programa de Pós-Graduação em Engenharia Elétrica

#### **Banca Examinadora:**

Prof. Carlos Galup Montoro, Dr. Orientador Universidade Federal de Santa Catarina

\_\_\_\_\_\_\_\_\_\_\_\_\_\_\_\_\_\_\_\_\_\_\_\_\_\_\_\_\_\_\_\_\_\_\_\_\_\_\_\_\_\_

\_\_\_\_\_\_\_\_\_\_\_\_\_\_\_\_\_\_\_\_\_\_\_\_\_\_\_\_\_\_\_\_\_\_\_\_\_\_\_\_\_\_ Prof. Márcio Cherem Schneider, Dr. Universidade Federal de Santa Catarina

\_\_\_\_\_\_\_\_\_\_\_\_\_\_\_\_\_\_\_\_\_\_\_\_\_\_\_\_\_\_\_\_\_\_\_\_\_\_\_\_\_\_ Prof. Oscar da Costa Gouveia Filho, Dr. Universidade Federal do Paraná

\_\_\_\_\_\_\_\_\_\_\_\_\_\_\_\_\_\_\_\_\_\_\_\_\_\_\_\_\_\_\_\_\_\_\_\_\_\_\_\_\_\_ Prof. Raimes Morais, Ph.D. Universidade Federal de Santa Catarina

#### **AGRADECIMENTOS**

Inicialmente, quero agradecer a meus pais e irmãs por todo amor, carinho, incentivo e apoio incondicional na realização das tarefas por mim escolhidas.

Agradeço também à Universidade Federal de Santa Catarina e ao corpo docente e administração do Programa de Pós-graduação em Engenharia Elétrica, em especial aos professores do LCI, Prof. Dr, Carlos Galup Montoro e Prof. Dr. Márcio Cherem Schneider, por todos os ensinamentos, orientações e suporte.

Pelo companheirismo, carinho, contribuição e pelas inúmeras risadas e momentos sem igual, agradeço aos colegas de laboratório e a todos os amigos, em especial a Juliana, Tércio, Ricardo, Ana e Priscila.

Agradeço ainda a CAPES pelo apoio financeiro ao longo destes dois anos.

Por fim, peço desculpas a todas as pessoas que fizeram parte da minha vida durante a elaboração deste trabalho, mas que não foram aqui citadas. Vocês podem estar certos de que fazem parte das minhas lembranças e a todos, minha gratidão.

#### **RESUMO**

Este trabalho apresenta uma ferramenta gráfica para o projeto de transistores para circuitos analógicos MOS. Desenvolvida a partir de um software comercial, essa ferramenta é baseada no modelo ACM, válido em todas as regiões de operação do transistor MOS. A utilização dessa ferramenta permite ao usuário visualizar e explorar o espaço de projeto, a fim de determinar as dimensões e as características do transistor a partir de um conjunto de especificações e parâmetros tecnológicos. Como exemplo da aplicabilidade da ferramenta são apresentados alguns projetos de amplificadores.

**Palavras-chave:** amplificadores MOS, automação de projeto, circuitos integrados analógicos MOS, dimensionamento de transistores, ferramenta gráfica.

## **ABSTRACT**

This work presents a graphical tool for transistor-level design of analog MOS circuits. This tool is developed using commercial software and it is based on the ACM model, valid in all operating regions of the MOS transistor. By using this tool the designer is allowed to visualize and explore the design space in order to size and characterize the transistor for a set of specifications and technological parameters. Some examples of amplifiers design are given to demonstrate the applicability of the tool.

**Keywords:** design automation, graphical tool, MOS amplifiers, MOS analog integrated circuits, transistor sizing.

# **LISTA DE FIGURAS**

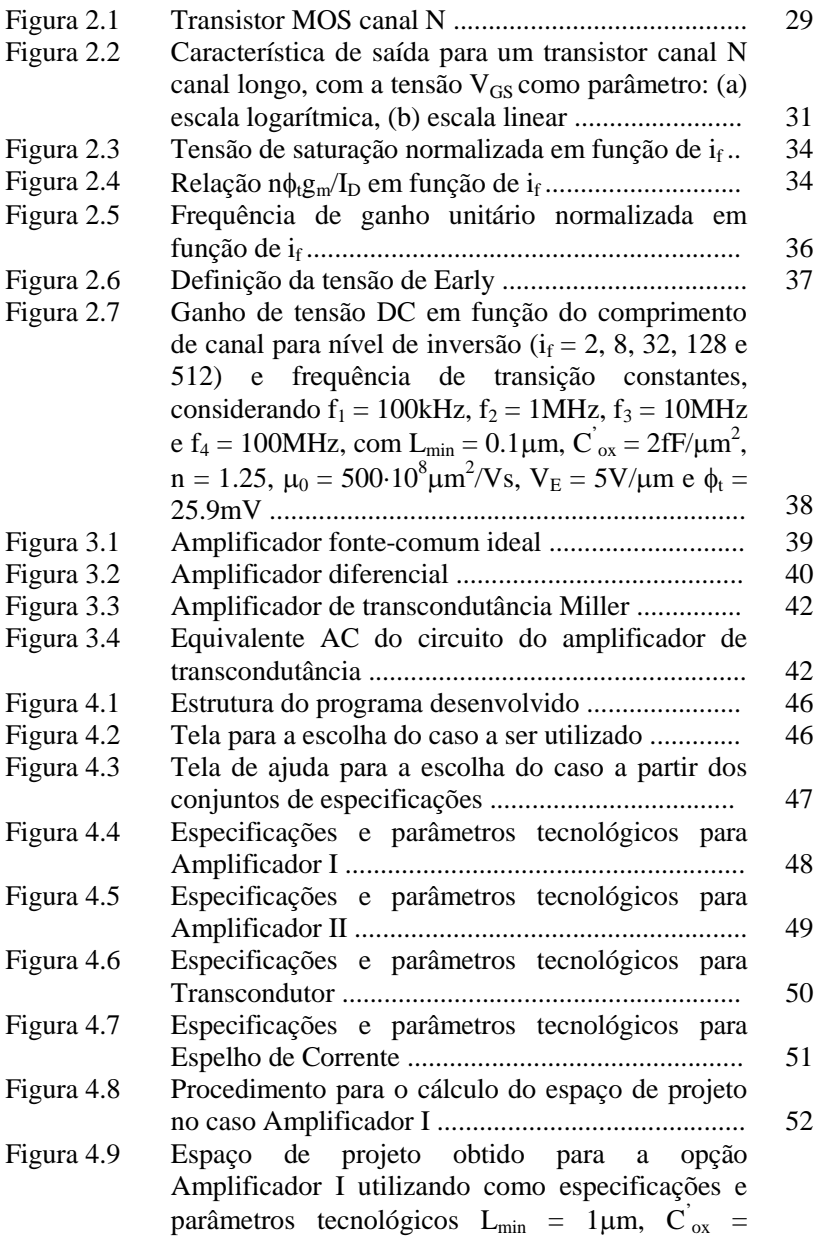

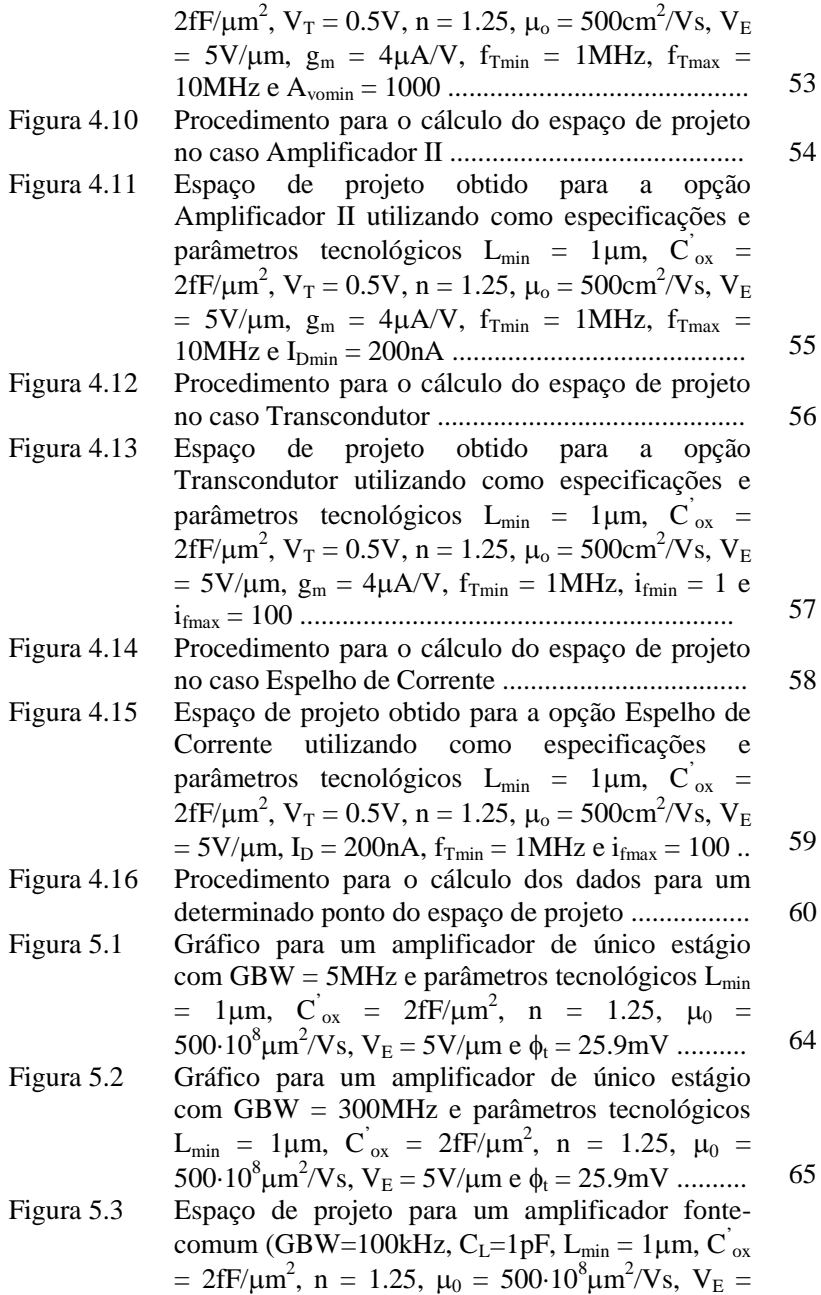

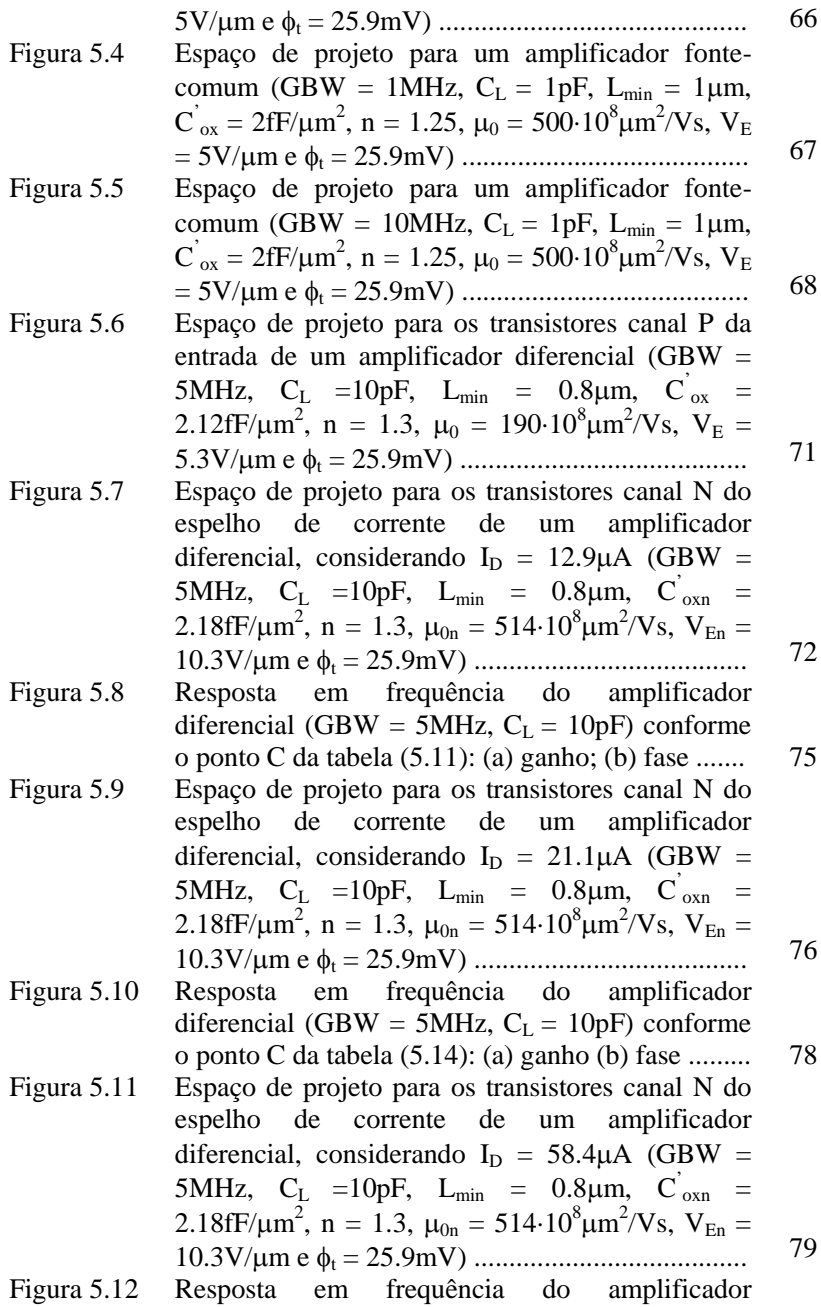

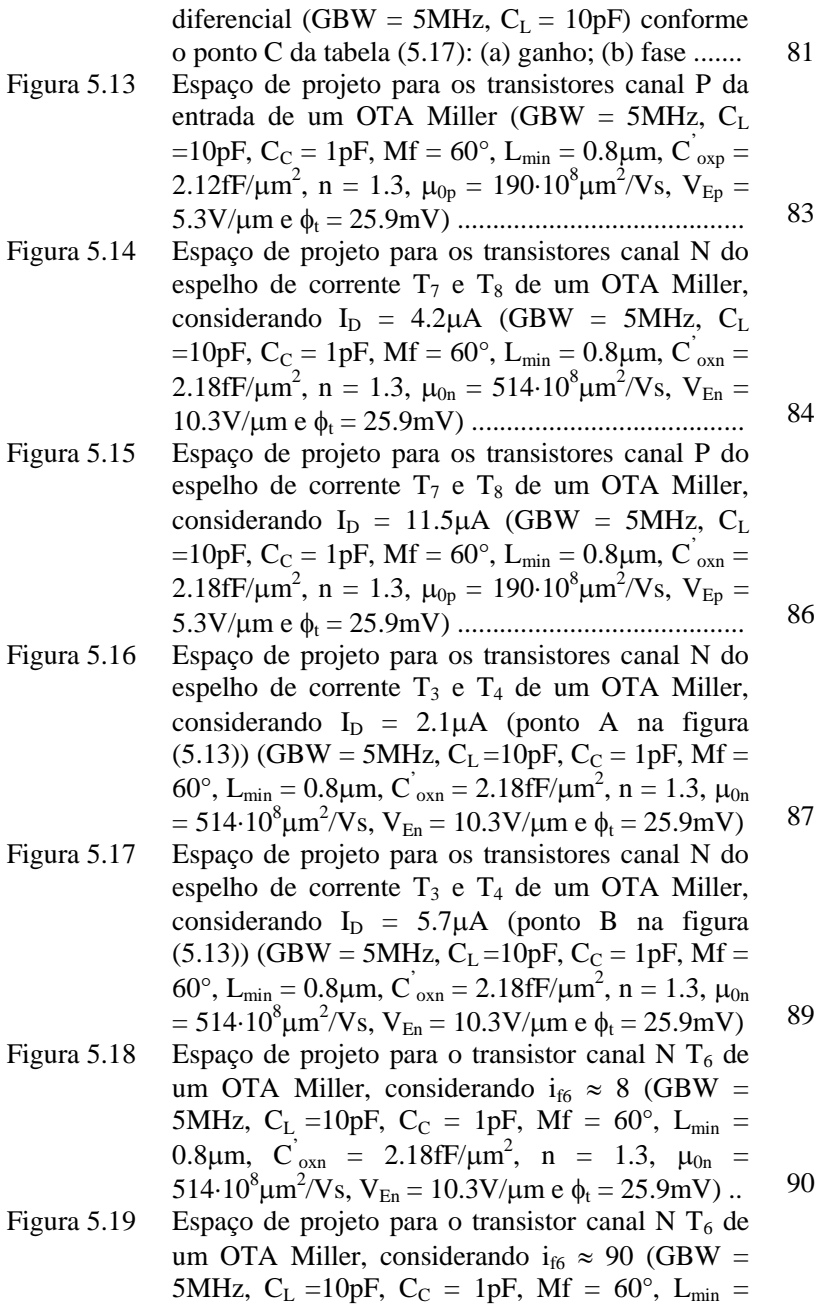

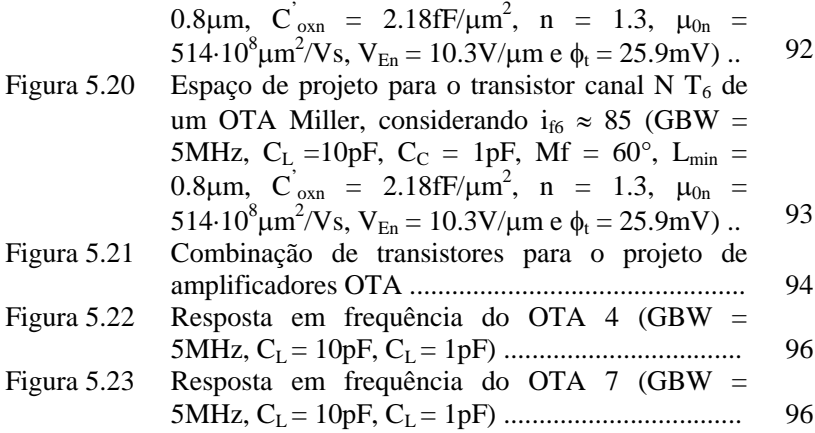

# **LISTA DE TABELAS**

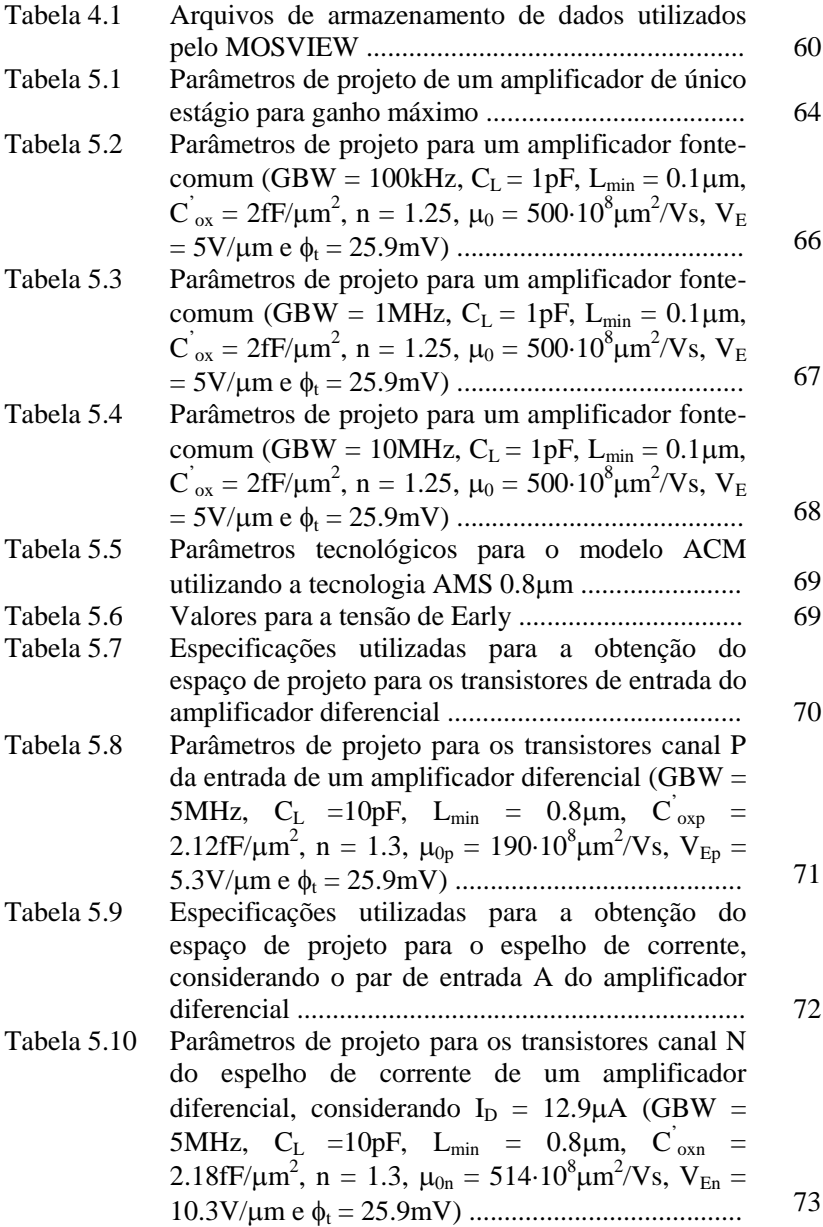

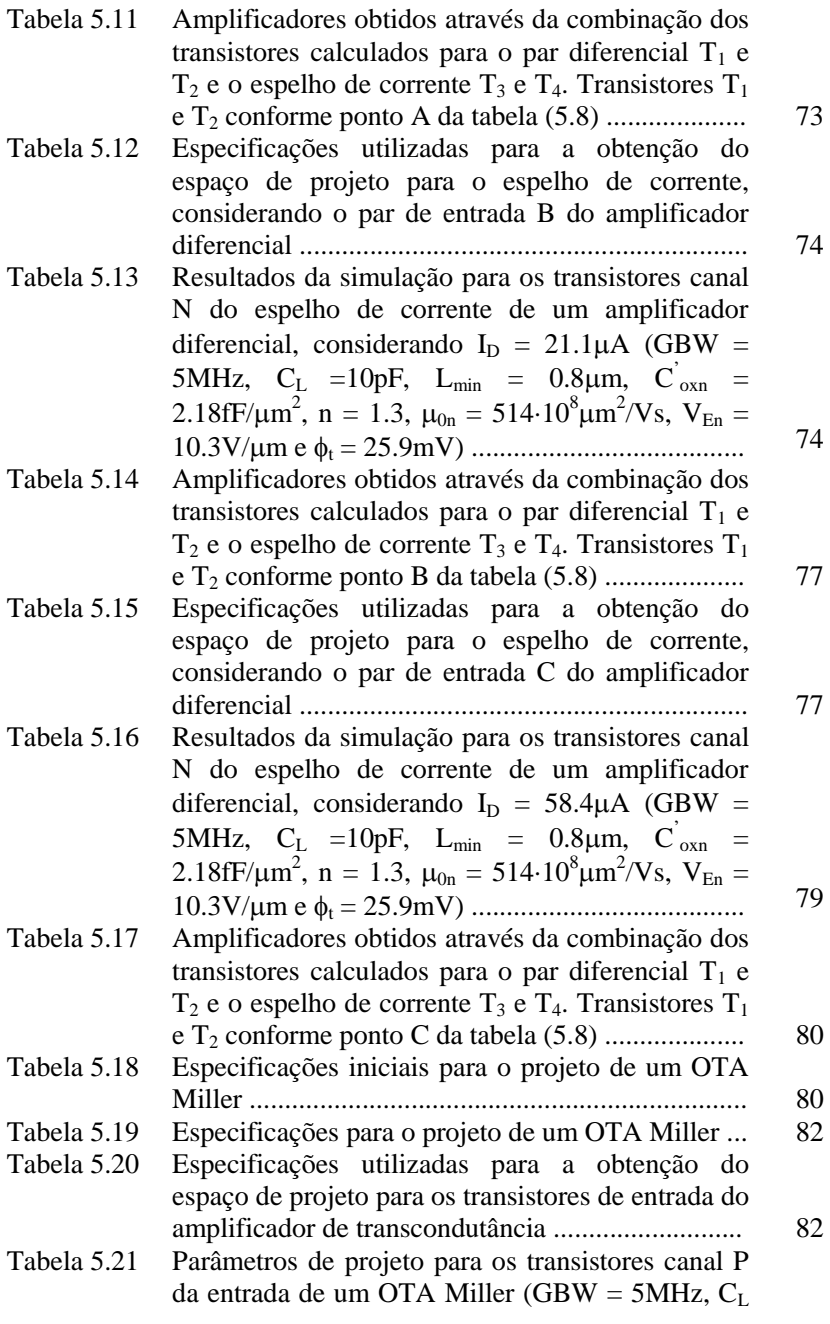

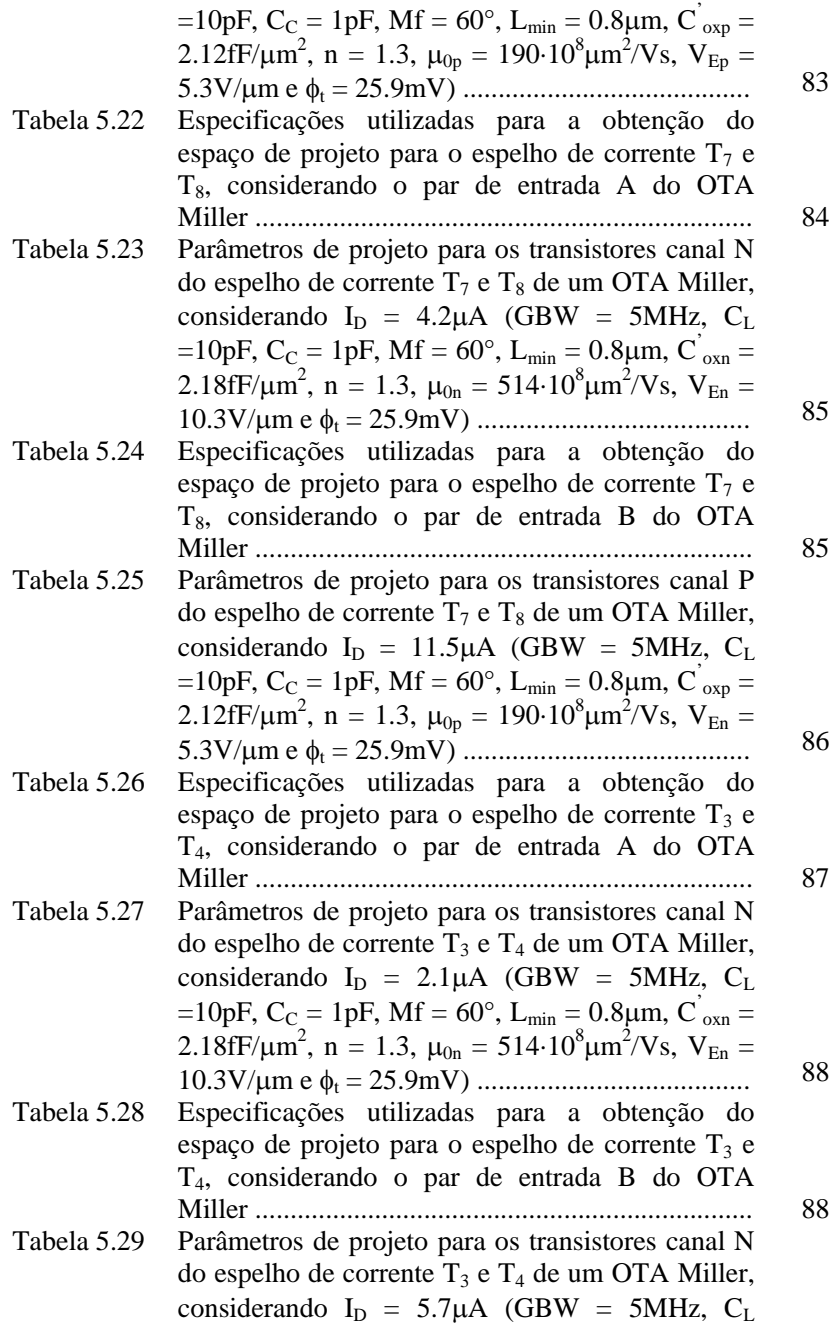

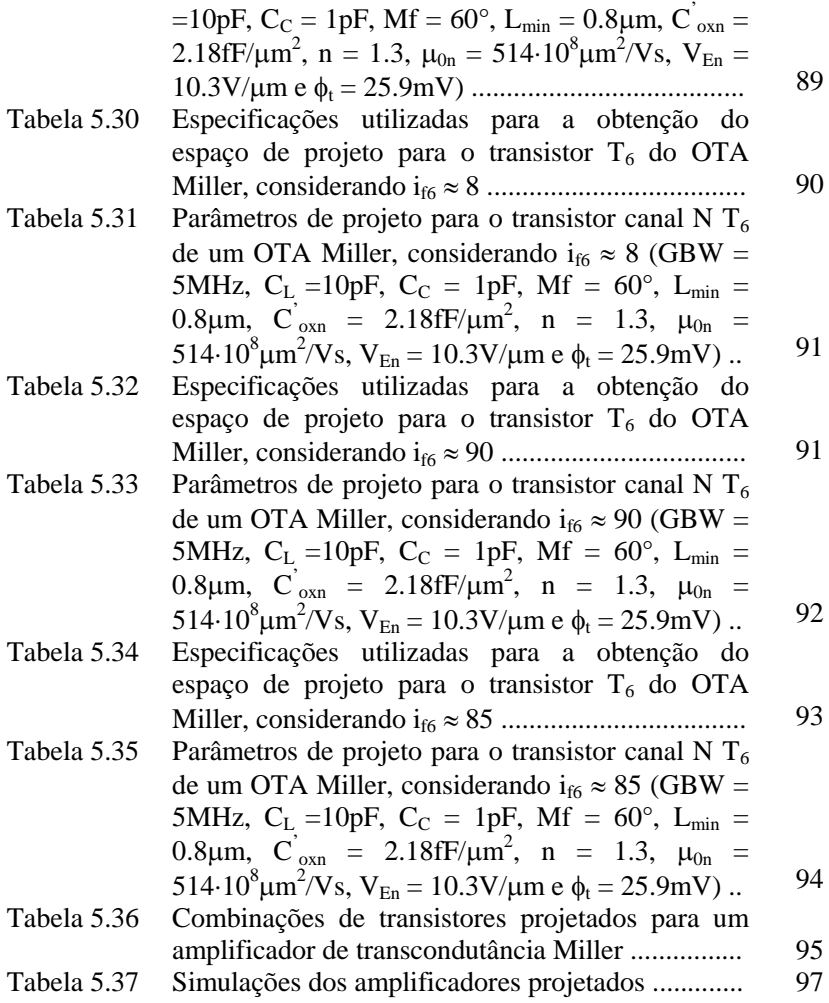

# **LISTA DE SÍMBOLOS**

Avo – ganho de tensão B – fator de multiplicação  $\overrightarrow{C}_{ox}$  – capacitância do óxido por unidade de área [F/m<sup>2</sup>]  $C<sub>C</sub>$  – capacitância de compensação [F]  $C_{\text{gb}}$  – capacitância incremental porta-substrato [F]  $C_{gs}$  – capacitância incremental porta-fonte [F]  $C_{L}$  – capacitância de carga [F]  $C_{ni}$  – capacitância do nó i [F]  $f_{\text{ndi}}$  – frequência do pólo não-dominante no nó i [Hz]  $f_{\text{pi}}$  – frequência do pólo i [Hz]  $f_T$  – frequência de corte ou de ganho unitário [Hz]  $f<sub>u</sub>$  – frequência de normalização [Hz]  $f<sub>z</sub>$  – frequência do zero [Hz] GBW – produto ganho-banda [Hz]  $g_{ds}$  – condutância dreno-fonte [S]  $g_m$  – transcondutância de porta [S]  $I_{BIAS}$  – corrente de polarização [A]  $I_D$  – corrente de dreno [A]  $I_F$  – corrente direta [A]  $i_f$  – corrente direta normalizada ou nível de inversão  $I_R$  – corrente reversa [A]  $I<sub>S</sub>$  – corrente de normalização [A]  $I_{\rm SO}$  – corrente de normalização para um transistor quadrado [A] k – constante de Boltzmann [J/K]  $L$  – comprimento do canal [m]  $L_{\text{min}}$  – comprimento mínimo do canal [m] Mf – margem de fase [°] n – fator de inclinação OTA – Amplificador de Transcondutância q – magnitude da carga elétrica [C]  $\widetilde{Q}_I$  – densidade de carga inversão  $[C/m^2]$  $\overrightarrow{Q}_{ID}$  – densidade de carga inversão no dreno  $[C/m^2]$  $\overline{Q}_{IS}$  – densidade de carga inversão na fonte  $\overline{[C/m^2]}$ SR – taxa de rampa [V/s] T – temperatura absoluta [K]  $V_A$  – tensão de Early [V]  $V_{DS}$  – tensão dreno-fonte [V] V<sub>DSsat</sub> – tensão dreno-fonte de saturação [V]  $V_E$  – tensão de Early por unidade de comprimento [V/m]

V<sub>GS</sub> – tensão porta-fonte [V]  $V_T$  – tensão de limiar ou de *threshold* [V]  $W$  – largura do canal [ $\mu$ m]  $\mu$  - mobilidade dos portadores [m<sup>2</sup>/Vs]  $\phi_s$  – potencial de superfície [V]  $\phi_t$  – tensão termodinâmica [V]

# **SUMÁRIO**

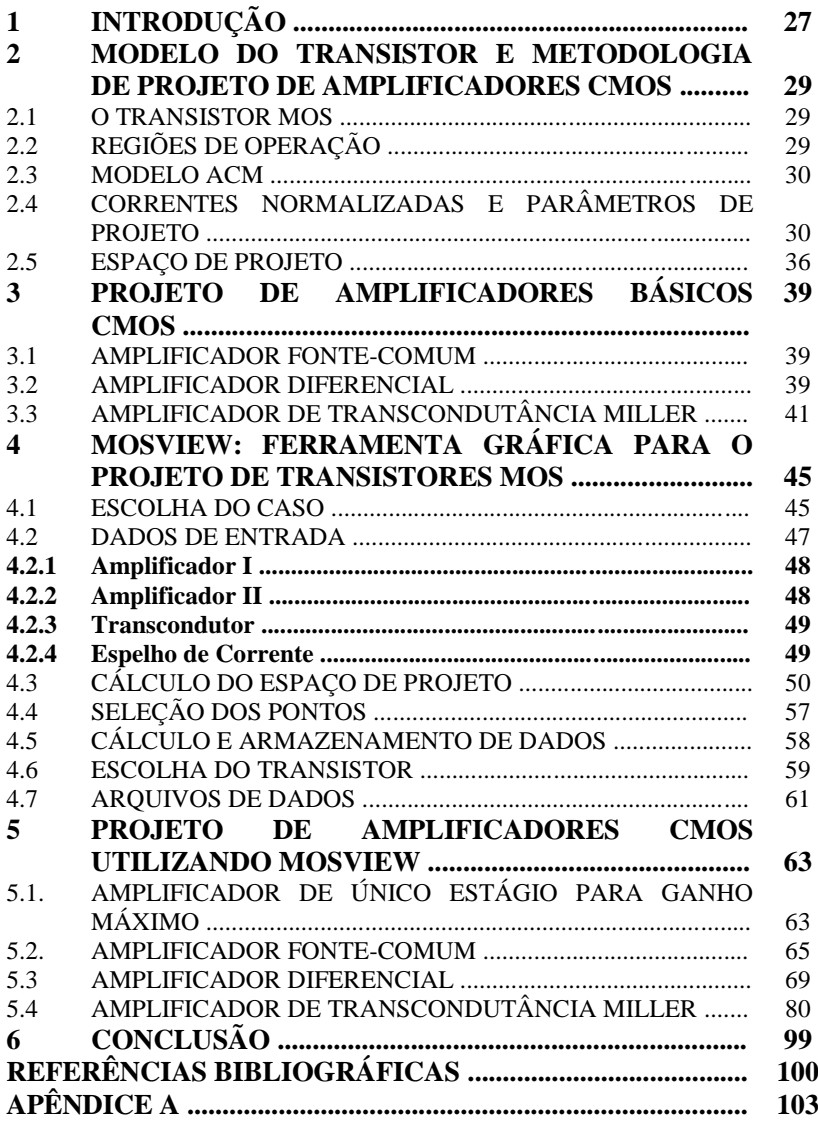

# **1 INTRODUÇÃO**

Embora a maior parte dos sistemas integrados atualmente seja digital, existe a necessidade da interface destes com o mundo real. Dessa maneira, os circuitos analógicos tornam-se imprescindíveis e a tendência da microeletrônica é integrar a tecnologia digital e analógica em uma mesma pastilha, resultando nos chamados circuitos mistos.

Mesmo que a área ocupada pelos circuitos analógicos seja muito pequena se comparada com aquela preenchida pelos circuitos digitais, o tempo destinado ao projeto analógico é ainda muito grande [21], tornando o processo caro [24]. Isso ocorre porque o número de indicadores de desempenho, tais como ganho de tensão, frequência de operação e taxa de rampa, é claramente maior em circuitos analógicos [22]. Essas medidas de desempenho são bastante sensíveis às variáveis de projeto, como as dimensões dos transistores e a polarização.

Dessa forma, com a rápida diminuição das dimensões e tensões de alimentação e com o aumento da complexidade dos circuitos, o projeto analógico torna-se, cada vez mais, um problema de compromisso entre a velocidade de processamento e o consumo de potência, que deve ser resolvido em menos tempo e com uma margem de erro cada vez menor. Esse problema só pode ser solucionado com o uso de CADs para a automação de projetos.

Em vista disso, o dimensionamento automático de transistores para circuitos integrados tornou-se um dos principais alvos da pesquisa em automação de projetos eletrônicos [23]. As diferentes soluções para o problema de dimensionamento de transistores reportadas na literatura são classificadas conforme o tipo de aquisição de informações do circuito. Assim, tem-se o dimensionamento baseado em conhecimento propriamente dito, no qual é feita a codificação dos conhecimentos de um projetista experiente como um conjunto de regras; o dimensionamento baseado em equações, onde o comportamento do circuito é expresso na forma de um conjunto de equações; ou, ainda, o dimensionamento baseado em simulação, no qual o comportamento do circuito é obtido numericamente através de simulações e o dimensionamento é realizado por meio de técnicas de otimização.

Recentemente, foi demonstrado que o comportamento de circuitos analógicos pode ser formulado através da programação geométrica, a qual utiliza as equações simbólicas que caracterizam o circuito na forma posinomial [21]. Como vantagens da programação geométrica podem ser citados o fato de o problema ser convexo e ter apenas um ótimo global, o qual pode ser encontrado de maneira extremamente eficiente; o fato de a otimização não ser dependente do ponto inicial e a possibilidade de identificação dos conjuntos de especificações inviáveis [21], [24].

Esta metodologia, entretanto, apresenta um certo número de limitações: são necessárias equações simbólicas aproximadas, que caracterizam a performance de todo o circuito, as quais, muitas vezes, precisam ser derivadas manualmente, apesar dos progressos na automação das técnicas de análise simbólica; essas equações devem, ainda, ser expressas em um formato posinomial, assim como os modelos de dispositivos também devem ser aproximados para o formato posinomial [23].

Outro método, bastante utilizado atualmente, baseia-se na relação entre a transcondutância e a corrente de dreno  $(g_m/I_D)$  [06], [20]. Essa metodologia permite explorar o nível de inversão, variável que caracteriza parâmetros de projeto considerados fundamentais. Visto que a inversão fraca, além de apresentar uma menor corrente e uma tensão de saturação reduzida, favorece o ganho de tensão e a inversão forte beneficia a largura de banda, a inversão moderada surge como um mediador, proporcionando o melhor compromisso entre a velocidade e a dissipação de potência.

Assim, o objetivo desse trabalho é desenvolver uma ferramenta, para auxiliar no projeto de transistores MOS, através da visualização e exploração do espaço de projeto, definido para um conjunto de especificações e parâmetros tecnológicos.

Quanto à organização deste trabalho, no Capítulo 2 é realizada uma breve análise do transistor, começando pelo princípio básico de funcionamento e pelo modelo utilizado, apresentado originalmente em [10], através das expressões matemáticas que modelam seu funcionamento. Ainda nesse capítulo, é apresentada a base da metodologia para projeto utilizada, desenvolvida em [01]. No Capítulo 3 são apresentadas algumas topologias de circuitos amplificadores, bem como as equações que servem para descrever suas características e operação. Entre essas topologias encontram-se a estrutura elementar do amplificador fonte-comum, o amplificador diferencial e o amplificador de transcondutância Miller. No Capítulo 4 é apresentada, de forma detalhada, a ferramenta desenvolvida, sua funcionalidade e aplicações. No Capítulo 5 são apresentados alguns exemplos aplicados às topologias abordadas no Capítulo 3, comprovando a aplicabilidade da ferramenta desenvolvida. Finalmente, no Capítulo 6 são apresentadas algumas conclusões e sugestões para trabalhos futuros.

## **2 MODELO DO TRANSISTOR E METODOLOGIA DE PROJETO DE AMPLIFICADORES CMOS**

#### 2.1. O TRANSISTOR MOS

O dispositivo de quatro terminais é apresentado na figura (2.1). O transistor, neste caso canal N, é formado por um substrato tipo p (B *body*). A parte central da estrutura é coberta por um isolante (dióxido de silício). Na parte superior do óxido é formado um eletrodo de baixa resistividade, denominado porta (G - *gate*). As duas regiões altamente dopadas (n<sup>+</sup> ) nas extremidades da porta são chamadas fonte (S - *source*) e dreno (D - *drain*). A região entre a fonte e o dreno é denominada canal.

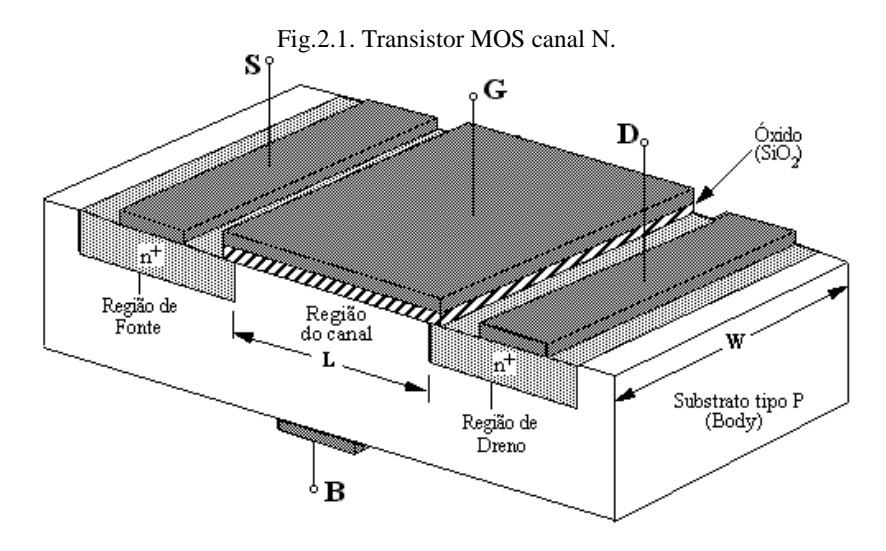

## 2.2. REGIÕES DE OPERAÇÃO

Aplicando-se uma tensão positiva na porta de um transistor canal N, conforme figura (2.1), faz-se com que as lacunas sejam repelidas da região do substrato enquanto elétrons das regiões n<sup>+</sup> da fonte e do dreno sejam atraídos para a região do canal. Quando existe um número suficiente de elétrons para conectar a fonte e o dreno ocorre o surgimento de um canal, também denominado de região de inversão, uma vez que acontece a inversão do tipo de portadores na superfície do substrato, do tipo p para o tipo n. Quanto mais alto o potencial na porta,

maior será a concentração de elétrons e mais intensa será a inversão. Assim, diz-se que à medida que a tensão na porta aumenta, a inversão passa de fraca a moderada e, até mesmo, forte [13]. Por sua vez, os mecanismos que originam a corrente dependem do nível de inversão do transistor: na inversão fraca a corrente é devida à difusão de portadores. Já na inversão forte a corrente se deve à deriva, enquanto na inversão moderada, tanto a difusão quanto a deriva contribuem significativamente.

Aplicando-se uma tensão no dreno  $(V_{DS})$ , tem-se que a tensão ao longo do canal diminui de  $V_{GS}$  na fonte até ( $V_{GS} - V_{DS}$ ) no dreno. Como a densidade de portadores do canal depende da tensão aplicada na porta, este sofrerá um "estreitamento", da fonte para o dreno, à medida que V<sub>DS</sub> aumenta.

Considerando-se que a tensão de dreno seja inicialmente nula. O aumento gradativo de  $V_{DS}$  resulta em um aumento da corrente de dreno  $I<sub>D</sub>$ , conforme mostrado na figura (2.2), para um dispositivo canal longo. Para valores pequenos de  $V_{DS}$ , observa-se um grande efeito desta tensão sobre a corrente. Aumentando-se  $V_{DS}$  ainda mais, tem-se que o potencial no dreno é tão grande que drena todos os elétrons que podem ser fornecidos pelo canal e a corrente então satura, uma vez que o potencial de dreno não mais exerce efeito sobre o canal. Diz-se então que o canal está estrangulado (*pinched off*) e duas regiões podem ser definidas: saturação e não saturação.

#### 2.3. MODELO ACM

Fundamentado em princípios físicos básicos, o modelo ACM [08], [11] consiste de expressões únicas, simples e contínuas, válidas em todas as regiões de operação, ou seja, da inversão forte à fraca, e preserva propriedades fundamentais, tais como a simetria entre dreno e fonte e a conservação da carga. Outra vantagem do modelo é o fato de possuir um número reduzido de parâmetros que, além de fornecer um conjunto de expressões simples e precisas, facilita a extração de parâmetros e permite uma interface mais simples entre usuários e *foundry*.

## 2.4. CORRENTES NORMALIZADAS E PARÂMETROS DE **PROJETO**

Independente da região de operação do MOSFET, a corrente de dreno pode ser obtida a partir da expressão de folha de carga [13]:

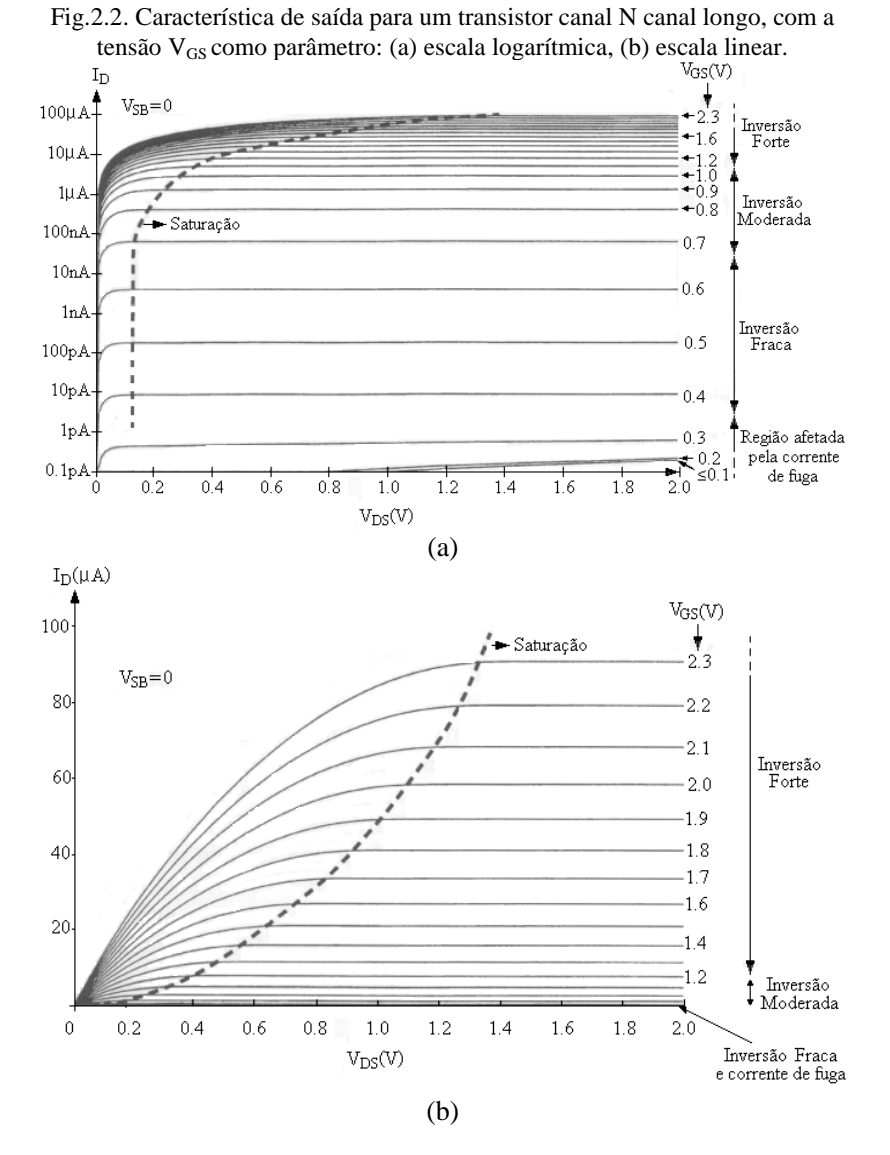

$$
I_D = \mu \cdot W \left[ -Q_I \frac{d\phi_S}{dx} + \phi_t \frac{dQ_I}{dx} \right]
$$
 (2.1)

31

onde  $\mu$  representa a mobilidade; W, a largura do canal do transistor; Q<sup>'</sup><sub>I</sub>, a densidade de carga de inversão;  $\phi_s$ , o potencial de superfície; x, a posição ao longo do canal e  $\phi_{\rm t}$ , a tensão termodinâmica, dada por:

$$
\phi_t = \frac{kT}{q} \tag{2.2}
$$

onde  $k = 1.38 \cdot 10^{-23}$ J/K é a constante de Boltzman, T é a temperatura absoluta e q é a magnitude da carga elementar ou carga do elétron, cujo valor é  $1.60 \, 10^{-19}$ C.

A aproximação fundamental [09], [10] que relaciona  $Q'_1$  e  $\phi_S$ , para uma tensão  $V_{GB}$  constante é:

$$
dQ'_I = n \cdot C_{ox} d\phi_S \tag{2.3}
$$

Em (2.3),  $C_{ox}$  simboliza a capacitância de óxido por unidade de área e n, o fator de inclinação [08], que é ligeiramente dependente de  $V_{\text{GR}}$  e possui um valor entre 1 e 2.

Substituindo (2.3) em (2.1) e integrando-se ao longo do canal, obtém-se para a corrente de dreno:

$$
I_{F(R)} = \frac{\mu W}{C_{ox} L} \left[ \frac{Q_{IS(D)}^2}{2n} - C_{ox} \phi_t Q_{IS(D)} \right]
$$
 (2.4.a)

$$
I_D = I_F - I_R \tag{2.4.b}
$$

onde L é o comprimento do canal,  $\overline{Q}_{IS}$  e  $\overline{Q}_{ID}$  são as densidades de carga no canal junto aos terminais de fonte e dreno, respectivamente.

A equação (2.4) é a corrente de dreno decomposta em uma corrente direta, ou *forward*, I<sub>F</sub> e uma reversa, ou *reverse*, I<sub>R</sub>. Como na saturação  $I_F>>I_R$ , a corrente de dreno pode ser expressa apenas em termos da corrente direta. Desta forma, a seguinte aproximação será adotada, para transistores operando na saturação:

$$
I_D \cong I_F \tag{2.5}
$$

A corrente de dreno pode ainda ser expressa através da corrente de normalização, ou corrente específica,  $I_s$ :

$$
I_D = I_S \cdot i_f \tag{2.6}
$$

onde i<sup>f</sup> é a corrente normalizada direta, também conhecida como grau ou nível de inversão. A corrente de normalização é dada por:

$$
I_S = I_{SQ}\left(\frac{W}{L}\right) \tag{2.7.a}
$$

$$
I_{SQ} = \mu n C_{ox} \frac{\phi_t^2}{2} \tag{2.7.b}
$$

sendo  $I_{SO}$  a corrente de normalização para um transistor quadrado (W=L). A corrente  $I_s$  constitui o parâmetro fundamental do modelo ACM, contendo as informações básicas sobre o dispositivo, tais como tecnologia, geometria e temperatura [02], [03], [12].

Muitas características do transistor podem ser expressas em função da corrente normalizada direta. Uma delas é a tensão dreno-fonte de saturação, que pode ser aproximada por [01]:

$$
\frac{V_{DSsat}}{\phi_t} \cong \left(\sqrt{1+i_f} - 1\right) + 4\tag{2.8}
$$

Pela expressão (2.8) observa-se que as características de saída normalizadas de um transistor MOS canal longo são independentes, tanto de suas dimensões, como dos parâmetros tecnológicos. A figura (2.3) mostra o comportamento da tensão de saturação normalizada com relação ao nível de inversão, desde a inversão fraca  $(i \leq 1)$  até a forte  $(i_f \geq 1)$ , conforme a aproximação (2.8).

Outro importante parâmetro de projeto do transistor, que também pode ser expresso em função do nível de inversão, é a razão entre a transcondutância  $g_m$  e a corrente de dreno:

$$
\frac{n\phi_t g_m}{I_D} = \frac{2}{1 + \sqrt{1 + i_f}}\tag{2.9}
$$

A expressão (2.9) é uma relação universal para os transistores MOS, válida para quaisquer tecnologia, dimensões e temperatura. Tal relação é extremamente útil, pois, além de estar diretamente ligado às performances de circuitos analógicos, oferece uma indicação da região de operação do dispositivo, permitindo o cálculo de suas dimensões [05]. A razão  $g_m/I_D$  é uma medida da eficiência para transformar corrente em transcondutância, dessa forma, é por vezes interpretada como uma medida da "eficiência de geração de transcondutância" [06].

O comportamento de (2.9) com relação ao nível de inversão é apresentado na figura (2.4). Nela é possível observar que, ao passo que  $i_f$ aumenta de zero a infinito, a razão n $\phi_{\text{t}}g_{\text{m}}/I_{\text{D}}$  diminui de 1 para zero, sendo que, aproximadamente, 60% da variação ocorre na inversão moderada (1 < i<sub>f</sub> < 100) [05].

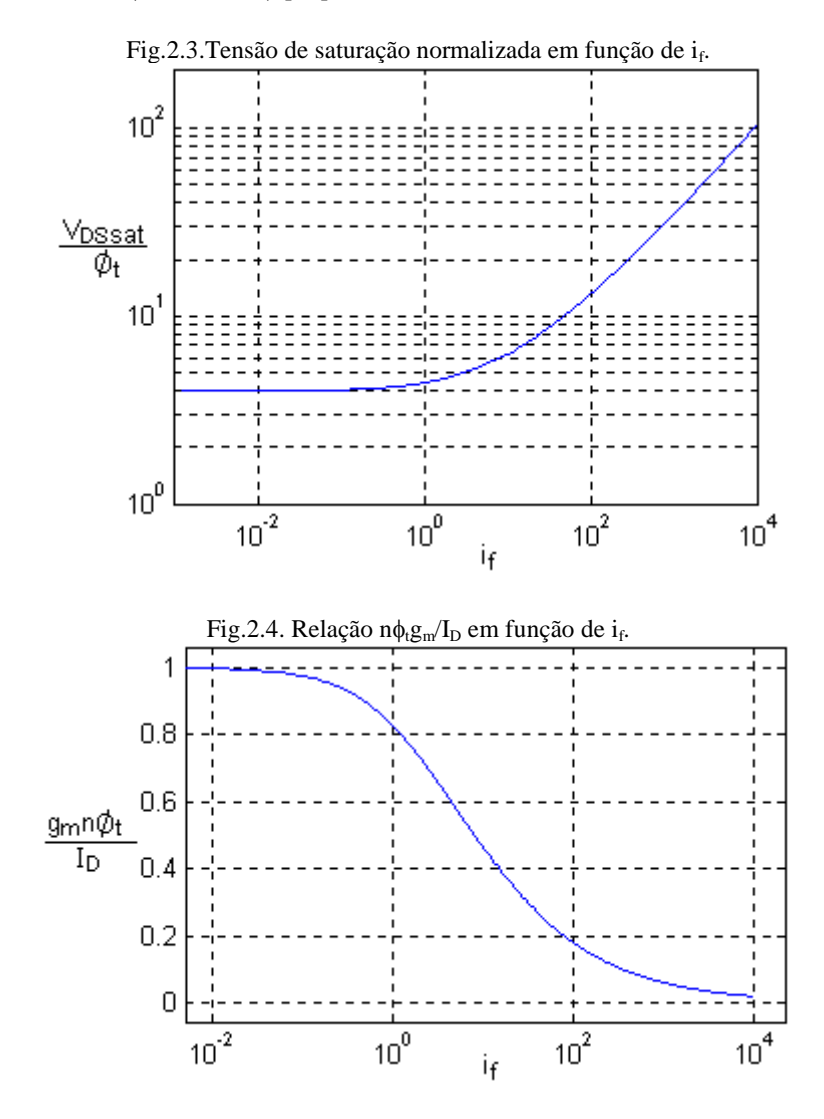

Uma característica necessária para o projeto de um MOSFET é a frequência na qual o ganho de corrente é unitário para um transistor operando em fonte comum [13], denominada freqüência de corte intrínseca ou de ganho unitário, f<sub>T</sub>. Para um dispositivo operando na saturação,  $f<sub>T</sub>$  é expressa por:

$$
f_T = \frac{g_m}{2\pi (C_{gs} + C_{gb})}
$$
\n(2.10)

onde  $C_{gs}$  e  $C_{gb}$  representam, respectivamente, a capacitância incremental porta-fonte e porta-substrato. (2.10) pode ser aproximada por:

$$
f_T \cong \frac{g_m}{2\pi \left(\frac{C_{ox}^{\dagger}}{2}WL\right)}
$$
(2.11)

supondo-se que a soma  $\rm C_{gs} + C_{gb}$  se mantém da ordem de  $\rm C_{ox}^{'} W L/2$  desde a inversão fraca até a inversão forte.

A frequência de ganho unitário pode ainda ser escrita em termos do nível de inversão, substituindo-se a expressão (2.9) em (2.11), resultando em:

$$
f_T = \frac{\mu \phi_t}{\pi L^2} \left( \sqrt{1 + i_f} - 1 \right) \tag{2.12}
$$

ou ainda:

$$
f_T = 2f_u(\sqrt{1+i_f} - 1)
$$
 (2.13.a)

$$
f_u = \frac{\mu \phi_i}{2\pi L^2} \tag{2.13.b}
$$

onde f<sup>u</sup> é a frequência de normalização.

Na figura (2.5) é esboçado o gráfico da freqüência de corte intrínseca de acordo com a aproximação (2.13).

Para o projeto de um MOSFET é ainda importante saber qual o ganho de tensão DC possível de ser obtido. Considerando um único transistor, o máximo ganho de tensão é limitado pela transcondutância dreno-fonte, g<sub>ds</sub>, a qual é proporcional à razão da corrente pelo comprimento do canal. Dessa forma, o ganho de tensão  $A_{VO}$  pode ser

escrito como:

$$
A_{VO} = \frac{g_m}{g_{ds}} = \frac{g_m}{I_D} V_A = \frac{g_m}{I_D} V_E L = \frac{2V_E L}{n\phi_t} \frac{1}{1 + \sqrt{1 + i_f}}
$$
(2.14)

onde  $V_A$  representa a tensão de Early e  $V_E$ , a tensão de Early por unidade de comprimento. A tensão  $V_A$  é definida, idealmente, como o ponto em que o prolongamento da curva  $I_D$  x  $V_{DS}$ , na saturação, intercepta o eixo das abscissas como mostra a figura (2.6). Apesar de  $V<sub>E</sub>$ depender do nível de inversão e do comprimento do canal, é possível considerar um valor constante para essa tensão, desde que se evite utilizar transistores de canal curto em inversão fraca. À medida que a tecnologia tem sua dimensão mínima reduzida, e, portanto, a tensão de Early por unidade de comprimento aumenta ligeiramente devido ao aumento da dopagem do substrato [12].

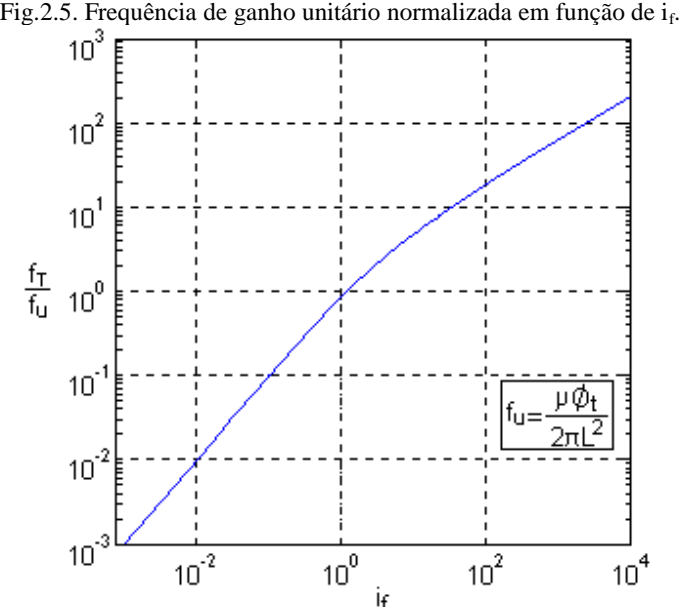

#### 2.5. ESPAÇO DE PROJETO

Baseando-se na metodologia proposta por [01], [04] ,[06], que se utiliza da relação universal dada por  $(2.9)$  e da corrente normalizada I<sub>SO</sub>,
e tomando como especificação inicial o ganho de tensão, a partir de (2.7), (2.9) e (2.14) é possível obter uma expressão para o comprimento de canal, L:

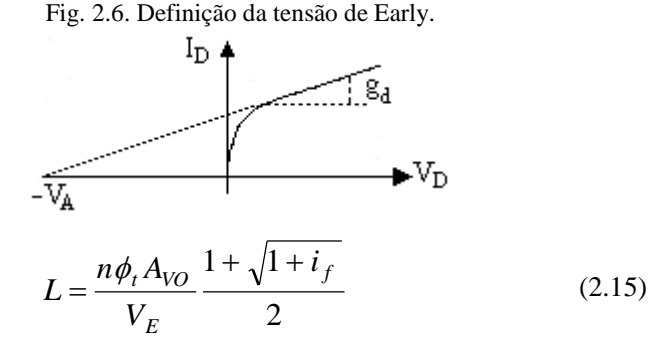

A fim de se obter uma expressão dependente apenas do nível de inversão, ou seja, independente da geometria, as equações (2.12) e (2.15) podem ser combinadas de forma que:

$$
(A_{VO})^2 f_T = \frac{4\mu\phi_t}{\pi} \left(\frac{V_E}{n\phi_t}\right)^2 \frac{\left(\sqrt{1+i_f}-1\right)}{\left(\sqrt{1+i_f}+1\right)^2}
$$
(2.16)

Por essa expressão pode-se verificar que o produto da frequência de transição f<sub>T</sub> e o quadrado do ganho de tensão  $(A_{\text{VO}})^2$  atinge seu valor máximo para  $i_f = 8$ . Ou seja, considerando transistores de mesmo  $f_T$ , o máximo ganho é obtido com um nível de inversão  $i_f = 8$ . O mesmo ocorre com relação à frequência de corte, se considerados transistores de mesmo A<sub>vo</sub>.

Considerando tal metodologia, são traçados na figura (2.7) os gráficos para as equações (2.15) e (2.16). Nela, as linhas retas representam a dependência linear do ganho de tensão com o comprimento de canal, para valores constantes de  $i_f$  (nesse caso,  $i_f = 2$ , 8, 32, 128 e 512), e as curvas representam a relação entre o ganho de tensão e o comprimento de canal, para valores constantes de freqüência de corte (aqui,  $f_1 = 100kHz$ ,  $f_2 = 1MHz$ ,  $f_3 = 10MHz$  e  $f_4 = 100MHz$ ). Os gráficos foram traçados supondo os seguintes parâmetros tecnológicos:  $\rm L_{min} = 0.1 \mu m, \ C_{ox} = 2fF/\mu m^2, \ n = 1.25, \ \mu_0 = 500 {\cdot} 10^8 \mu m^2/Vs, \ V_{E} =$  $5V/\mu m$  e  $\phi_t = 25.9mV$ .

A figura (2.7) exemplifica o projeto de um amplificador de um único estágio. Considerando que tenham sido especificados valores para o ganho  $A_{\rm VO}$  e a frequência de corte  $f_{\rm T}$ , o projeto é possível uma vez que haja a intersecção da correspondente curva de  $f<sub>T</sub>$  com a linha horizontal relativa ao ganho desejado. Através do gráfico pode-se observar ainda que sendo desejados conjuntamente um ganho elevado e uma freqüência também elevada, a solução pode não existir. Comprova-se também, como já foi verificado para a equação (2.16), que o valor máximo atingido pelo ganho corresponde a um nível de inversão  $i_f = 8$ .

Fig.2.7. Ganho de tensão DC em função do comprimento de canal para nível de inversão ( $i_f$  = 2, 8, 32, 128 e 512) e frequência de transição constantes,

considerando f<sub>1</sub> = 100kHz, f<sub>2</sub> = 1MHz, f<sub>3</sub> = 10MHz e f<sub>4</sub> = 100MHz, com L<sub>min</sub> = 0.1μm, C<sup>'</sup><sub>ox</sub> = 2fF/μm<sup>2</sup>, n = 1.25, μ<sub>0</sub> = 500·10<sup>8</sup>μm<sup>2</sup>/Vs, V<sub>E</sub> = 5V/μm e φ<sub>t</sub> = 25.9mV.

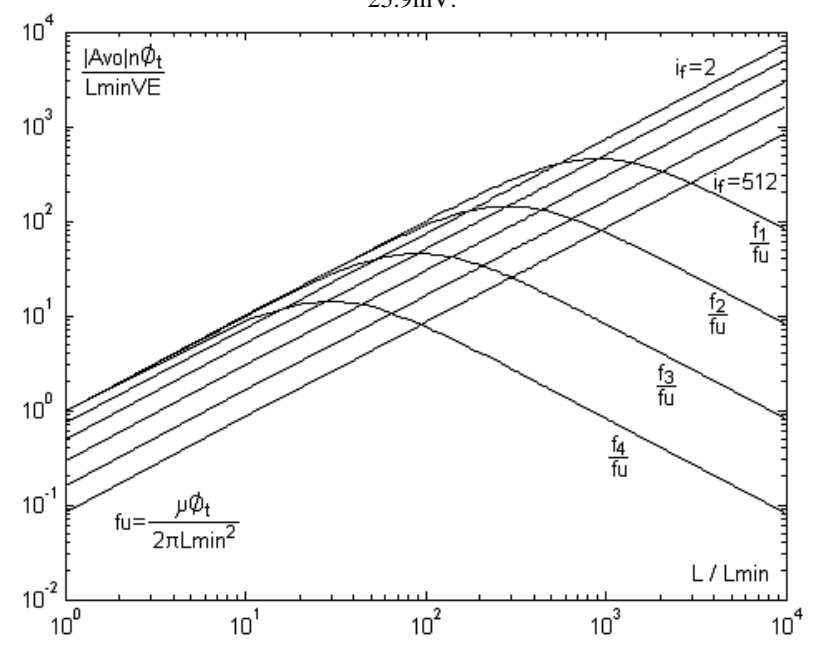

# **3 PROJETO DE AMPLIFICADORES BÁSICOS CMOS**

### 3.1. AMPLIFICADOR FONTE-COMUM

Considerando o amplificador fonte-comum ideal mostrado na figura (3.1), tem-se que o ganho é obtido através da expressão (2.14). A transcondutância necessária para um determinado produto ganho-banda e uma capacitância de carga especificada pode ser obtida por:

$$
g_m = 2\pi \cdot GBW \cdot C_L \tag{3.1}
$$

onde GBW representa o produto ganho-banda e  $C<sub>L</sub>$  a capacitância de carga do amplificador.

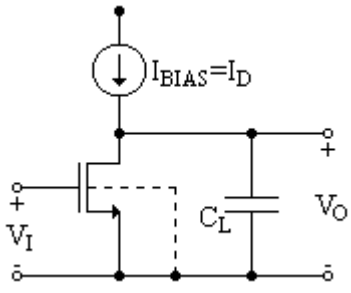

Fig. 3.1. Amplificador fonte-comum ideal.

#### 3.2. AMPLIFICADOR DIFERENCIAL

Um amplificador diferencial, como apresentado na figura (3.2), consiste em um par de transistores de entrada, responsável pela conversão tensão-corrente, e um par de transistores formando a carga ativa. Os transistores  $T_1$  e  $T_2$  formam um par de transistores casados, tendo as mesmas razões W/L, o mesmo ocorrendo com os transistores  $T_3$  e  $T_4$ . As correntes são determinadas pela fonte de corrente I<sub>BIAS</sub> e pela tensão diferencial  $V_I^+$  -  $V_I^-$ .

O ganho de tensão em baixas frequências de um amplificador diferencial como mostrado pode ser expresso por:

$$
A_{VO} = \frac{g_{m1}}{g_{ds2} + g_{ds4}}\tag{3.2}
$$

onde a condutância de saída do transistor, g<sub>ds</sub>, é a razão da corrente pela

tensão de Early, conforme observado pela expressão (2.14). Utilizandose as equações (2.14) e (2.9), o ganho do amplificador pode ser definido por:

$$
n\phi_t A_{VO} \left( \frac{V_{E2}L_2 + V_{E4}L_4}{V_{E2}L_2V_{E4}L_4} \right) = \frac{n\phi_t g_{m1}}{I_{D1}} = \frac{2}{1 + \sqrt{1 + i_{f1}}} \tag{3.3}
$$

Fig. 3.2. Amplificador diferencial.

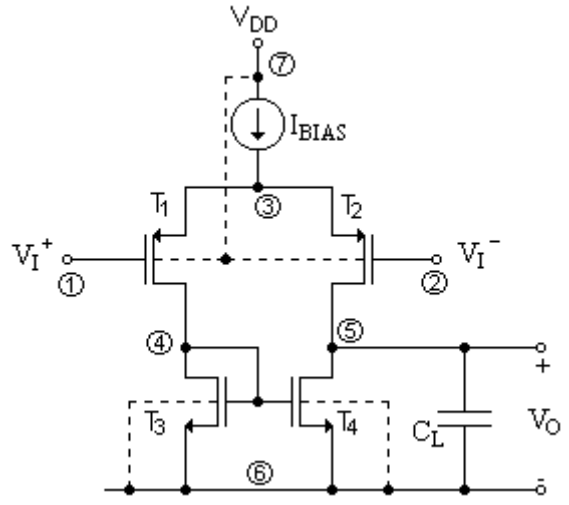

Observa-se, através de (3.3), que o ganho de tensão não é dependente do nível de inversão do transistor de carga.

O amplificador apresentado constitui um sistema de dois polos, isto é, apenas dois nós no circuito podem causar polos [19], sendo um deles dominante. Uma vez que a capacitância de carga,  $C_{L}$ , é adicionada ao nó 5, a capacitância total do referido nó,  $C_{n5}$ , será responsável pelo polo dominante. Dessa forma, o produto ganho-banda pode ser expresso por:

$$
GBW = \frac{g_{m1}}{2\pi (C_{n5} + C_L)}
$$
(3.4.a)

Desconsiderando as capacitâncias intrínsecas e extrínsecas associadas ao nó 5,  $C_{n5}$ , e levando-se em conta apenas a influência da capacitância de carga, o produto ganho-banda é representado por:

$$
GBW = \frac{g_{m1}}{2\pi C_L} \tag{3.4.b}
$$

O polo não-dominante é aquele criado no nó 4, expresso por:

$$
f_{nd} = \frac{g_{m3}}{2\pi C_{n4}}\tag{3.5}
$$

onde  $C_{n4}$  é a capacitância equivalente do nó 4 e representa o somatório das capacitâncias dos transistores associados a ele. Desprezando as capacitâncias extrínsecas, o polo não-dominante pode ser aproximado por:

$$
f_{nd} = \frac{g_{m3}}{2(C_{gs3} + C_{gb3})} = \frac{f_{T3}}{2}
$$
 (3.6)

Assim, a margem de fase com o desvio introduzido pelo polo não-dominante pode ser definida como:

$$
Mf = 90^\circ - arctg\left(\frac{GBW}{f_{T3}}\right) + arctg\left(\frac{GBW}{f_{T3}}\right) \tag{3.7}
$$

A máxima taxa de variação de saída, ou taxa de rampa (*slewrate*), SR, de um amplificador diferencial é dada por:

$$
SR = \frac{I_{BIAS}}{C_L} \tag{3.8}
$$

Associando-se as expressões (3.4) e (3.8), obtém-se uma normalização, semelhante àquela feita para o ganho de tensão:

$$
\frac{SR}{2n\phi_t(2\pi GBW)} = \frac{I_{D1}}{n\phi_t g_{m1}} = \frac{1 + \sqrt{1 + i_{f1}}}{2}
$$
(3.9)

onde  $I_{D1}$  é a metade da corrente de polarização,  $I_{BIAS}$ .

# 3.3. AMPLIFICADOR DE TRANSCONDUTÂNCIA MILLER

Um OTA de dois estágios é apresentado na figura (3.3). O

primeiro estágio consiste de um par diferencial de entrada ( $T_1$  e  $T_2$ ) e um espelho de corrente  $(T_3 \nvert T_4)$  atuando como carga ativa. O segundo estágio consiste de um simples amplificador fonte comum, onde  $T_5$  atua como carga ativa.

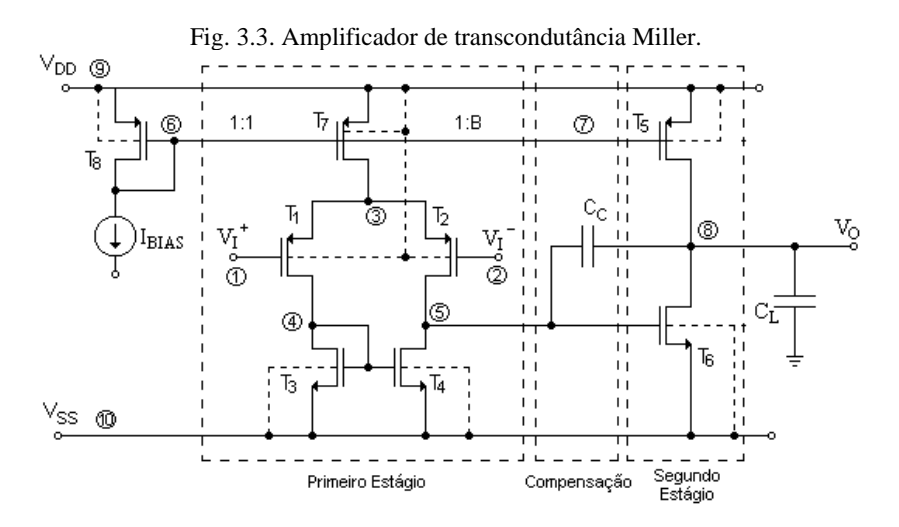

Para o cálculo do ganho de tensão para baixas freqüências pode ser usado o equivalente ac do circuito [18] ,[19], conforme a figura (3.4), onde podem ser observados alguns parâmetros de pequeno sinal. O primeiro estágio é um simples amplificador diferencial e seu ganho foi estudado no item 3.2. Assim:

$$
A_{VO1} = \frac{g_{m1}}{g_{ds2} + g_{ds4}}
$$
 (3.10)

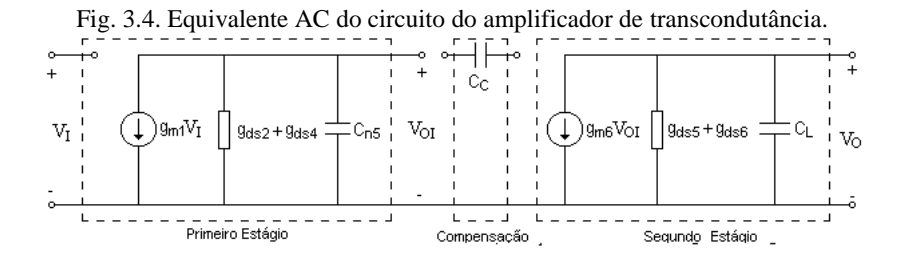

O segundo estágio é um inversor e tem seu ganho dado por:

$$
A_{VO2} = \frac{g_{m6}}{g_{ds5} + g_{ds6}}
$$
 (3.11)

O ganho total do circuito é o produto dos dois ganhos individuais, ou seja:

$$
A_{VO} = A_{VO1} \cdot A_{VO2} = \left(\frac{g_{m1}}{g_{ds2} + g_{ds4}}\right) \left(\frac{g_{m6}}{g_{ds5} + g_{ds6}}\right) \tag{3.12}
$$

Aplicando-se a normalização utilizada na equação (3.3) à equação (3.12), tem-se:

$$
(n\phi_t)^2 A_{VO} \left( \frac{V_{E2}L_2 + V_{E4}L_4}{V_{E2}L_2V_{E4}L_4} \right) \left( \frac{V_{E5}L_5 + V_{E6}L_6}{V_{E5}L_5V_{E6}L_6} \right) = \frac{n\phi_t g_{m1}}{I_{D1}} \frac{n\phi_t g_{m6}}{\frac{(3.13.6)}{I_{d0}6}}
$$

$$
(n\phi_t)^2 A_{VO} \left( \frac{V_{E2}L_2 + V_{E4}L_4}{V_{E2}L_2V_{E4}L_4} \right) \left( \frac{V_{E5}L_5 + V_{E6}L_6}{V_{E5}L_5V_{E6}L_6} \right) = \frac{2}{1 + \sqrt{1 + i\frac{3}{f_1b} + \sqrt{1 + i\frac{7}{f_2b} + \sqrt{1 + i\frac{7}{f_2b} + \sqrt{1 + i\
$$

Pela equação (3.13) nota-se que o ganho agora depende do nível de inversão de dois transistores,  $T_1 e T_6$ .

A colocação de um capacitor de compensação resulta na diminuição da frequência do primeiro polo e no aumento da frequência do segundo polo [18], [19]. Essas frequências podem ser expressas por:

$$
f_{p1} = \frac{\left(g_{ds2} + g_{ds4}\right)\left(g_{ds5} + g_{ds6}\right)}{2\pi g_{m6}C_C} \tag{3.14}
$$

$$
f_{p2} = \frac{g_{m6}}{2\pi C_L} \tag{3.15}
$$

É importante também ressaltar que o capacitor de compensação causa o aparecimento de um zero no semiplano direito, cuja frequência é dada por:

$$
f_z = \frac{g_{m6}}{2\pi C_C} \tag{3.16}
$$

O produto ganho-banda para esse amplificador é definido como sendo:

$$
GBW = \frac{g_{m1}}{2\pi C_C} \tag{3.17}
$$

Como visto no item 3.2, o estágio diferencial introduz um desvio na fase devido ao polo não-dominante, dado pela expressão (3.5). Utilizando a aproximação feita para a equação (3.6), a margem de fase de um OTA pode ser expressa por:

$$
Mf = 90^\circ - arctg\left(\frac{GBW}{f_{p2}}\right) - arctg\left(\frac{GBW}{f_z}\right) - arctg\left(\frac{GBW}{f_{r3/2}}\right) + \mathcal{R} \cdot arctg\left(\frac{GBW}{f_{r3}}\right)
$$

Supondo que a razão GBW/ $f_{T3} \ll 1$ , a margem de fase pode então ser aproximada para:

$$
Mf = 90^\circ - arctg\left(\frac{GBW}{f_{p2}}\right) - arctg\left(\frac{GBW}{f_z}\right) \tag{3.19}
$$

A taxa de rampa de um amplificador de transcondutância é dada por:

$$
SR = \frac{I_{BIAS}}{C_C} \tag{3.20}
$$

Sendo a corrente de polarização  $I_{BIAS} = 2I_{D1}$ , é possível associar as equações (3.17) e (3.20) de forma a se obter uma normalização como aquela aplicada à expressão (3.9):

$$
\frac{SR}{2n\phi_t(2\pi GBW)} = \frac{I_{D1}}{n\phi_t g_{m1}} = \frac{1 + \sqrt{1 + i_{f1}}}{2}
$$
(3.21)

# **4 MOSVIEW: FERRAMENTA GRÁFICA PARA O PROJETO DE TRANSISTORES MOS**

A ferramenta gráfica MOSVIEW busca auxiliar no projeto de transistores, permitindo uma rápida exploração do espaço de projeto. Através dela, pode-se encontrar o melhor compromisso entre o dimensionamento de transistores e os parâmetros de projeto, tais como especificações de ganho, frequência e condições de saturação.

A ferramenta, desenvolvida através de um *software* comercial, é baseada no modelo ACM canal longo. Esse modelo emprega expressões compactas e universais, de acordo com a metodologia apresentada em [01]. A utilização de um modelo canal longo faz com que diversos efeitos sejam ignorados. Ainda assim, permite uma vasta manipulação do espaço de projeto no que diz respeito ao grau de inversão: pode-se explorar i<sup>f</sup> desde a inversão fraca à forte, permitindo uma boa observação das características dos transistores operando na inversão moderada, tida como regime que oferece o melhor compromisso entre consumo e velocidade [06], [11].

Na figura (4.1) é apresentado o diagrama de funcionamento do programa. Através dele percebe-se que a ferramenta encontra-se estruturada em seis partes, que contam ou não com a interação do usuário: escolha de caso, entrada de especificações e parâmetros tecnológicos, cálculo do espaço de projeto, seleção de ponto, cálculo e armazenamento de dados e escolha das especificações e características do transistor. Ao encontrar um transistor que satisfaça as especificações, o usuário pode partir para o projeto do circuito desejado. A seguir, é descrita cada uma das partes do programa desenvolvido.

## 4.1. ESCOLHA DO CASO

A escolha do caso a ser utilizado é feita com ajuda de uma tela, conforme mostrado na figura (4.2). O espaço de projeto é definido para quatro conjuntos de especificações e um conjunto de parâmetros tecnológicos. O caso a ser utilizado (definido como Amplificador I, Amplificador II, Transcondutor ou Espelho de Corrente) deve ser escolhido a partir da combinação de especificações desejadas, sendo que os parâmetros tecnológicos utilizados são os mesmos independentemente do caso desejado. As informações sobre os conjuntos de especificações podem ser obtidas através do botão de ajuda, como mostrado na figura (4.3).

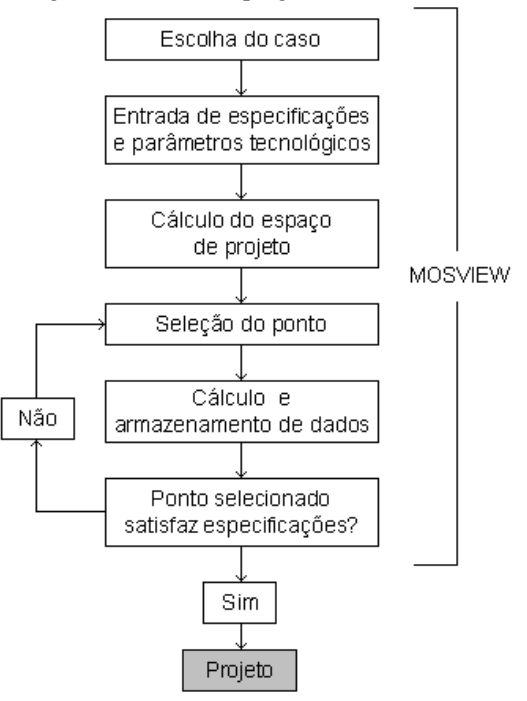

Fig.4.1. Estrutura do programa desenvolvido.

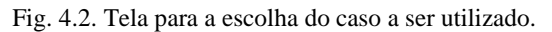

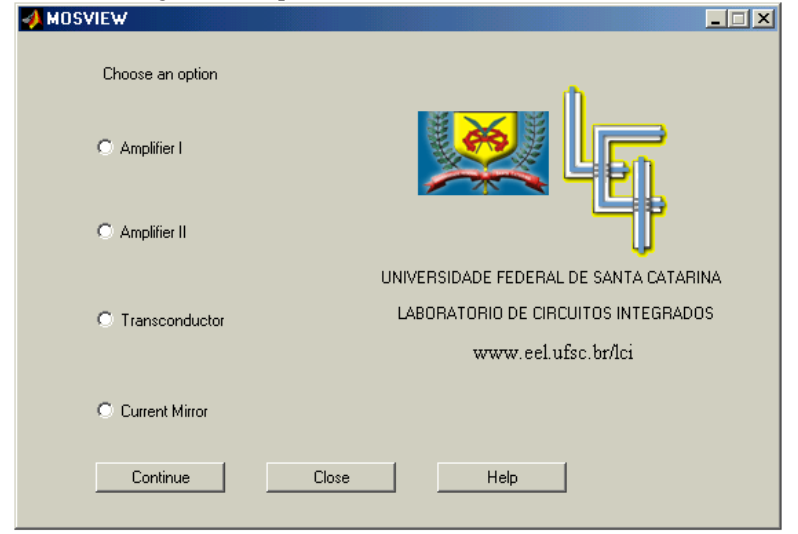

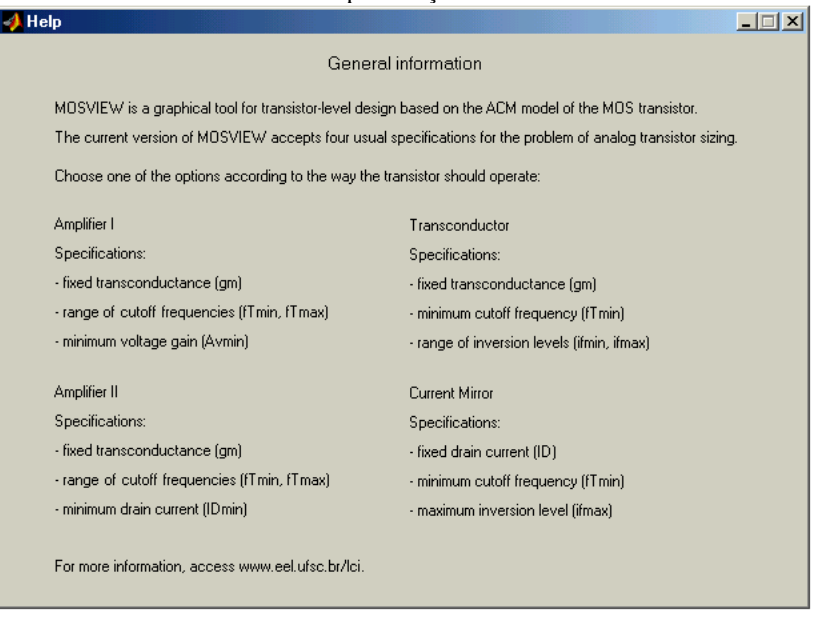

## Fig. 4.3. Tela de ajuda para a escolha do caso a partir dos conjuntos de especificações.

# 4.2. DADOS DE ENTRADA

Um programa para o projeto e dimensionamento de transistores MOS deve ser capaz de projetar transistores para qualquer processo de fabricação e atender às especificações desejadas pelo usuário. Dessa forma, o usuário deve fornecer como dados de entrada informações referentes à tecnologia a ser utilizada e às condições de operação do dispositivo.

Como parâmetros tecnológicos, devem ser informados o comprimento de canal mínimo  $(L_{min})$  (principal parâmetro da tecnologia escolhida), o valor da capacitância do óxido por unidade de área ( $C_{ox}$ ), a tensão de limiar ( $V_T$ ), o fator de rampa (n), o valor da mobilidade ( $\mu_0$ ), e da tensão de Early por unidade de comprimento  $(V_F)$ . A ferramenta desenvolvida possui valores previamente determinados para todas as especificações e parâmetros, podendo gerar exemplos automaticamente. Esses valores podem ser alterados da forma que melhor convier ao usuário.

Com relação às especificações do transistor, o usuário deve fornecer as informações referentes ao caso escolhido. Assim, tem-se:

## **4.2.1. Amplificador I**

Para a obtenção do espaço de projeto, deve-se considerar o transistor operando como um simples amplificador. Assim, são utilizadas como especificações um valor fixo para a transcondutância  $(g_m)$ , uma faixa de frequências de corte ( $f_{Tmin}$ ,  $f_{Tmax}$ ) e um valor mínimo para o ganho de tensão (AVmin). Essas especificações, juntamente com os parâmetros tecnológicos, devem ser informadas em uma tela como a mostrada na figura (4.4).

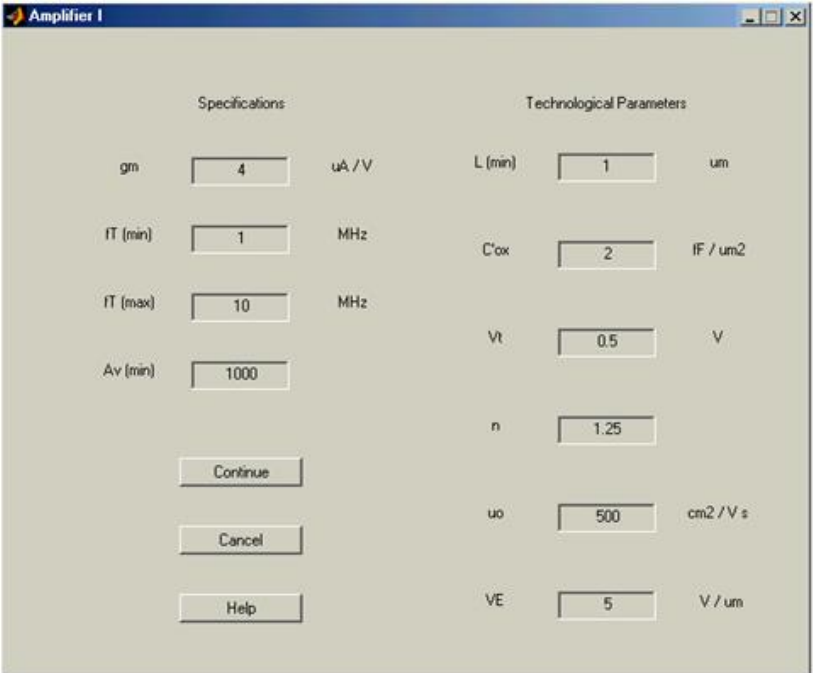

Fig.4.4. Especificações e parâmetros tecnológicos para Amplificador I.

# **4.2.2. Amplificador II**

Este caso é uma variante do anterior, uma vez que o transistor a ser projetado deve ser considerado novamente operando como um simples amplificador. Dessa forma, as especificações informadas são praticamente as mesmas. O espaço de projeto é calculado a partir de uma transcondutância fixa (g<sub>m</sub>), uma faixa de frequências de corte (f<sub>Tmin</sub>,

 $f_{T<sub>max</sub>}$ ) e um valor mínimo para a corrente de dreno ( $I_{Dmin}$ ), como mostrado na figura (4.5). Essa última especificação tem em vista o projeto de um amplificador no qual o valor da taxa de rampa (*slew-rate*) é mais importante que o ganho de tensão.

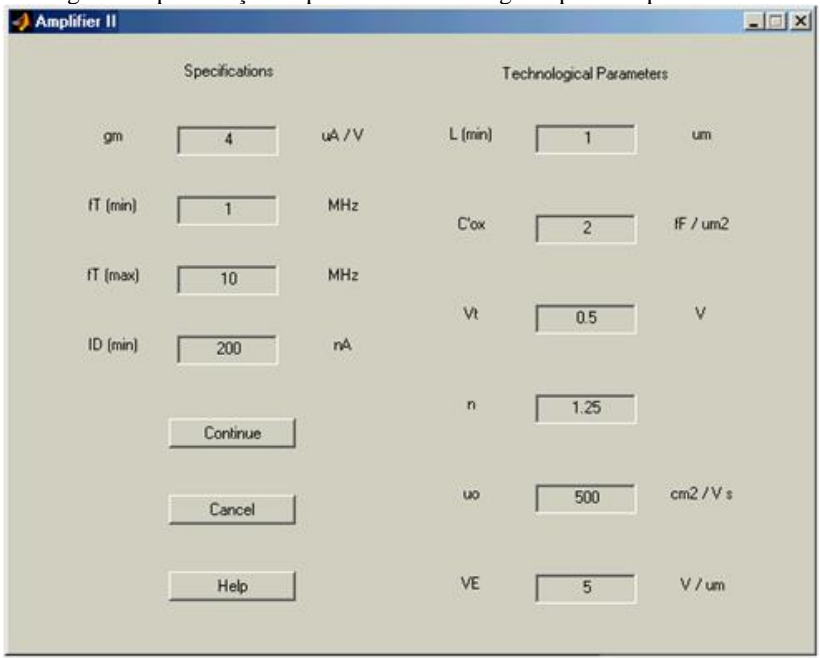

Fig.4.5. Especificações e parâmetros tecnológicos para Amplificador II.

### **4.2.3. Transcondutor**

Esta opção deve ser escolhida quando for considerado o projeto de um transistor que deve operar como um transcondutor. A partir da especificação de uma transcondutância fixa  $(g_m)$ , um valor mínimo para a frequência de ganho unitário ( $f_{Tmin}$ ) e uma faixa de valores para o nível de inversão ( $i_{\text{fmin}}$ ,  $i_{\text{fmax}}$ ), conforme mostrado na figura (4.6), é obtido o espaço de projeto.

#### **4.2.4. Espelho de Corrente**

Nesta opção supõe-se o transistor sendo utilizado como um espelho de corrente. Desta forma, a especificação fixa se torna a

corrente  $I<sub>D</sub>$  e não mais a transcondutância. As demais especificações são uma frequência de ganho unitário mínima ( $f_{Tmin}$ ) e um valor máximo para o nível de inversão (ifmax), segundo mostrado na figura (4.7).

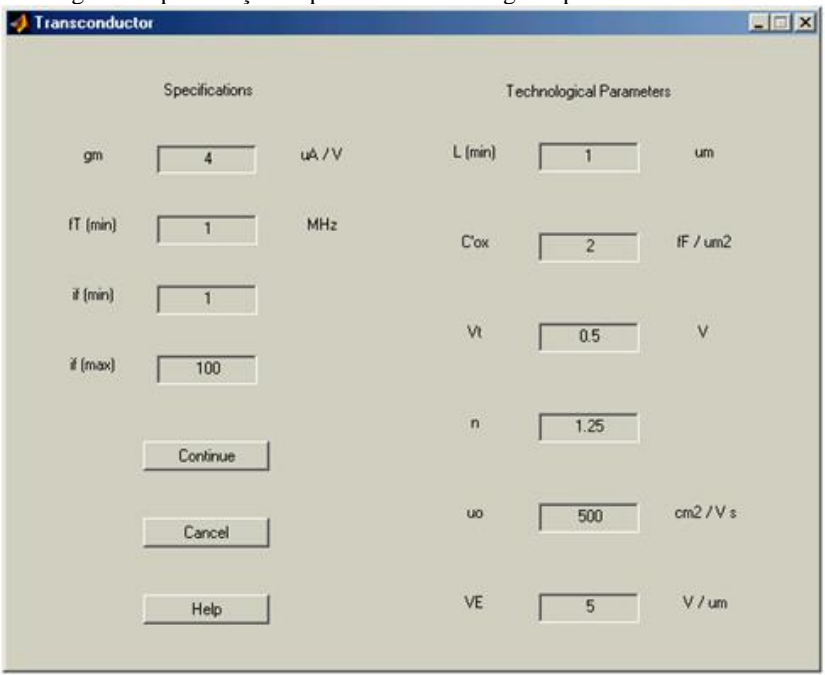

Fig.4.6. Especificações e parâmetros tecnológicos para Transcondutor.

# 4.3. CÁLCULO DO ESPAÇO DE PROJETO

A etapa de obtenção do espaço de projeto inicia-se com a reunião dos parâmetros tecnológicos através da equação para a corrente de normalização de um transistor quadrado, dada pela expressão (2.7.b). Esta primeira versão da ferramenta não leva em consideração os efeitos da variação de temperatura, ou seja, supõe-se que o transistor não opera em condições extremas de temperatura, atribuindo-se o valor  $T = 300K$ para o cálculo da tensão termodinâmica. Dessa forma, o valor de  $\phi_t$  é constante e aproximadamente 25,9mV. De posse das informações sobre a tecnologia a ser utilizada, o espaço de projeto é calculado de acordo com o caso escolhido e as especificações desejadas e fornecidas pelo usuário.

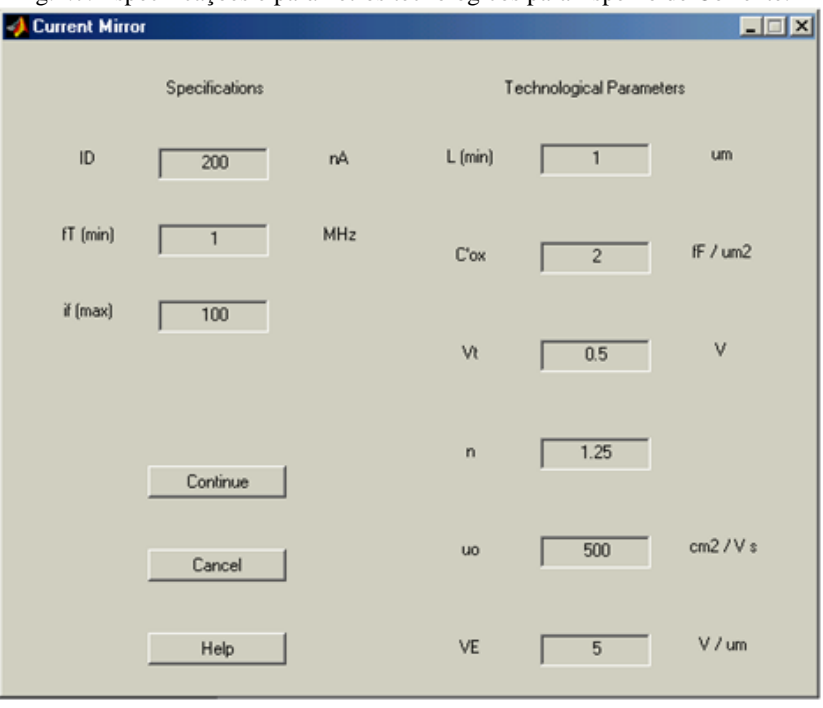

Fig.4.7. Especificações e parâmetros tecnológicos para Espelho de Corrente.

Na escolha de um projeto de um transistor utilizando o caso Amplificador I, o procedimento utilizado pela ferramenta para o cálculo do espaço de projeto pode ser observado pelo esquema apresentado na figura (4.8). Primeiramente é calculada, a partir da equação (2.14), a relação entre o ganho de tensão e o comprimento de canal para valores constantes de i<sub>f</sub>, com o intuito de auxiliar o usuário quanto à polarização do transistor. O ganho de tensão normalizado é então calculado e traçado no gráfico. Por fim, são obtidas as relações entre o ganho e as frequências mínima e máxima, por meio da equação (2.16). Traçadas todas as curvas no gráfico, assinalam-se as regiões que satisfazem o projeto nas especificações e verifica-se a intersecção entre elas.

Caso haja intersecção, o espaço de projeto é definido e o usuário pode, então, partir para a próxima etapa do programa: a seleção de pontos. Na hipótese de não existir intersecção, torna-se necessário retornar para a etapa anterior e redefinir as especificações e/ou a tecnologia.

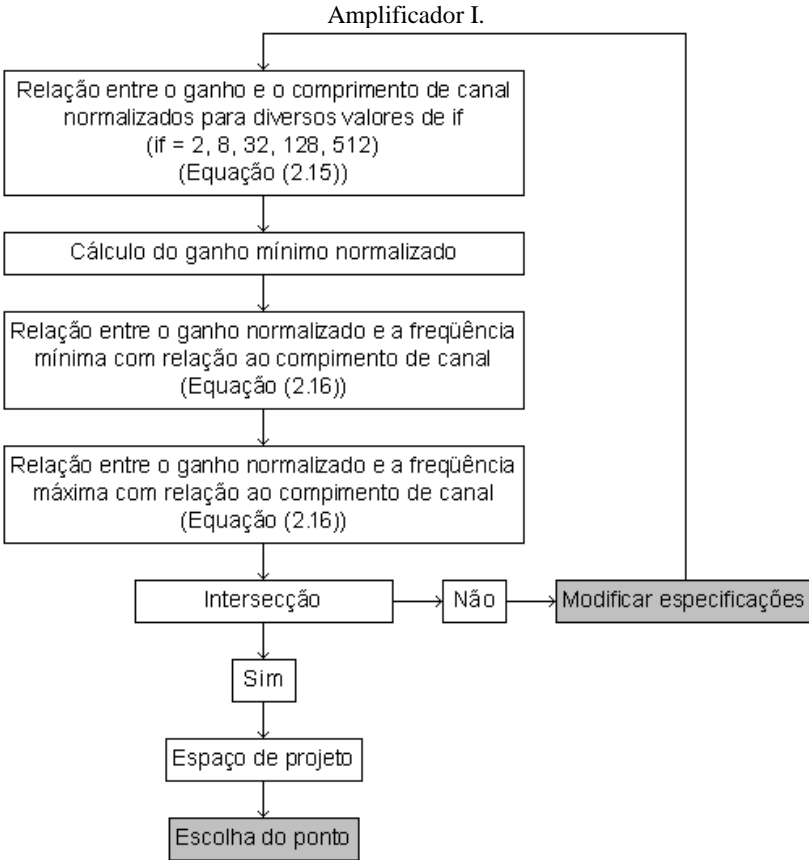

O espaço de projeto obtido através do uso deste procedimento pode ser observado na figura (4.9), que apresenta a tela do MOSVIEW relativo ao caso Amplificador I. No gráfico tem-se a dependência linear do ganho de tensão com o comprimento de canal, para valores constantes de  $i_f$  representados pelas linhas retas (verdes). A relação entre o ganho de tensão e as frequências indicadas é simbolizada pelas curvas (vermelhas) enquanto que a linha horizontal (azul) define o ganho mínimo desejado. A área destacada representa o espaço de projeto. Em qualquer ponto desse espaço as especificações informadas são alcançadas. É importante ressaltar que se forem especificados valores

muito altos para as frequências de ganho unitário e também para o

ganho, o espaço de projeto pode ser vazio.

Fig.4.8. Procedimento para o cálculo do espaço de projeto no caso

Fig.4.9. Espaço de projeto obtido para a opção Amplificador I, utilizando como especificações e parâmetros tecnológicos L<sub>min</sub> = 1 $\mu$ m, C<sup>'</sup><sub>ox</sub> = 2fF/ $\mu$ m<sup>2</sup>,  $V_T = 0.5V$ ,  $n = 1.25$ ,  $\mu_o = 500 \text{cm}^2/\text{Vs}$ ,  $V_E = 5V/\mu \text{m}$ ,  $g_m = 4\mu \text{A/V}$ ,  $f_{Tmin} = 1 \text{MHz}$ ,

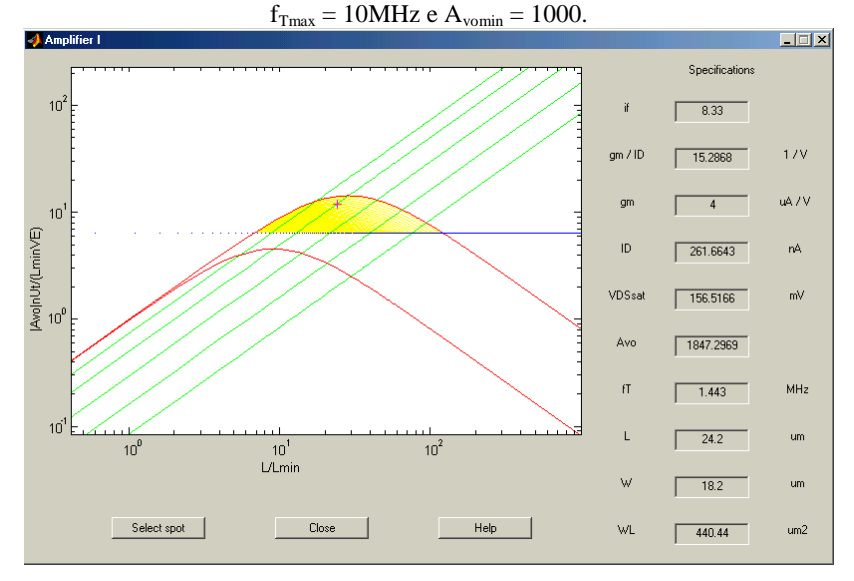

Se for escolhido projetar um transistor utilizando o caso Amplificador II, o procedimento utilizado pela ferramenta para o cálculo do espaço de projeto é muito semelhante ao utilizado no caso anterior, conforme pode ser observado na figura (4.10). Novamente, é calculada a relação entre o ganho de tensão e o comprimento de canal para valores constantes de  $i_f$  a partir da equação (2.15). A seguir, é calculado o ganho de tensão normalizado a partir de  $I_{Dmin}$  com ajuda da expressão (2.14). Então, por meio da equação (2.16), são obtidas as relações entre o ganho e as frequências mínima e máxima. Aqui, o procedimento torna-se igual ao realizado para o caso anterior, sendo necessário verificar a intersecção entre as regiões.

Na figura (4.11) tem-se o espaço de projeto obtido usando a opção Amplificador II. Pelo gráfico é possível verificar que a área de projeto é delimitada pelas frequências, cuja relação com o ganho de tensão é representado pelas curvas (vermelhas), e pela mínima corrente requerida, simbolizada pela reta (preta) em destaque. Essa corrente ainda restringe o nível de inversão a ser utilizado, uma vez que ela pode ser interpretada como um nível mínimo de inversão equivalente à mínima corrente. A partir da área obtida, pode-se selecionar o ponto

cujas características melhor se adaptem ao projeto do amplificador desejado.

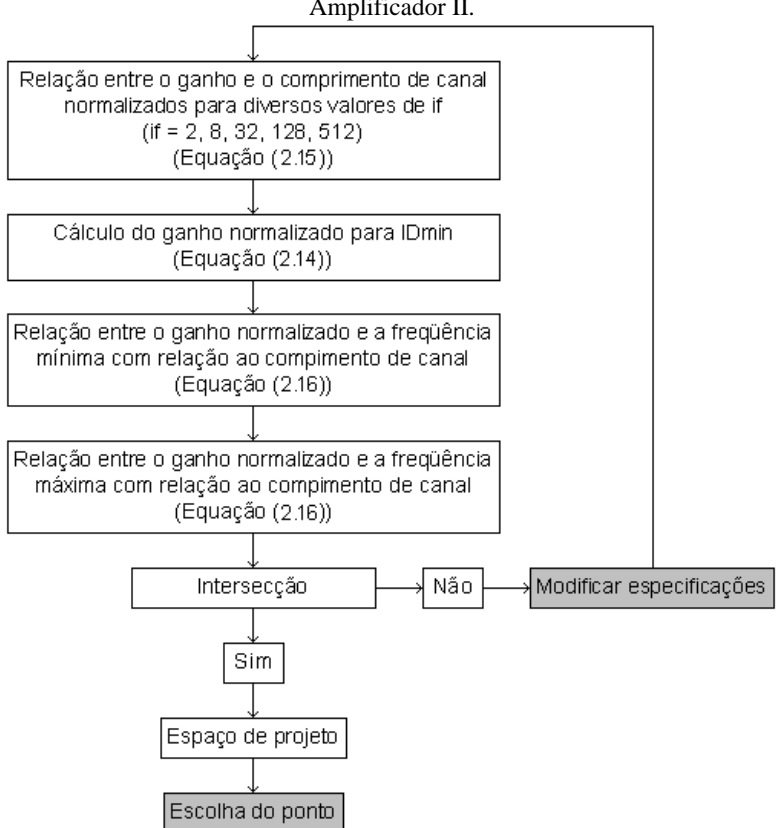

Fig.4.10. Procedimento para o cálculo do espaço de projeto no caso Amplificador II.

Ao escolher o projeto de um transistor utilizando a opção Transcondutor, é utilizado pelo programa um procedimento para o cálculo do espaço de projeto conforme mostrado na figura (4.12). Inicialmente, emprega-se a equação (2.15) a fim de calcular a relação entre o ganho de tensão e o comprimento de canal para valores constantes de if. A seguir, é calculada a relação entre o ganho e a frequência de corte mínima, através da equação (2.16). Por fim, são calculadas as relações entre o ganho de tensão e o comprimento de canal para os níveis de inversão mínimo e máximo, empregando mais uma vez

a expressão (2.15). É então realizada a análise do espaço calculado e verificada a existência de intersecção entre as regiões.

Fig.4.11. Espaço de projeto obtido para a opção Amplificador II utilizando como especificações e parâmetros tecnológicos  $L_{min} = 1 \mu m$ ,  $C_{ox} = 2fF/\mu m^2$ ,  $V_T = 0.5V$ ,  $n = 1.25$ ,  $\mu_o = 500 \text{cm}^2/\text{Vs}$ ,  $V_E = 5V/\mu \text{m}$ ,  $g_m = 4\mu \text{A/V}$ ,  $f_{Tmin} = 1 \text{MHz}$ ,  $f_{\text{Tmax}} = 10 \text{MHz} \cdot \text{I}_{\text{Dmin}} = 200 \text{nA}.$ 

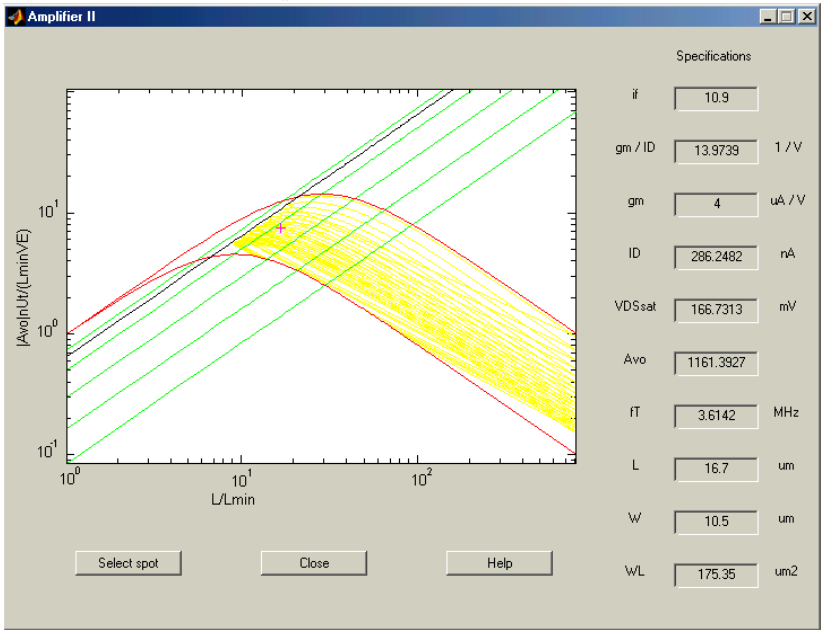

Utilizando-se a opção Transcondutor pode ser obtido um espaço de projeto como aquele mostrado na figura (4.13). Pelo gráfico gerado pelo MOSVIEW, percebe-se que os limites da área na qual as especificações desejadas são satisfeitas são dados pelas relações do ganho de tensão com os níveis de inversão mínimo e máximo, representadas pelas linhas em destaque (azul), e com a mínima frequência de transição, representada pela curva (vermelha). No gráfico apresentado, tem-se o espaço de projeto definido para a inversão moderada. A dependência linear do ganho de tensão com o comprimento de canal, para valores constantes de if, é novamente representada pelas linhas retas (verdes) e auxiliam o usuário quanto à polarização do transistor.

Por último, escolhendo-se projetar um transistor utilizando a

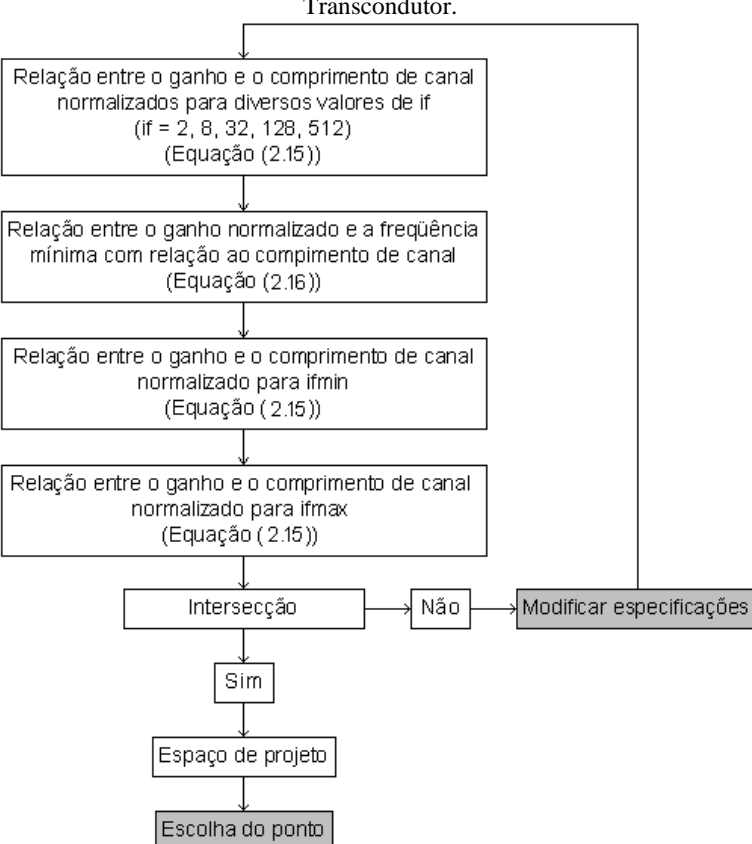

Fig.4.12. Procedimento para o cálculo do espaço de projeto no caso **Transcondutor** 

opção Espelho de Corrente, o procedimento utilizado pela ferramenta para o cálculo do espaço de projeto pode ser expresso pelo esquema apresentado na figura (4.14). Depois de calculada e traçada a relação entre o ganho de tensão e o comprimento de canal para valores constantes de i<sub>f</sub>, a partir da equação (2.15), é obtida a relação entre o ganho de tensão normalizado e a mínima freqüência de corte, utilizando a expressão (2.16). Finalmente, é calculada relação entre o ganho de tensão e o comprimento de canal para o nível máximo de inversão, utilizando-se a equação (2.15). Após traçadas todas as curvas no gráfico é verificado, como nas demais opções, se há intersecção entre elas. Caso exista intersecção, o espaço de projeto é definido e o usuário pode partir para a seleção de pontos. Caso não se obtenha uma intersecção entre as

regiões, é preciso voltar para a etapa anterior e redefinir as especificações.

Fig.4.13. Espaço de projeto obtido para a opção Transcondutor utilizando como especificações e parâmetros tecnológicos L<sub>min</sub> = 1 $\mu$ m, C<sup>'</sup><sub>ox</sub> = 2fF/ $\mu$ m<sup>2</sup>,

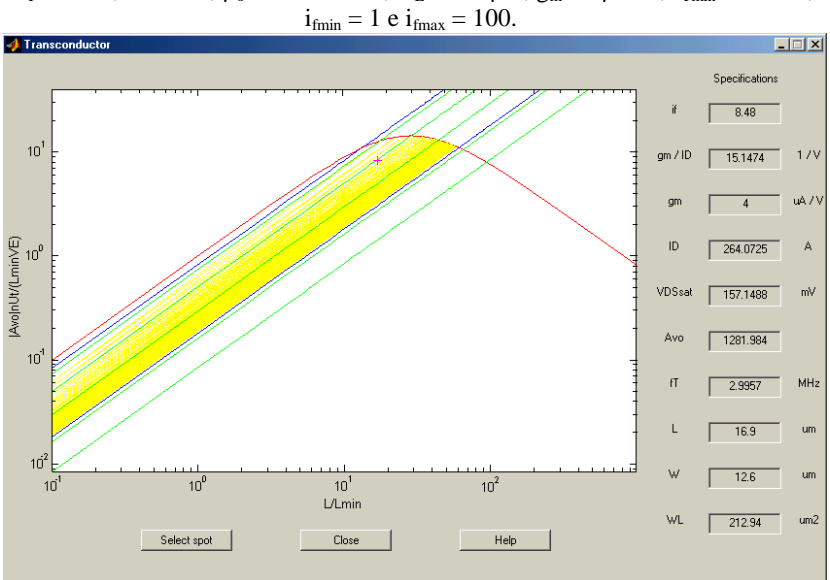

 $V_T = 0.5V$ ,  $n = 1.25$ ,  $\mu_o = 500 \text{cm}^2/\text{Vs}$ ,  $V_E = 5V/\mu \text{m}$ ,  $g_m = 4\mu \text{A/V}$ ,  $f_{Tmin} = 1 \text{MHz}$ ,

Utilizando esse procedimento é obtido como espaço de projeto o gráfico apresentado na figura (4.15), onde as curvas que representam a relação entre o ganho de tensão e a frequência mínima (curva vermelha) e o nível de inversão máximo (reta azul) determinam os limites da área. Em qualquer ponto desse espaço as especificações desejadas e informadas são alcançadas

# 4.4. SELEÇÃO DOS PONTOS

Após definido o espaço de projeto que atende as especificações para um dado transistor, é possível selecionar um ponto no gráfico, primeiro através do botão de seleção (*Select spot*) e depois clicando sobre a figura. Escolhendo um ponto qualquer no gráfico, todas as informações relativas a ele são calculadas e armazenadas (próxima etapa) e informadas à direita da tela, conforme mostrado nas figuras

(4.9), (4.11), (4.13) e (4.15). Escolhendo-se um ponto fora do espaço de projeto, a especificação que não foi satisfeita é apresentada em vermelho, de modo a facilitar ao usuário a identificação e a escolha de um novo ponto, que deve ser feita repetindo-se o procedimento adotado para o ponto anterior.

Fig.4.14. Procedimento para o cálculo do espaço de projeto no caso Espelho de Corrente.

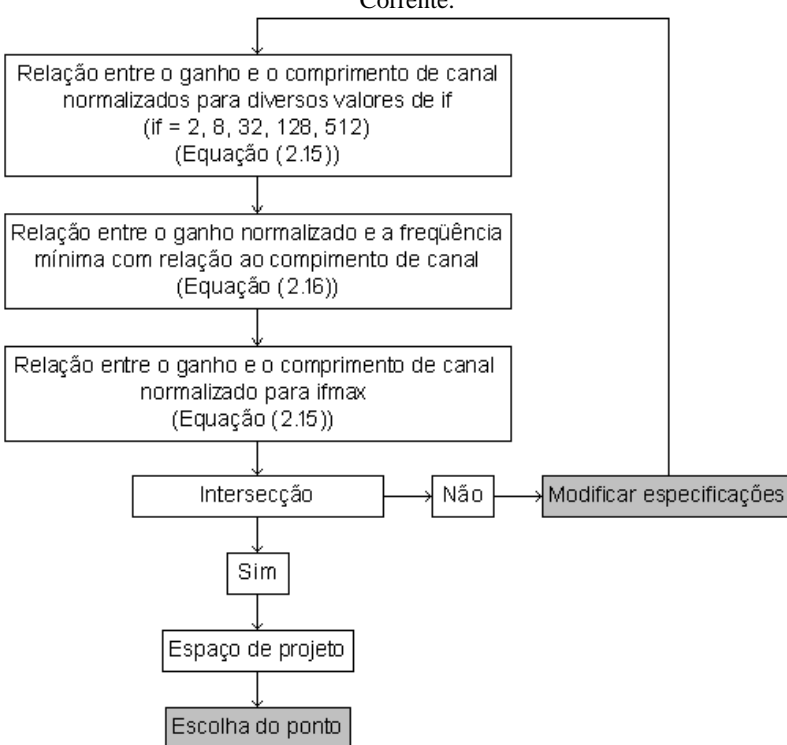

## 4.5. CÁLCULO E ARMAZENAMENTO DE DADOS

Depois de selecionado um ponto qualquer pelo usuário, é executada uma sequência de cálculos a fim de se obter as características de um transistor, relativas àquele ponto. O procedimento de cálculo realizado pelo programa pode ser esquematizado como mostra a figura (4.16). O procedimento utilizado pela opção Espelho de Corrente diferencia-se do seguido para os demais casos, uma vez que a especificação fixa é a corrente de dreno e não mais a transcondutância.

Fig.4.15. Espaço de projeto obtido para a opção Espelho de Corrente utilizando como especificações e parâmetros tecnológicos  $L_{min} = 1 \mu m$ ,  $C_{ox} = 2fF/\mu m^2$ ,  $V_T = 0.5V$ , n = 1.25,  $\mu_0 = 500 \text{cm}^2/\text{Vs}$ ,  $V_E = 5V/\mu \text{m}$ ,  $I_D = 200 \text{n}$ A,  $f_{Tmin} = 1 \text{MHz}$  e  $i_{\text{fmax}} = 100$ .

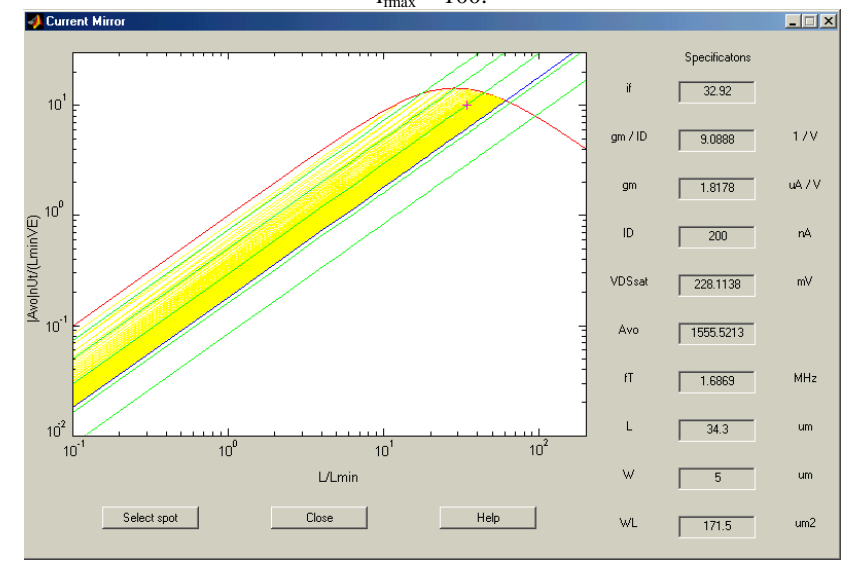

Supondo-se que as características obtidas para um determinado ponto não agradem ao usuário, é possível escolher outros pontos, bastando para isso repetir o procedimento de seleção, conforme explicado no item 4.4.

Todas as características determinadas para os pontos escolhidos são armazenadas em arquivos de extensão "mat". Dessa forma, o usuário pode ter acesso a todos os dados relativos aos pontos selecionados. Para isso, é necessário apenas carregar os arquivos referentes ao caso escolhido através da janela principal do MATLAB. Os arquivos de especificações e parâmetros tecnológicos e características de cada caso são apresentados na tabela (4.1).

## 4.6. ESCOLHA DO TRANSISTOR

Cabe ao usuário escolher qual o melhor ponto para o projeto a que o transistor é designado. Para tanto, é necessário que ele verifique as características obtidas para um determinado ponto e as especificações do circuito. Uma vez que o transistor calculado satisfaça as especificações,

pode-se partir para o projeto do circuito. Caso isso não aconteça, é possível escolher outros pontos, como explicado no item 4.4.

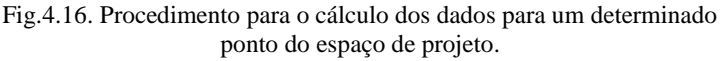

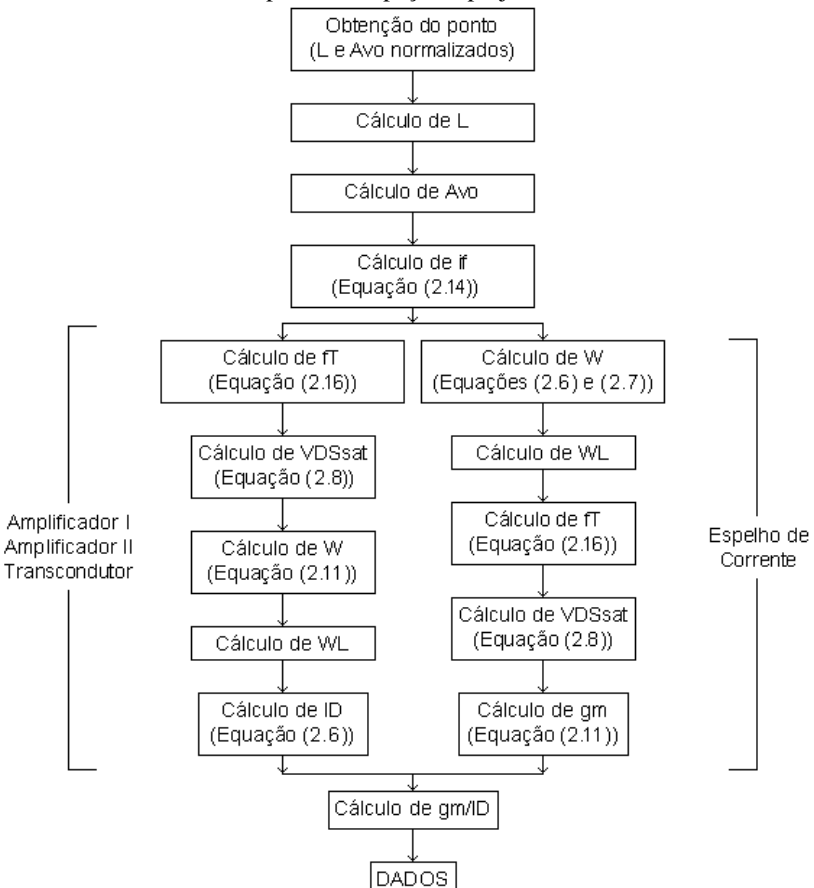

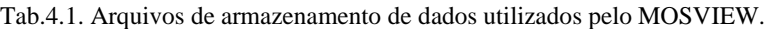

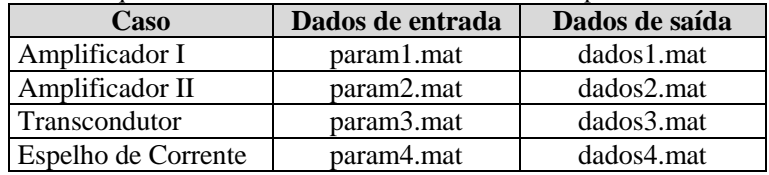

## 4.7. ARQUIVOS DE DADOS

Durante a execução do programa todos os dados fornecidos ou calculados são armazenados em arquivos do tipo 'mat'. Esses arquivos podem ser classificados como arquivos de dados de entrada, onde são armazenados as especificações de projeto e os parâmetros tecnológicos, e arquivos de dados de saída, onde são guardados os valores referentes às características dos pontos selecionados. Na tabela (4.1) são apresentados os arquivos referentes a cada um dos casos. O usuário pode acessar todas essas informações através da janela principal do *software*.

# **5 PROJETO DE AMPLIFICADORES CMOS UTILIZANDO MOSVIEW**

A ferramenta desenvolvida e apresentada neste trabalho permite o projeto de transistores e a visualização e exploração do espaço de projeto bem como de diversas características do dispositivo, a partir de determinados conjuntos de especificações.

Neste capítulo, são apresentados projetos de algumas topologias de amplificadores, objetivando exemplificar a utilidade da ferramenta. Entretanto, é importante observar que o critério adotado no projeto (resposta em frequência, eficiência em área, nível de inversão, excursão em tensão) depende da aplicação do circuito, sendo, portanto, escolha do projetista.

# 5.1. PROJETO DE AMPLIFICADOR DE ÚNICO ESTÁGIO PARA MÁXIMO GANHO

Utilizando a metodologia proposta em [01] e a ferramenta desenvolvida, buscou-se projetar um amplificador de um único estágio para o máximo ganho. Os parâmetros para o amplificador foram obtidos a partir dos valores para o produto ganho-banda (GBW), e considerando a frequência de corte  $f_T = 4GBW$ . Essa razão entre o GBW e a frequência tem por objetivo impedir que os efeitos não quasi estáticos, relacionados ao comprimento do canal L, afetem a resposta em frequência do amplificador acima de GBW e, também, evitar que as capacitâncias parasitas, proporcionais à largura do canal W, sejam comparáveis a capacitância de carga, C<sub>L</sub> [03].

Utilizando como parâmetros tecnológicos L<sub>min</sub> = 1 $\mu$ m, C<sup>'</sup><sub>ox</sub> =  $2fF/\mu m^2$ , n = 1.25,  $\mu_0 = 500.10^8 \mu m^2/V$ s, V<sub>E</sub> = 5V/ $\mu$ m e  $\phi_t = 25.9$ mV, foram determinadas as diversas características para o transistor através da seleção de pontos no espaço de projeto calculado com o auxílio da opção Amplificador I do MOSVIEW. Foram usadas como especificações uma transcondutância  $g_m$ , obtida através da equação (3.1) para cada um dos valores de GBW e considerando  $C_L = 1pF$ , uma faixa de frequências  $f_{Tmin} = 4GBW$ ,  $f_{Tmax} = 3$  a 5  $f_{Tmin}$  e, como referência, um ganho de tensão  $A_{\rm VO} = 100$  para GBW < 200MHz e  $A_{\rm VO} = 10$  para GBW > 200MHz . Os resultados obtidos são mostrados na tabela (5.1). Nas figuras (5.1) e (5.2) são apresentados os gráficos usados para a obtenção dos parâmetros do amplificador, para os casos GBW = 5MHz e GBW = 300MHz, respectivamente.

| <b>GBW</b>                  | 5     | 10    | $\circ$<br>30 | 50    | <b>100</b> | 300   | 500   |
|-----------------------------|-------|-------|---------------|-------|------------|-------|-------|
| [MHz]                       |       |       |               |       |            |       |       |
| $f_T$ [MHz]                 | 20    | 40    | 121           | 194   | 402        | 1229  | 2071  |
| $A_{VQ}$                    | 498   | 353   | 202           | 159   | 111        | 61    | 42    |
| 1 <sub>f</sub>              | 8.2   | 8.2   | 7.9           | 8.5   | 7.5        | 20.3  | 49.3  |
| $I_{D}$ [µA]                | 2.05  | 4.09  | 12.13         | 21.2  | 39.74      | 171.0 | 402.6 |
| $g_{m}/I_{D}$<br>$[V^{-1}]$ | 13.31 | 15.35 | 15.54         | 14.86 | 15.81      | 11.02 | 7.81  |
| $V_{DSsat}$<br>[mV]         | 156   | 156   | 155           | 157   | 153        | 197   | 261   |
| $L$ [µm]                    | 6.5   | 4.6   | 2.6           | 2.1   | 1.4        | 1     | 1     |
| $W$ [ $\mu$ m]              | 38.8  | 53.9  | 95.6          | 118.1 | 177.6      | 221.9 | 226.2 |

Tab. 5.1. Parâmetros de projeto básicos de um amplificador de único estágio para ganho máximo.

Fig. 5.1. Gráfico para um amplificador de único estágio com GBW = 5MHz e parâmetros tecnológicos L<sub>min</sub> = 1µm, C<sup>'</sup><sub>ox</sub> = 2fF/µm<sup>2</sup>, n = 1.25,

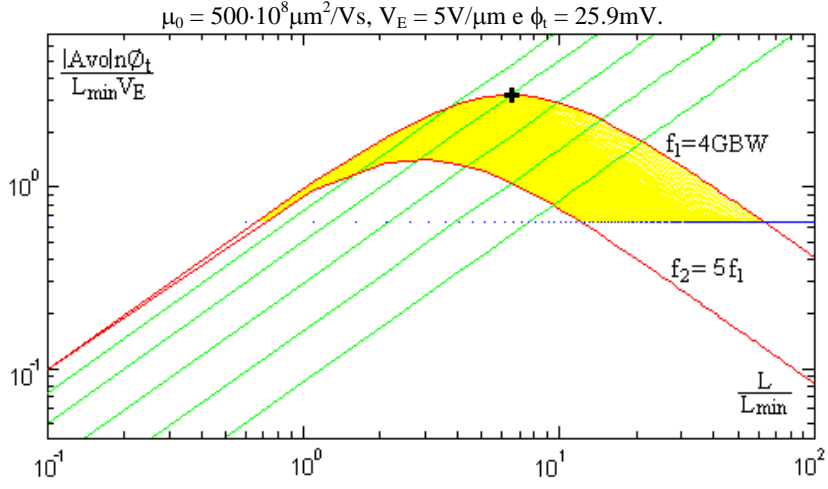

Como verificado anteriormente, para transistores com um valor constante de frequência de corte, o máximo ganho é obtido para um nível de inversão  $i_f = 8$ , desde que o valor do comprimento do canal seja maior que Lmin. Entretanto, se a frequência de corte for aumentada indefinidamente, o ganho máximo não só diminui, como também só é alcançado para níveis de inversão de valores maiores que oito, de forma que o valor de L não seja inferior ao comprimento mínimo do canal.

Isso pode ser observado através da tabela (5.1), para GBW = 300MHz e GBW = 500MHz, e é explicado pelo fato de o regime de inversão estar ligado à especificação do produto ganho-banda. Assim, aumentando-se o GBW tem-se a passagem da inversão fraca para a moderada e, até mesmo, para a forte.

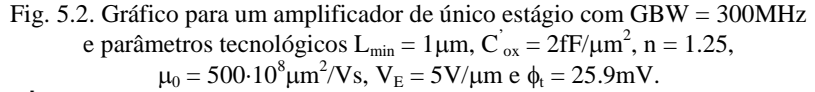

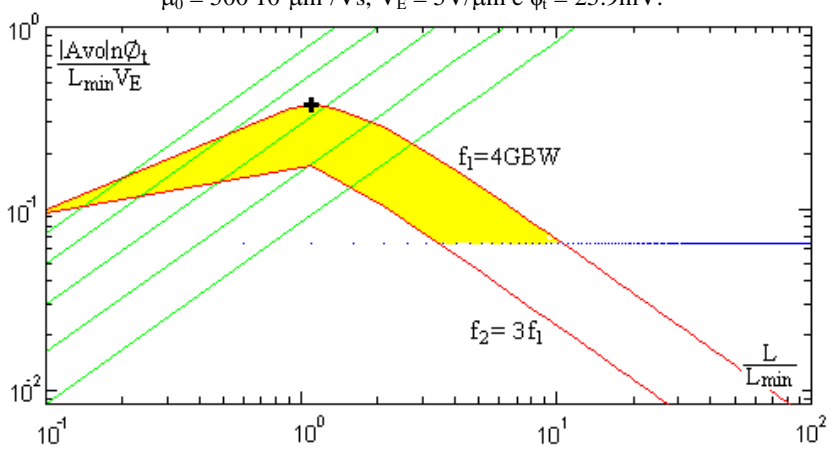

### 5.2. PROJETO DE AMPLIFICADOR FONTE-COMUM

Assumindo que a transcondutância possui um valor fixo, é possível utilizar o primeiro caso do MOSVIEW, Amplificador I, para projetar um amplificador fonte-comum. Nas tabelas a seguir são mostrados alguns parâmetros de projeto obtidos para o circuito da figura (3.1), para diferentes valores de GBW, e supondo uma capacitância de carga C<sup>L</sup> = 1pF. Novamente são utilizados como parâmetros tecnológicos L<sub>min</sub> = 1 $\mu$ m, C<sup>'</sup><sub>ox</sub> = 2fF/ $\mu$ m<sup>2</sup>, n = 1.25,  $\mu_0$  = 500·10<sup>8</sup> $\mu$ m<sup>2</sup>/Vs,  $V_E = 5V/\mu m$  e  $\phi_t = 25.9$ mV. É importante ainda ressaltar que são desconsiderados os efeitos das capacitâncias de dreno parasitas.

Supondo um amplificador fonte-comum para GBW = 100kHz, tem-se, segundo a equação (3.1), uma transcondutância  $g_m = 0.63 \mu A/V$ . Utilizando como frequência mínima  $f_{\text{Tmin}} = 4GBW$ , foram obtidos os valores apresentados na tabela (5.2). Foram ainda usadas como especificações f<sub>Tmax</sub> = 10f<sub>Tmin</sub> e A<sub>VO</sub> = 1000, valores estes que serviram como referência. Na figura (5.3) é mostrado o gráfico gerado pelo

MOSVIEW e utilizado para a obtenção dos pontos. Pela tabela é possível observar que o ponto quatro não satisfaz as especificações, uma vez que a largura do canal é menor que o valor determinado para a mínima dimensão  $(L_{\text{min}})$ .

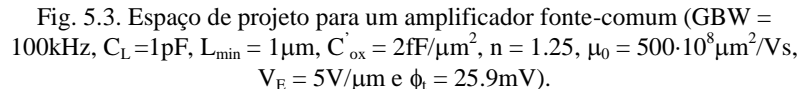

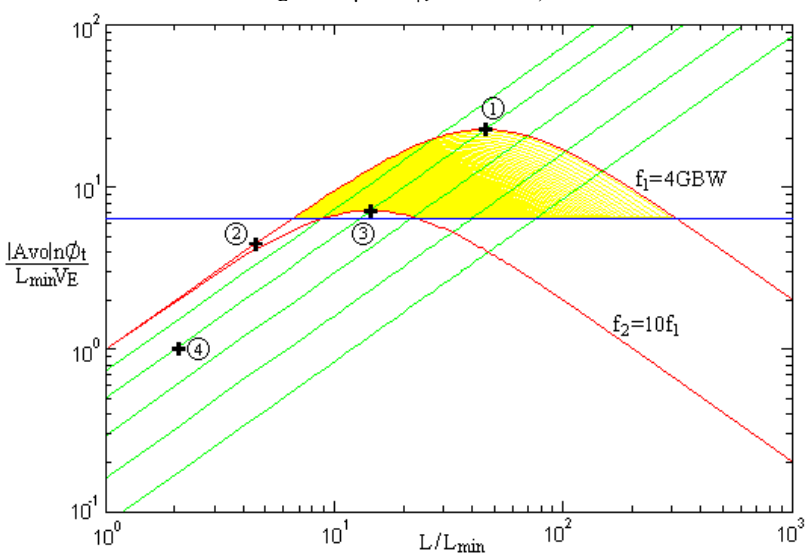

Tab. 5.2. Parâmetros de projeto para um amplificador fonte-comum (GBW =  $100kHz, C_L = 1pF, L_{min} = 1 \mu m, C'_{ox} = 2fF/\mu m^2, n = 1.25, \mu_0 = 500 \cdot 10^8 \mu m^2/Vs,$ 

| $V_E = 5V/\mu m e \phi_t = 25.9 mV$ . |      |      |      |      |
|---------------------------------------|------|------|------|------|
| Ponto                                 |      |      | 3    |      |
| $f_T$ [MHz]                           | 0.4  | 0.5  | 4.   | 202  |
| $A_{VQ}$                              | 3445 | 687  | 1103 | 56   |
| lք                                    | 8.7  | 0.05 | 7.9  |      |
| $I_D$ [nA]                            | 42.0 | 20.5 | 39.5 | 36   |
| $g_m/I_D$ [V]                         | 14.9 | 30.6 | 15.9 | 17.5 |
| $V_{DSsat}$ [mV]                      | 158  | 104  | 155  | 159  |
| $L$ [ $\mu$ m]                        | 45.8 | 4.5  | 14.2 | 5.1  |
| um                                    | 5.3  | 44.2 | 1.7  | 0.2  |

Na figura (5.4) tem-se o espaço de projeto para um amplificador

cujo produto ganho-banda é GBW = 1MHz e, consequentemente,  $g_m$  = 6,28A/V. Novamente foram definidos como demais especificações as frequências mínima f<sub>Tmin</sub> = 4GBW, máxima f<sub>Tmax</sub> = 10f<sub>Tmin</sub> e, ainda, um ganho de tensão  $A_{\rm VO} = 500$ , sendo as duas últimas especificações apenas valores de referência. Os parâmetros de projeto para os pontos escolhidos são apresentados na tabela (5.3). Novamente, observa-se que o ponto quatro não satisfaz a especificação para a mínima largura do canal.

Fig. 5.4. Espaço de projeto para um amplificador fonte-comum (GBW =  $1MHz$ ,  $C_L = 1pF$ ,  $L_{min} = 1 \mu m$ ,  $C_{ox} = 2fF/\mu m^2$ ,  $n = 1.25$ ,  $\mu_0 = 500 \cdot 10^8 \mu m^2/V$ s,  $V_E =$ 

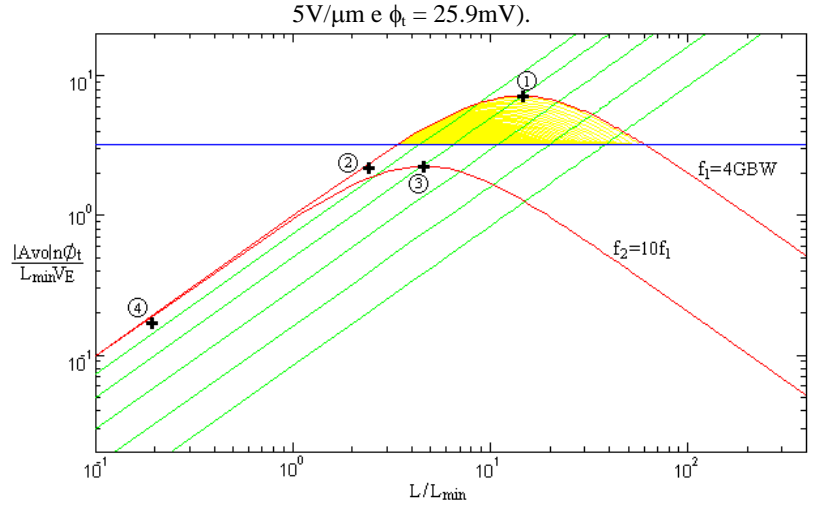

Tab. 5.3. Parâmetros de projeto para um amplificador fonte-comum (GBW = 1MHz, C<sub>L</sub> = 1pF, L<sub>min</sub> = 1 $\mu$ m, C<sup>'</sup><sub>ox</sub> = 2fF/ $\mu$ m<sup>2</sup>, n = 1.25,  $\mu_0$  =  $500 \cdot 10^8 \mu m^2/V$ s,  $V_E = 5 V/\mu m$  e  $\phi_t = 25.9 mV$ ).

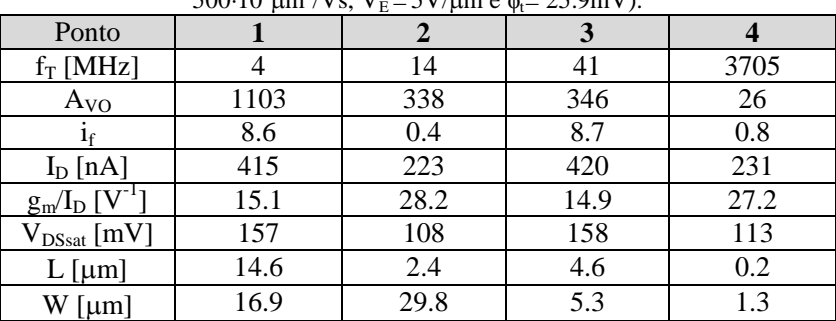

Considerando agora um amplificador com um produto ganhobanda é GBW = 10MHz e transcondutância  $g_m = 62,83\mu A/V$ , tem-se o espaço de projeto definido conforme a figura (5.5). Como especificações foram definidas as frequências mínima  $f_{Tmin} = 4GBW$ , máxima  $f_{Tmax} =$  $10f_{\text{Tmin}}$  e como ganho de tensão  $A_{\text{VO}} = 100$ . Os parâmetros de projeto obtidos para os pontos escolhidos são apresentados na tabela (5.4). Verifica-se, neste caso, que a condição para mínimo comprimento de canal não é satisfeita para os pontos três e quatro.

Fig. 5.5. Espaço de projeto para um amplificador fonte-comum (GBW  $=$ 10MHz, C<sub>L</sub>=1pF, L<sub>min</sub> = 1 $\mu$ m, C<sup>'</sup><sub>ox</sub> = 2fF/ $\mu$ m<sup>2</sup>, n = 1.25,  $\mu_0$  = 500·10<sup>8</sup> $\mu$ m<sup>2</sup>/Vs,  $V_E = 5V/\mu m$  e  $\phi_t = 25.9$ mV).

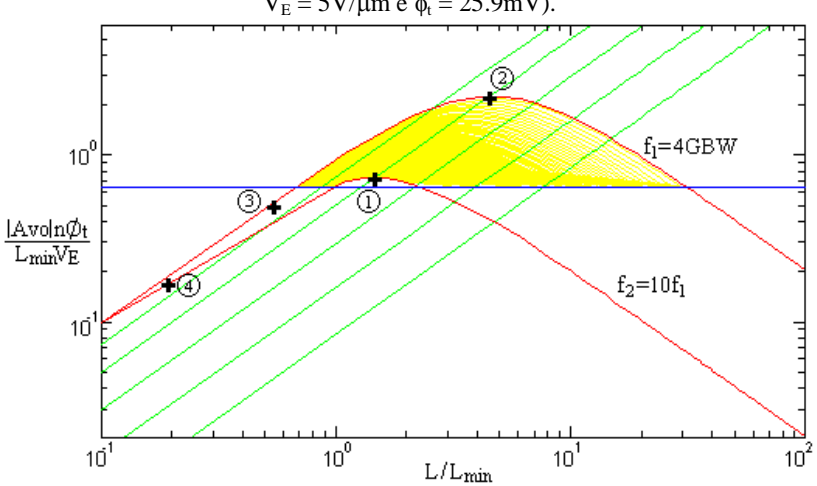

Tab. 5.4. Parâmetros de projeto para um amplificador fonte-comum  $(GBW = 10MHz, C<sub>L</sub> = 1pF, L<sub>min</sub> = 1µm, C<sub>ox</sub> = 2fF/\mu m<sup>2</sup>, n = 1.25, \mu<sub>0</sub> =$  $500 \cdot 10^8 \mu m^2$  $SU/m \sim k$ 

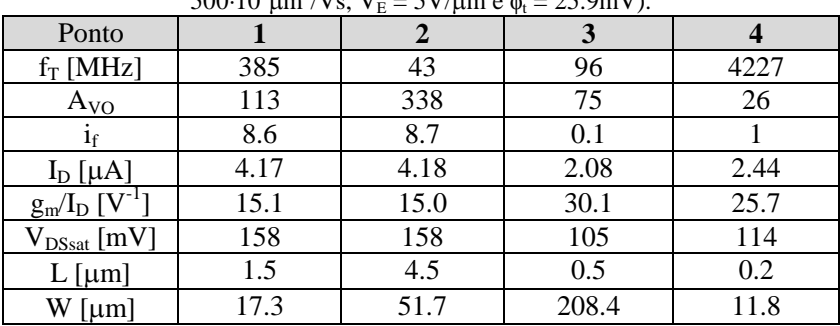

A partir das tabelas (5.2), (5.3) e (5.4) pode-se observar que, para o amplificador de maior ganho (pontos 1, 1 e 2, respectivamente), temse a menor frequência e a maior área, o contrário acontecendo para o transistor de menor área (pontos número 4 em todos os gráficos). Já os pontos indicando a inversão fraca apresentam as menores correntes, entretanto possuem as maiores larguras de canal, a não ser quando considerados ganhos extremamente baixos.

#### 5.3. PROJETO DE AMPLIFICADOR DIFERENCIAL

Com o objetivo de projetar um amplificador diferencial como mostrado na figura (3.2), para um produto ganho-banda GBW = 3MHz e uma capacitância de carga  $C_{L} = 10pF$ , utilizou-se a ferramenta desenvolvida, de modo a obter as características e parâmetros de projeto para cada um dos transistores do circuito. O procedimento realizado e os resultados obtidos são explicados a seguir. Para o projeto e simulações foram considerados os parâmetros tecnológicos do modelo ACM para a tecnologia AMS 0.8m, conforme a tabela (5.5). Nela constam os valores da capacitância de óxido por unidade de área, tensão de limiar e mobilidade para transistores canal N e canal P extraídos para o modelo empregado, segundo o Apêndice A.

| $\alpha$ and $\alpha$ and $\alpha$ are $\alpha$ and $\alpha$ and $\alpha$ and $\alpha$ are $\alpha$ and $\alpha$ and $\alpha$ are $\alpha$ and $\alpha$ are $\alpha$ and $\alpha$ are $\alpha$ and $\alpha$ are $\alpha$ and $\alpha$ are $\alpha$ and $\alpha$ are $\alpha$ and $\alpha$ are $\alpha$ and $\alpha$ are $\alpha$ |                |                |  |
|----------------------------------------------------------------------------------------------------|----------------|----------------|--|
| Parâmetro                                                                                                    | <b>Canal P</b> | <b>Canal N</b> |  |
| $C_{ox}$ [fF/ $\mu$ m <sup>2</sup> ]                                                                                                    | 2.12           | 2.18           |  |
| $\rm V_{\scriptscriptstyle T}$ [V]                                                                                                    | 0.677          | 0.767          |  |
| $\mu_0$ [ $\mu$ m <sup>2</sup> /Vs]                                                                                                    | 190            | 514            |  |
|                                                                                                    | $+3-$          | 13             |  |

Tab. 5.5. Parâmetros tecnológicos para o modelo ACM utilizando a tecnologia AMS 0.8um

Os valores para a tensão de Early por unidade de comprimento para transistores canal N e canal P foram obtidos de [18] e [19], conforme especificado na tabela (5.6).

| Referência                  | 18 |        | 10 |
|-----------------------------|----|--------|----|
| Canal N: $V_E$ [V/ $\mu$ m] |    | ت دے ۔ |    |
| Canal P: $V_E$ [V/ $\mu$ m] |    | D. J   |    |

Tab. 5.6. Valores para a tensão de Early.

A fim de utilizar como tensão  $V<sub>E</sub>$  valores constantes e coerentes

com os apresentados na tabela (5.6), durante o processo de determinação do espaço de projeto através do MOSVIEW, foram empregados, para essa tensão, os valores  $V_{En} = 10.3$  V/ $\mu$ m e  $V_{En} = 5.3$  V/ $\mu$ m.

No projeto dos transistores de entrada  $T_1$  e  $T_2$ , a obtenção do espaço de projeto foi realizada a partir das especificações determinadas pelo caso Transcondutor da ferramenta MOSVIEW. O valor de  $g<sub>m1</sub>$  (e gm2) pôde ser calculado com ajuda da expressão (3.1). Assim, para um amplificador com GBW = 3MHz e  $C_L$  = 10pF,  $g_{ml}$  = 188.5 $\mu$ A/V. Considerando a tecnologia AMS 0.8m para o projeto dos transistores, foram utilizados os parâmetros indicados na tabela (5.5) e as especificações, conforme a tabela (5.7). A frequência de corte mínima adotada é  $f_{Tmin} = 5GBW$ , razão utilizada com o propósito de evitar que os efeitos não quasi estáticos possam afetar a resposta em frequência do amplificador acima de GBW, como já mencionado do item 5.1. O espaço de projeto obtido é apresentado na figura (5.6).

| Especificação        | Valor |
|----------------------|-------|
| $g_m$ [ $\mu$ A/V]   | 188.5 |
| $f_{Tmin}$ [MHz]     | 15    |
| 1 <sub>fmin</sub>    |       |
| $1_{\text{fmax}}$    | 100   |
| $L_{min}$ [ $\mu$ m] | 0.8   |
| N                    | 1.3   |
| $V_E$ [V/µm]         | 5.3   |

Tab. 5.7. Especificações utilizadas para a obtenção do espaço de projeto para os transistores de entrada do amplificador diferencial.

Depois de gerado o gráfico, foram escolhidos três pontos, um no limiar da inversão fraca com a moderada (A), outro no limiar da inversão moderada com a forte (C) e outro para  $i_f = 8$  (B), para o qual ganho de tensão apresentado é maior. As características para cada um dos pontos encontram-se na tabela (5.8).

Tomando-se cada um dos pontos selecionados, foi projetado um espelho de corrente com o auxílio da ferramenta, a fim de exemplificar o projeto de um amplificador diferencial.

Considerando o ponto A e utilizando a opção Espelho de Corrente, calculou-se o espaço de projeto dos transistores do espelho de corrente T<sub>3</sub> e T<sub>4</sub>, cujas especificações são apresentadas na tabela (5.9). Na figura (5.7) é apresentado o gráfico contendo o espaço de projeto determinado por esse conjunto de especificações. Foram, então, selecionados três pontos e as características destes podem ser encontradas na tabela (5.10).

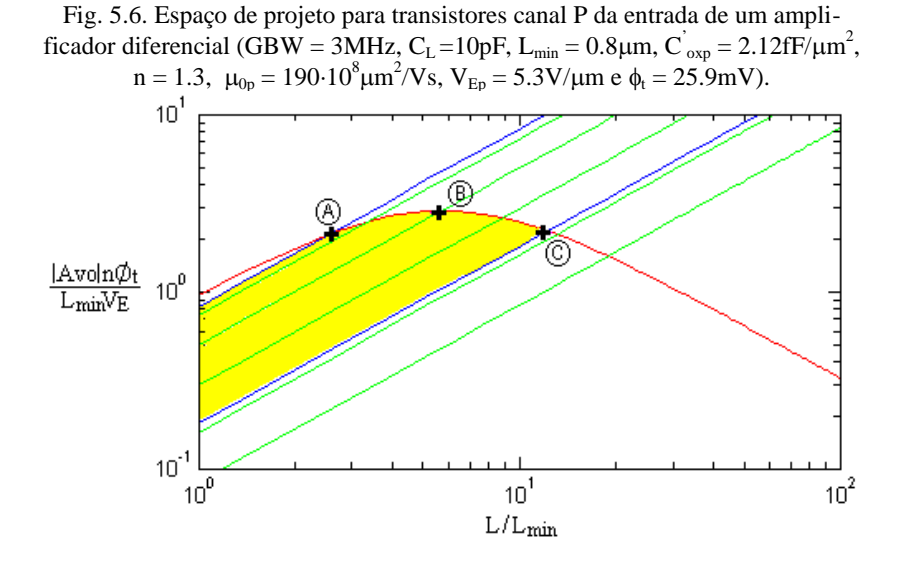

Tab.5.8. Parâmetros de projeto para os transistores canal P da entrada de um amplificador diferencial (GBW =  $3MHz$ , C<sub>L</sub> =  $10pF$ , L<sub>min</sub> = 0.8 $\mu$ m,  $C_{\text{exp}}$  = 2.12fF/ $\mu$ m<sup>2</sup>, n = 1.3,

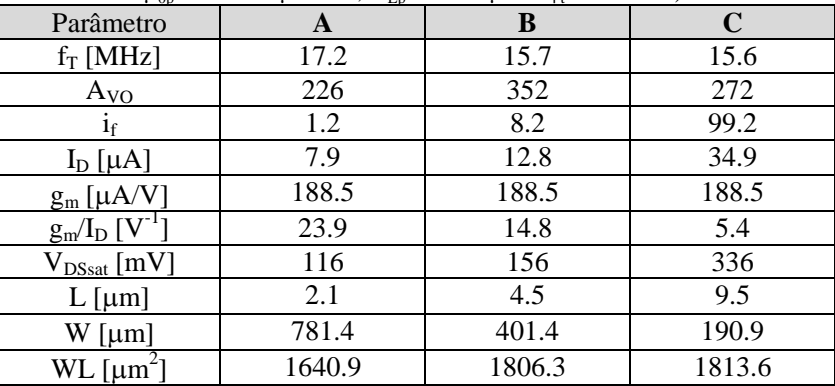

$$
\mu_{0p} = 190.10^8 \mu m^2/Vs
$$
,  $V_{Ep} = 5.3 V/\mu m e \phi_t = 25.9 mV$ .

Combinando as características de cada um dos pontos com aquelas determinadas para os transistores de entrada  $T_1$  e  $T_2$  (tabela (5.8)), e aplicando-se as relações conforme definidas no Capítulo 3, obtêm-se amplificadores com as propriedades segundo apresentadas na tabela (5.11).

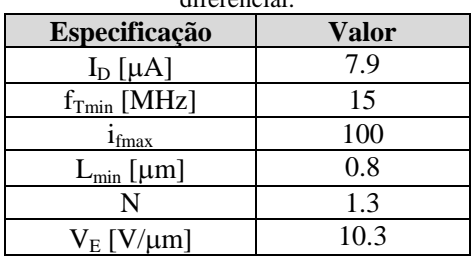

Tab. 5.9. Especificações utilizadas para a obtenção do espaço de projeto para o espelho de corrente, considerando o par de entrada A do amplificador diferencial.

Fig. 5.7. Espaço de projeto para os transistores canal N do espelho de corrente de um amplificador diferencial, considerando  $I_D = 7.9\mu A$  (GBW = 3MHz,

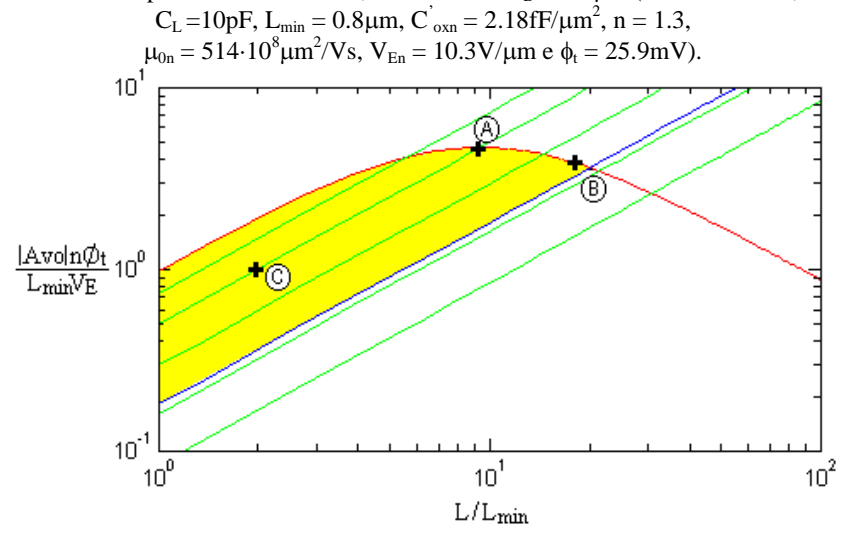

A partir do projeto realizado, foi simulado o funcionamento dos amplificadores obtidos, utilizando o simulador SMASH versão 4.3 [25], [26], com o modelo ACM usando os parâmetros para a tecnologia AMS 0.8m (ver Apêndice A). Os resultados obtidos são apresentados na tabela (5.11). Na figura (5.7) tem-se a resposta em frequência do amplificador projetado com as especificações obtidas para os pontos A e C da tabela (5.11).
Tab. 5.10. Parâmetros de projeto para os transistores canal N do espelho de corrente de um amplificador diferencial, considerando  $I_D = 7.9 \mu A$  $(GBW = 3MHz, C<sub>L</sub> = 10pF, L<sub>min</sub> = 0.8µm, C<sub>oxn</sub> = 2.18fF/µm<sup>2</sup>, n = 1.3,$ 

| r vu<br>$1010 + 10011 + 1001$    |        |        |             |
|----------------------------------|--------|--------|-------------|
| Parâmetro                        | A      | B      | $\mathbf C$ |
| $f_T$ [MHz]                      | 15.8   | 16.7   | 333.5       |
| $A_{\underline{VQ}}$             | 1122   | 857    | 244         |
| 1 <sub>f</sub>                   | 8.2    | 82.3   | 8.1         |
| $I_D$ [ $\mu$ A]                 | 7.9    | 7.9    | 7.9         |
| $g_m[\mu A/V]$                   | 116.4  | 46.2   | 117.0       |
| $g_{m}/I_{D}$ [V <sup>-1</sup> ] | 14.7   | 5.8    | 14.8        |
| $V_{DSsat}$ [mV]                 | 156    | 315    | 156         |
| $L$ [ $\mu$ m]                   | 7.4    | 14.4   | 1.6         |
| $W$ [µm]                         | 145.6  | 28.1   | 32          |
| $WL$ [ $\mu$ m <sup>2</sup>      | 1077.4 | 404.64 | 51.2        |

 $\mu_{0n} = 514.10^8 \mu m^2/Vs$ ,  $V_{En} = 10.3 V/\mu m$  e  $\phi_t = 25.9 mV$ ).

Tab. 5.11. Amplificadores obtidos através da combinação dos transistores calculados para o par diferencial  $T_1$  e  $T_2$  e o espelho de corrente  $T_3$  e  $T_4$ . Transistores  $T_1$  e  $T_2$  conforme ponto A da tabela (5.8).

| $T_3eT_4$         | Parâmetro                            | <b>Teórico</b> | Simulado |
|-------------------|--------------------------------------|----------------|----------|
|                   | $g_{m1}$ [ $\mu$ A/V]                | 188.5          | 208.1    |
| A                 | <b>GBW</b> [MHz]                     | 3.0            | 3.1      |
| $W = 145.6 \mu m$ | $A_{VO}$ [dB]                        | 47.3           | 42.1     |
| $L = 7.4 \mu m$   | $\Sigma WL$ [ $\mu$ m <sup>2</sup> ] | 2718.3         | 2718.3   |
|                   | $I_{\text{tot}}$ [µA]                | 15.8           | 15.8     |
|                   | $g_{m1}$ [ $\mu$ A/V]                | 188.5          | 190.6    |
| B                 | <b>GBW</b> [MHz]                     | 3.0            | 3.0      |
| $W = 26.5 \mu m$  | $A_{VO}$ [dB]                        | 47.9           | 41.2     |
| $L = 15.7 \mu m$  | $\Sigma WL$ [ $\mu$ m <sup>2</sup> ] | 2056.95        | 2056.95  |
|                   | $I_{\text{tot}}$ [µA]                | 15.8           | 15.8     |
|                   | $g_{m1}$ [ $\mu$ A/V]                | 188.5          | 208.3    |
| C                 | <b>GBW</b> [MHz]                     | 3.0            | 3.3      |
| $W = 2.1 \mu m$   | $A_{VO}$ [dB]                        | 44.0           | 37.0     |
| $L = 1.6 \mu m$   | $\Sigma WL$ [ $\mu$ m <sup>2</sup> ] | 1644.26        | 1644.26  |
|                   | $I_{\text{tot}}$ [ $\mu$ A]          | 15.8           | 15.8     |

Uma vez que o projeto foi realizado desconsiderando-se efeitos extrínsecos e de canal curto, os valores teóricos e simulados podem ser considerados bastante semelhantes. Outro detalhe importante a ser destacado é o fato de ter sido adotado um valor aproximado para a tensão de Early.

Tomando-se agora o ponto B da figura (5.5), foi calculado, como anteriormente, o espaço de projeto dos transistores do espelho de corrente  $T_3$  e  $T_4$ , cujas especificações são apresentadas na tabela (5.12). O gráfico contendo o espaço de projeto determinado por esse conjunto de especificações é apresentado na figura (5.9). A partir dele, foram selecionados três pontos e as características destes encontram-se na tabela (5.13).

| diferencial.          |       |  |
|-----------------------|-------|--|
| Especificação         | Valor |  |
| $I_D$ [ $\mu$ A]      | 12.8  |  |
| $f_{Tmin}$ [MHz]      | 15    |  |
| $1_{\text{fmax}}$     | 100   |  |
| $L_{\text{min}}$ [µm] | 0.8   |  |
| n                     | 1.3   |  |
| $V_E$ [V/ $\mu$ m]    | 10.3  |  |

Tab. 5.12. Especificações utilizadas para a obtenção do espaço de projeto do espelho de corrente, considerando o par de entrada B do amplificador

Tab. 5.13. Resultados da simulação para os transistores canal N do espelho de corrente de um amplificador diferencial, considerando  $I_D = 12.8\mu A$  $(GBW = 3MHz, C<sub>L</sub> = 10pF, L<sub>min</sub> = 0.8µm, C<sub>oxn</sub> = 2.18fF/µm<sup>2</sup>, n = 1.3,$ 

| $\mu_{0n} = 514.10^8 \mu m^2/Vs$ , $V_{En} = 10.3 V/\mu m e \phi_t = 25.9 mV$ . |        |       |       |
|---------------------------------------------------------------------------------|--------|-------|-------|
| Parâmetro                                                                       | A      | В     | C     |
| $f_T$ [MHz]                                                                     | 15.8   | 16.3  | 333.5 |
| $A_{\text{VO}}$                                                                 | 1122   | 867   | 244   |
| 1 <sub>f</sub>                                                                  | 8.2    | 88.53 | 8.1   |
| $I_D$ [ $\mu$ A]                                                                | 12.8   | 12.8  | 12.8  |
| $g_m$ [ $\mu$ A/V]                                                              | 188.6  | 72.9  | 189.7 |
| $g_m/I_D$ [V <sup>-1</sup> ]                                                    | 14.73  | 5.69  | 14.82 |
| $V_{DSsat}$ [mV]                                                                | 156    | 322   | 156   |
| $L$ [ $\mu$ m]                                                                  | 7.4    | 14.8  | 1.6   |
| $W$ [µm]                                                                        | 235.9  | 44    | 51.9  |
| WL $[\mu m^2]$                                                                  | 1745.7 | 651.2 | 83.04 |

Novamente, combinando as características de cada um dos pontos com aquelas obtidas para os transistores de entrada  $T_1$  e  $T_2$  (tabela (5.8)) e aplicando-se as relações definidas no Capítulo 3, são obtidos amplificadores com as propriedades segundo apresentadas na tabela

 $(5.14)$ .

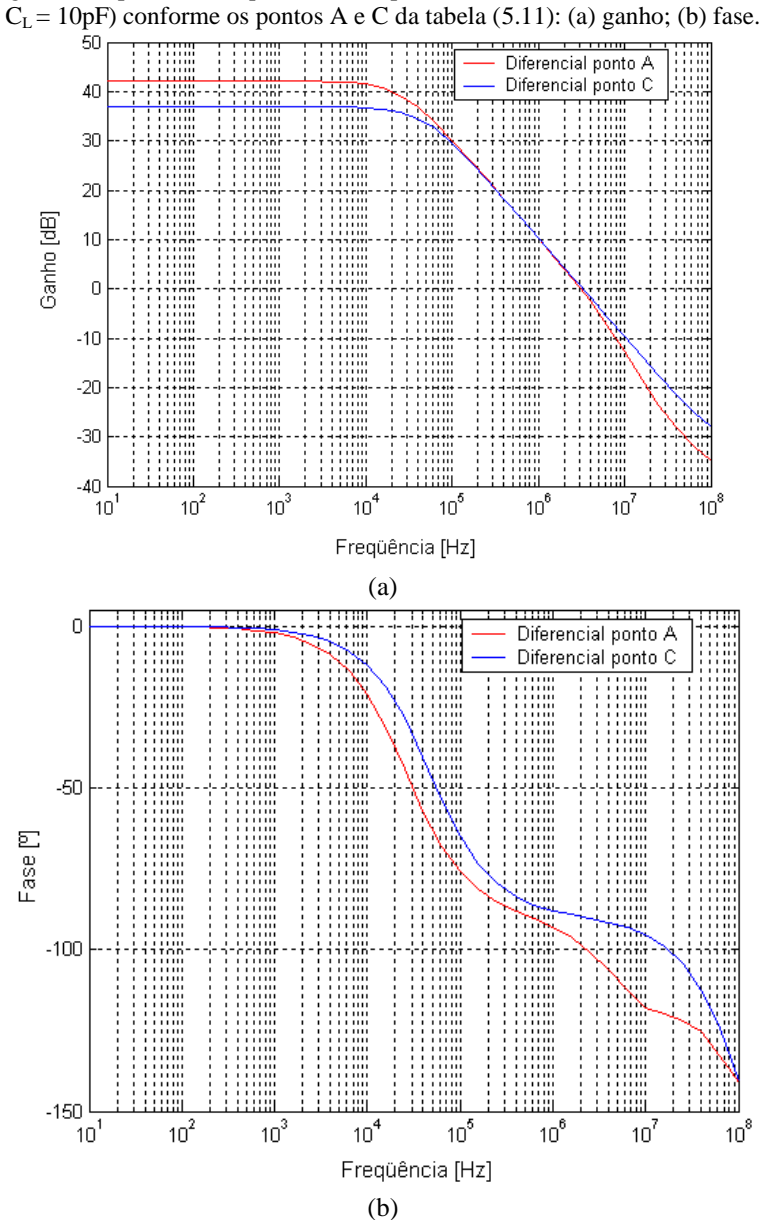

Fig. 5.8. Resposta em frequência do amplificador diferencial (GBW = 3MHz,

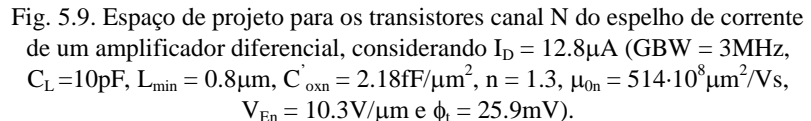

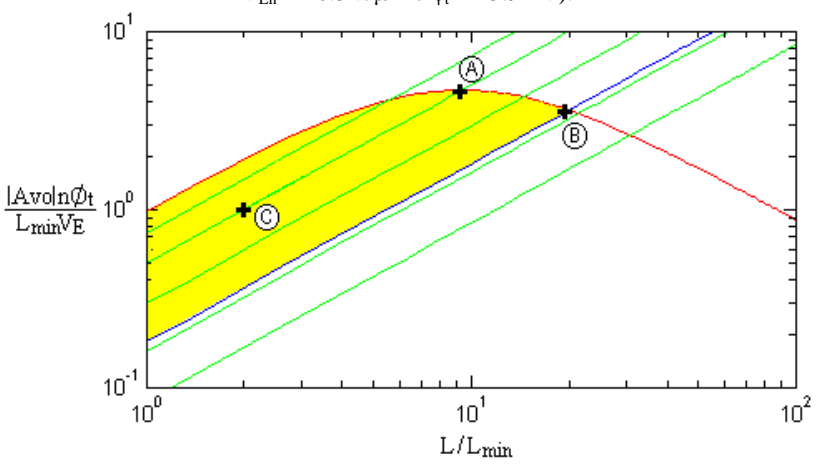

Através de simulações foram verificadas as características dos amplificadores projetados conforme a tabela (5.14). A resposta em frequência do amplificador projetado, com as especificações obtidas para os pontos A e C da tabela, é apresentada na figura (5.10).

Calculando-se o espaço de projeto para o espelho de corrente a partir do ponto C da figura (5.5), e das especificações conforme a tabela (5.15), foi encontrado o gráfico da figura (5.11).

De posse do espaço de projeto para o circuito, foram escolhidos, mais uma vez, três pontos, cujas características são mostradas na tabela (5.16).

Efetuando a combinação das características determinadas para cada um dos pontos da figura (5.11) com as características obtidas para os transistores de entrada  $T_1$  e  $T_2$  de acordo com a tabela (5.8) e com a aplicação das relações demonstradas no Capítulo 3, podem ser obtidos amplificadores com as propriedades mostradas na tabela (5.17).

A fim de verificar as características dos amplificadores projetados, foram realizadas simulações com o auxílio do simulador SMASH e os resultados obtidos podem ser observados na tabela (5.17).

A resposta em frequência do amplificador projetado, com as especificações obtidas para os pontos A e C da tabela (5.17), é apresentada na figura (5.12).

| $T_3$ e $T_4$     | Transistores $\mathbf{1} \upharpoonright \mathbf{C}$ <b>1</b> 2 combine points <b>D</b> da tabela (5.0).<br><b>Teórico</b><br>Parâmetro<br><b>Simulado</b> |         |         |
|-------------------|----------------------------------------------------------------------------------------------------|---------|---------|
|                   |                                                                                                    |         |         |
|                   | $g_{m1}$ [ $\mu$ A/V]                                                                                                    | 188.5   | 192.5   |
| A                 | <b>GBW</b> [MHz]                                                                                                    | 3.0     | 2.9     |
| $W = 235.9 \mu m$ | $A_{VO}$ [dB]                                                                                                    | 48.5    | 45.2    |
| $L = 7.4 \mu m$   | $\Sigma WL$ [ $\mu$ m <sup>2</sup> ]                                                                                                    | 3552    | 3552    |
|                   | $I_{\text{tot}}$ [µA]                                                                                                    | 25.6    | 25.6    |
|                   | $g_{m1}$ [ $\mu$ A/V]                                                                                                    | 188.5   | 190     |
| B                 | <b>GBW</b> [MHz]                                                                                                    | 3.0     | 2.8     |
| $W = 44 \mu m$    | $A_{\rm VO}$ [dB]                                                                                                    | 49.6    | 40.5    |
| $L = 14.8 \mu m$  | $\Sigma$ WL [ $\mu$ m <sup>2</sup> ]                                                                                                    | 2457.5  | 2457.5  |
|                   | $I_{\text{tot}}$ [µA]                                                                                                    | 25.6    | 25.6    |
|                   | $g_{m1}$ [ $\mu$ A/V]                                                                                                    | 188.5   | 192.7   |
| C                 | <b>GBW</b> [MHz]                                                                                                    | 3.0     | 3.0     |
| $W = 51.9 \mu m$  | $A_{\rm VO}$ [dB]                                                                                                    | 43.1    | 35.5    |
| $L = 1.6 \mu m$   | $\Sigma WL$ [ $\mu$ m <sup>2</sup> ]                                                                                                    | 1889.34 | 1889.34 |
|                   | $I_{\text{tot}}$ [ $\mu$ A]                                                                                                    | 25.6    | 25.6    |

Tab. 5.14. Amplificadores obtidos através da combinação dos transistores calculados para o par diferencial  $T_1$  e  $T_2$  e o espelho de corrente  $T_3$  e  $T_4$ .  $\overline{T}_{\text{ransistores}}$   $\overline{T}_{\text{r}}$  e  $\overline{T}_{\text{r}}$  conforme ponto  $\overline{R}$  da tabela (5.8).

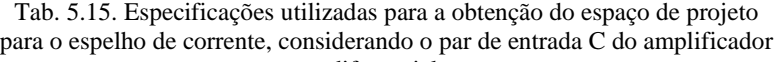

| Especificação      | Valor |  |
|--------------------|-------|--|
| $I_D$ [µA]         | 34.9  |  |
| $f_{Tmin}$ [MHz]   | 15    |  |
| $1_{\text{fmax}}$  | 100   |  |
| $L_{\min}$ [µm]    | 0.8   |  |
| n                  | 1.3   |  |
| $V_E$ [V/ $\mu$ m] | 10.3  |  |

diferencial.

Levando-se em consideração que a realização do projeto, através da utilização do MOSVIEW, desconsiderou tanto os efeitos extrínsecos como os de canal curto, além de adotar um valor aproximado para a tensão de Early, as características obtidas para os amplificadores através das simulações são próximas do esperado. Verifica-se que, para um mesmo valor de corrente total, a área é diretamente dependente do nível de inversão escolhido. Já para valores constantes de níveis de inversão, observa-se que, com o aumento de GBW, ocorre a diminuição do ganho, bem como da área total ocupada pelo amplificador.

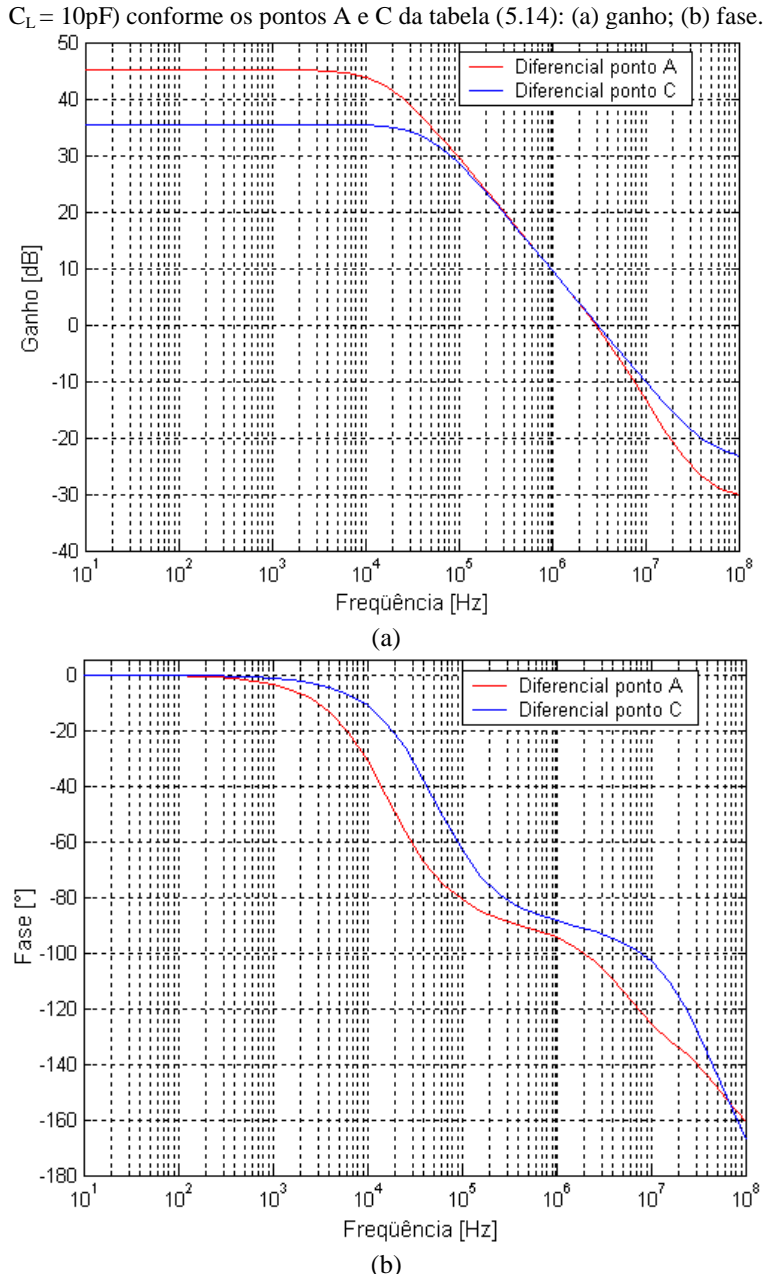

Fig. 5.10. Resposta em frequência do amplificador diferencial (GBW = 3MHz,

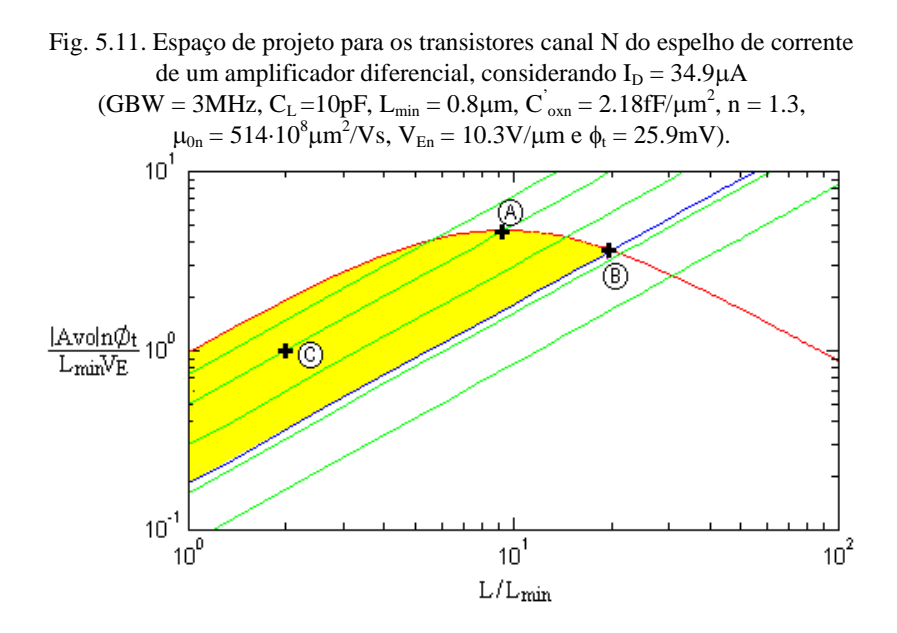

Tab. 5.16. Resultados da simulação para os transistores canal N do espelho de corrente de um amplificador diferencial, considerando  $I_D = 34.9\mu A$ (GBW = 3MHz, C<sub>L</sub> = 10pF, L<sub>min</sub> = 0.8 $\mu$ m, C<sup>'</sup><sub>oxn</sub> = 2.18fF/ $\mu$ m<sup>2</sup>, n = 1.3,  $\mu$ <sub>0n</sub> =  $514.10^8 \mu m^2/Vs$ ,  $V_{En} = 10.3 V/\mu m$  e  $\phi_t = 25.9 mV$ ).

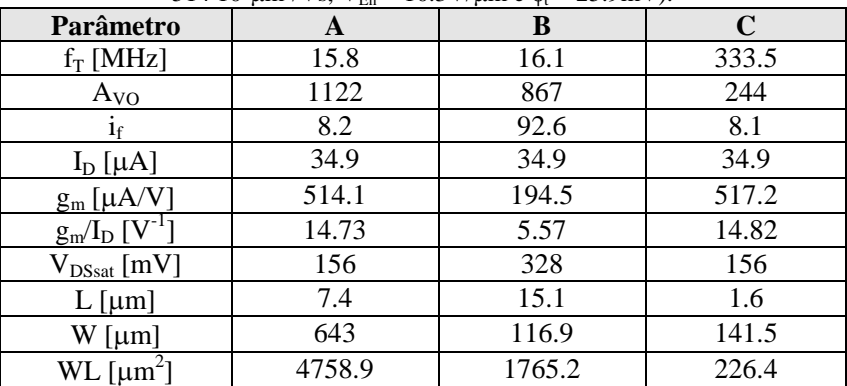

## 5.4. PROJETO DE AMPLIFICADOR DE TRANSCONDUTÂNCIA **MILLER**

No intuito de se projetar um amplificador de transcondutância, conforme mostrado na figura (3.3), foram consideradas como especificações iniciais um produto ganho-banda, GBW, uma capacitância de carga,  $C<sub>L</sub>$ , e uma margem de fase, Mf, de acordo com a tabela (5.18).

Tab. 5.17. Amplificadores obtidos através da combinação dos transistores calculados para o par diferencial  $T_1$  e  $T_2$  e o espelho de corrente  $T_3$  e  $T_4$ . Transistores T<sub>1</sub> e T<sub>2</sub> conforme ponto  $\overline{C}$  da tabela (5.8).

| $T_3eT_4$          | Parâmetro                            | <b>Teórico</b> | <b>Simulado</b> |
|--------------------|--------------------------------------|----------------|-----------------|
|                    | $g_{m1}$ [ $\mu$ A/V]                | 188.5          | 181.1           |
| A                  | <b>GBW</b> [MHz]                     | 3.0            | 2.7             |
| $W = 643 \mu m$    | $A_{VO}$ [dB]                        | 44.3           | 40.8            |
| $L = 7.4 \mu m$    | $\Sigma WL$ [ $\mu$ m <sup>2</sup> ] | 6571.8         | 6571.8          |
|                    | $I_{\text{tot}}$ [ $\mu$ A]          | 69.8           | 69.8            |
|                    | $g_{m1}$ [ $\mu$ A/V]                | 188.5          | 179.5           |
| B                  | <b>GBW</b> [MHz]                     | 3.0            | 2.7             |
| $W = 116.9 \mu m$  | $A_{VO}$ [dB]                        | 46.2           | 38.1            |
| $L = 15.1 \,\mu m$ | $\Sigma$ WL [ $\mu$ m <sup>2</sup> ] | 3678.79        | 3678.79         |
|                    | $I_{\text{tot}}$ [µA]                | 69.8           | 69.8            |
|                    | $g_{m1}$ [ $\mu$ A/V]                | 188.5          | 181.2           |
| C                  | <b>GBW</b> [MHz]                     | 3.0            | 2.9             |
| $W = 141.5 \mu m$  | $A_{VO}$ [dB]                        | 36.5           | 27.6            |
| $L = 1.6 \mu m$    | $\Sigma WL$ [ $\mu$ m <sup>2</sup> ] | 2040.0         | 2040.0          |
|                    | $I_{\text{tot}}$ [ $\mu$ A]          | 69.8           | 69.8            |

Tab. 5.18. Especificações iniciais para o projeto de um OTA Miller.

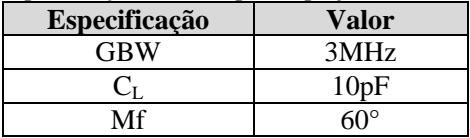

Aplicando-se esses valores às relações definidas no Capítulo 3, foi possível obter as demais especificações para o projeto do amplificador. Inicialmente foi determinado o capacitor de compensação, cujo valor escolhido corresponde a 10% da capacitância de carga. Através da equação (3.17) calculou-se, então, o valor da transcondutância  $g<sub>m1</sub>$  e, a partir da margem de fase requerida, estimou-se o valor de  $g_{m6}$ . Para a margem especificada tem-se que a transcondutância deve ser maior que 598.6µA/V. Assim, escolheu-se fixar g<sub>m6</sub> em 650µA/V, de forma a garantir que a especificação seja atingida. Na tabela (5.19) são apresentadas as demais especificações para o projeto do amplificador.

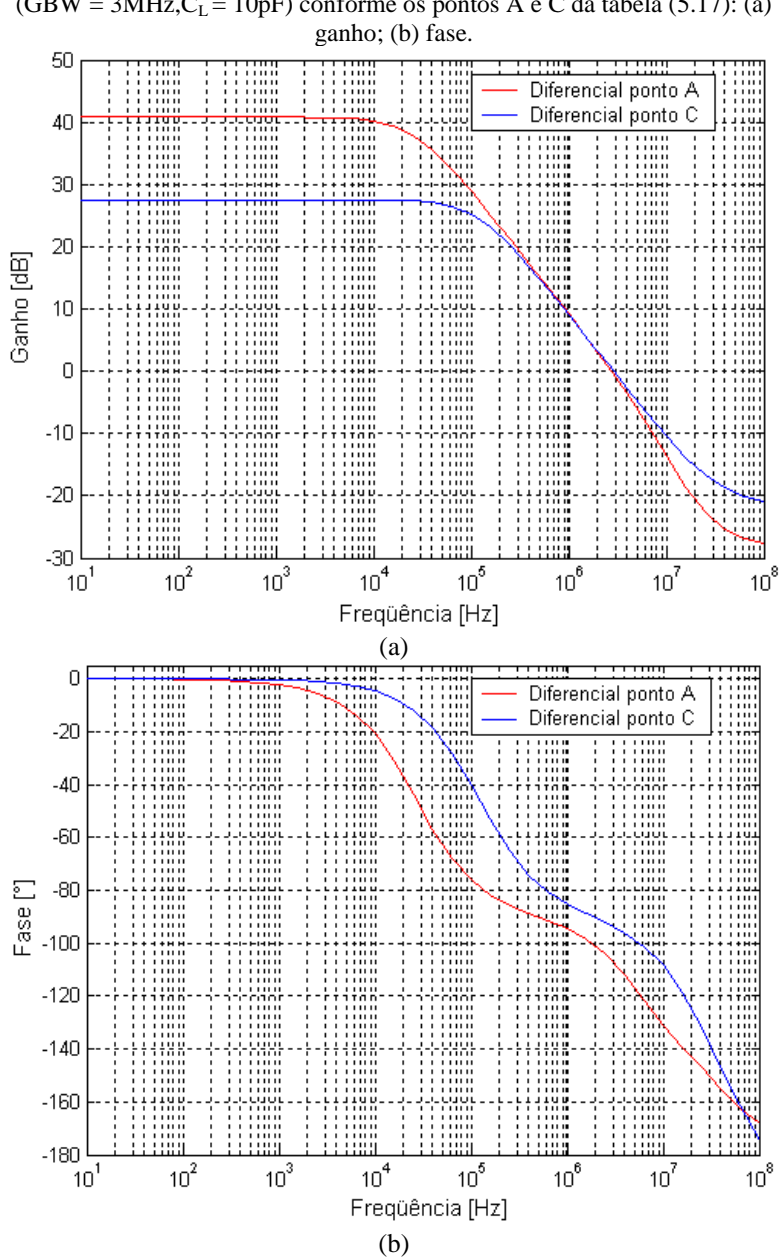

Fig. 5.12. Resposta em freqüência do amplificador diferencial  $(GBW = 3MHz, C<sub>L</sub> = 10pF)$  conforme os pontos A e C da tabela (5.17): (a)

| Especificação | Valor                 |
|---------------|-----------------------|
|               | 1pF                   |
| $g_{m1}$      | $18.85 \mu\text{A/V}$ |
| $g_{m6}$      | $650\mu$ A/V          |
| p2            | 10.34MHz              |
|               | 103.45MHz             |

Tab. 5.19. Especificações para o projeto de um OTA Miller.

Para o projeto dos transistores de entrada  $T_1$  e  $T_2$ , a obtenção do espaço de projeto foi realizada a partir das especificações determinadas para o caso Transcondutor, como indicado na tabela (5.20). Novamente, é utilizada como frequência de corte mínima  $f_{\text{Train}} = 5$ GBW.

Tab. 5.20. Especificações utilizadas para a obtenção do espaço de projeto para os transistores de entrada do amplificador de transcondutância.

| Especificação         | Valor |
|-----------------------|-------|
| $g_m$ [ $\mu$ A/V]    | 18.85 |
| $f_{Tmin}$ [MHz]      | 15    |
| $1_{\rm fmin}$        |       |
| $I$ <sub>fmax</sub>   | 100   |
| $L_{\text{min}}$ [µm] | 0.8   |
| n                     | 1.3   |
| $V_E$ [V/ $\mu$ m]    | 5.3   |

Considerando novamente a tecnologia AMS 0.8um, foram utilizados os parâmetros das tabelas (5.5) e (5.6) e as especificações indicadas na tabela (5.20). A partir desses valores, foi determinado o espaço de projeto apresentado na figura (5.13).

Após a aquisição do espaço de projeto, foram escolhidos dois pontos, tomando como referência o nível de inversão: um para  $i_f = 8$ (A), onde ganho de tensão apresentado é maior, e outro no limiar da inversão moderada com a forte (B). As características relativas a cada um dos pontos encontram-se na tabela (5.21).

Tomando-se como base o procedimento sugerido em [01], para cada um dos pontos selecionados foi projetado um espelho de corrente, levando-se em conta os transistores  $T_7 e T_8$ .

Considerando o ponto A do espaço de projeto dos transistores de entrada e empregando a opção Espelho de Corrente, calculou-se o espaço de projeto dos transistores do espelho em questão, utilizando as especificações apresentadas na tabela (5.22) e os parâmetros das tabelas

(5.5) e (5.6).

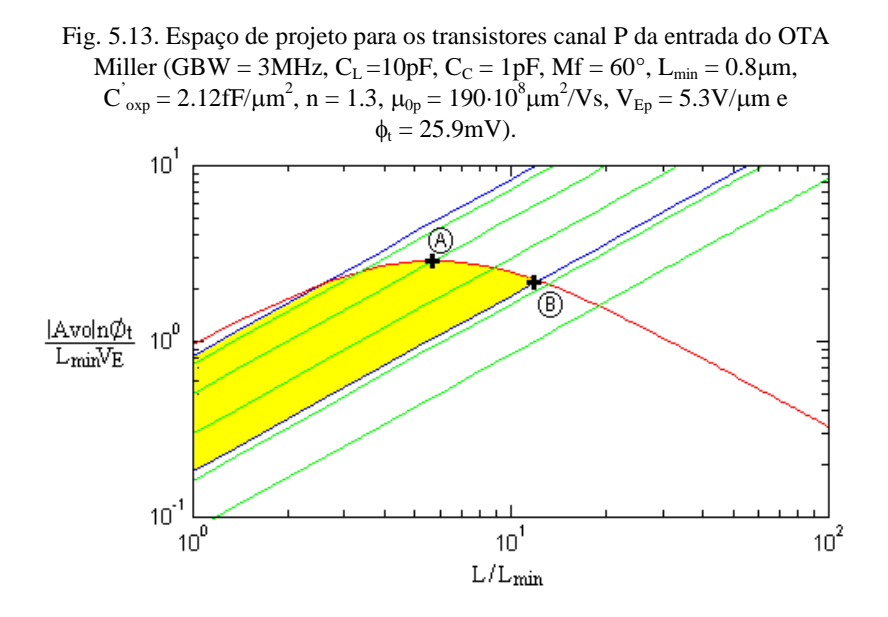

Tab. 5.21. Parâmetros de projeto para os transistores canal P da entrada de um OTA Miller (GBW = 3MHz,  $C_L$  = 10pF,  $C_C$  = 1pF, Mf = 60°, L<sub>min</sub> = 0.8 $\mu$ m,  $C_{\text{exp}}$  = 2.12fF/ $\mu$ m<sup>2</sup>, n = 1.3,  $\mu_{0p}$  = 190·10<sup>8</sup> $\mu$ m<sup>2</sup>/Vs, V<sub>Ep</sub> = 5.3V/ $\mu$ m

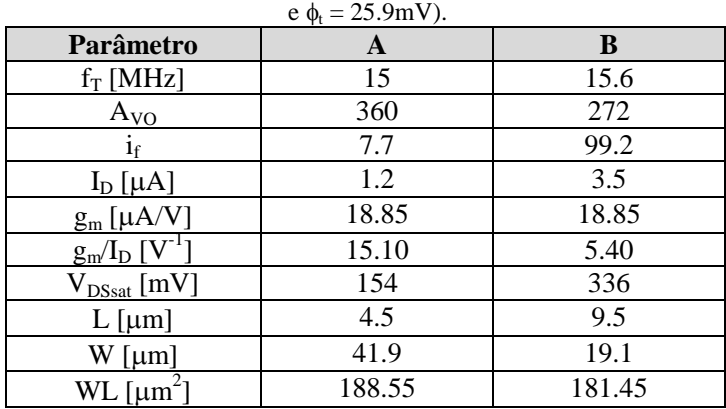

Na figura (5.14) é apresentado o gráfico contendo o espaço de projeto determinado pelo conjunto de especificações citado. Desse espaço foram selecionados dois pontos (C e D), cujas características podem ser verificadas na tabela (5.23). Visando a máxima excursão de sinal e ganho possíveis, os pontos escolhidos encontram-se em inversão moderada, próximo ao limiar da inversão fraca.

| Miller.               |       |  |
|-----------------------|-------|--|
| Especificação         | Valor |  |
| $I_D$ [µA]            | 2.5   |  |
| $f_{Tmin}$ [MHz]      | 15    |  |
| $1_{\text{fmax}}$     | 100   |  |
| $L_{\min}$ [ $\mu$ m] | 0.8   |  |
| n                     | 1.3   |  |
| $V_E$ [V/ $\mu$ m]    | 5.3   |  |

Tab. 5.22. Especificações utilizadas para a obtenção do espaço de projeto para o espelho de corrente  $T_7$  e  $T_8$ , considerando o par de entrada A do OTA

```
Fig. 5.14. Espaço de projeto para os transistores canal P do espelho de corrente 
T_7 e T_8 de um OTA Miller, considerando I_D = 2.5 \mu A (GBW = 3MHz, C_L = 10pF,
```
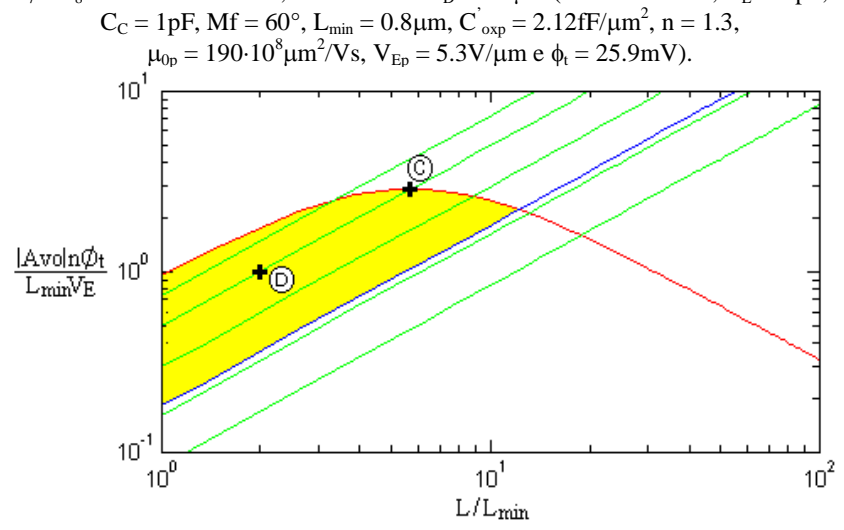

Tomando-se, então, o ponto B do espaço de projeto obtido para os transistores de entrada, foi calculado o espaço de projeto dos transistores do espelho  $T_7$  e  $T_8$ , cujas especificações utilizadas são apresentadas na tabela (5.24).

A partir dessas especificações foi determinado o espaço de projeto, como apresentado na figura (5.15). Para este espaço, foram, novamente, selecionados dois pontos (E e F), cujos níveis de inversão são próximos aos dos pontos C e D. As características referentes aos pontos escolhidos são apresentadas na tabela (5.25).

| $\mu_{0p} = 190.10^8 \mu m^2/Vs$ , $V_{Ep} = 5.3 V/\mu m e \phi_t = 25.9 mV$ . |             |       |  |
|--------------------------------------------------------------------------------|-------------|-------|--|
| Parâmetro                                                                      | $\mathbf C$ |       |  |
| $f_T$ [MHz]                                                                    | 15.0        | 123   |  |
| $A_{VO}$                                                                       | 360         | 126   |  |
| İf                                                                             | 8.2         | 8.1   |  |
| $I_D$ [µA]                                                                     | 2.5         | 2.5   |  |
| $g_m[\mu A/V]$                                                                 | 36.92       | 37.05 |  |
| $g_m/I_D$ [V <sup>-1</sup> ]                                                   | 14.77       | 14.82 |  |
| $\rm V_{DSSat}$ [mV]                                                           | 156         | 156   |  |
| $L$ [ $\mu$ m]                                                                 | 4.6         | 1.6   |  |
| $W \text{[µm]}$                                                                | 80.3        | 28.2  |  |
| $WL$ [ $\mu$ m <sup>2</sup> ]                                                  | 368.38      | 45.12 |  |

Tab. 5.23. Parâmetros de projeto para os transistores canal P do espelho de corrente  $T_7$  e T<sub>8</sub> de um OTA Miller, considerando  $I_D = 2.5 \mu A$  (GBW = 3MHz,  $C_L = 10pF, C_C = 1pF, Mf = 60^\circ, L_{min} = 0.8 \mu m, C^{'}_{exp} = 2.12fF/\mu m^2, n = 1.3,$ 

Tab. 5.24. Especificações utilizadas para a obtenção do espaço de projeto para o espelho de corrente  $T_7$  e  $T_8$ , considerando o par de entrada B do OTA Millor.

| Especificação              | .<br>Valor |
|----------------------------|------------|
| $I_D$ [ $\mu$ A]           | 7.0        |
| $f_{Tmin}$ [MHz]           | 15         |
| $\mathbf{1}_{\text{fmax}}$ | 100        |
| $L_{\min}$ [ $\mu$ m]      | 0.8        |
| n                          | 1.3        |
| $V_E$ [V/ $\mu$ m]         | 5.3        |

Para o projeto do espelho de corrente  $T_3$  e  $T_4$ , foram considerados, mais uma vez, os pontos A e B, para os transistores de entrada. Tomando-se, primeiramente, como referência o ponto A, foram utilizadas as especificações apresentadas na tabela (5.26), juntamente com os parâmetros tecnológicos das tabelas (5.5) e (5.5).

Através dessas especificações obteve-se o espaço de projeto da figura (5.16), no qual foram selecionados dois pontos (G e H), tomando como referência um nível de inversão mais elevado, com o propósito de garantir o casamento dos transistores [06].

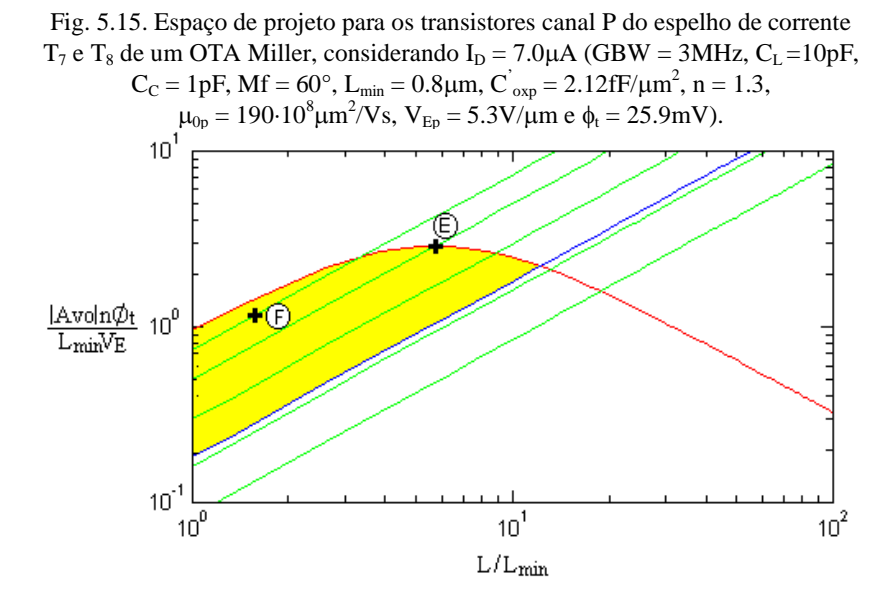

Tab. 5.25. Parâmetros de projeto para os transistores canal P do espelho de corrente  $T_7$  e T<sub>8</sub> de um OTA Miller, considerando  $I_D = 7.0 \mu A$  (GBW = 3MHz,  $C_L = 10pF, C_C = 1pF, Mf = 60^\circ, L_{min} = 0.8 \mu m, C'_{exp} = 2.12fF/\mu m^2$ 

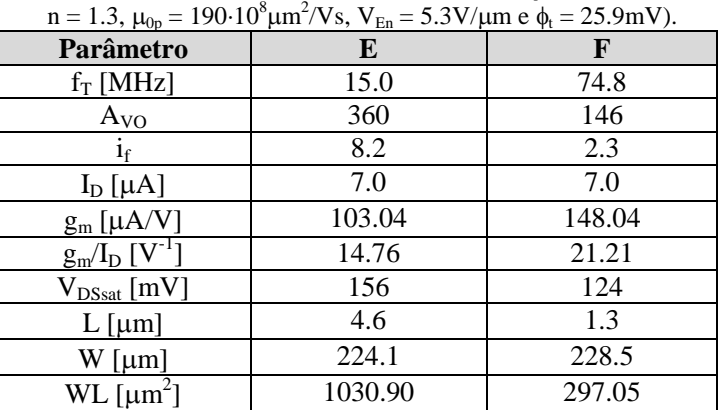

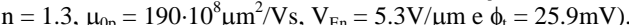

As características e parâmetros de projeto para cada um dos pontos escolhidos são apresentados na tabela (5.27).

Realizando o mesmo procedimento, considerando agora o transistor de entrada obtido para o ponto B da figura (5.13), foram empregadas as especificações mostradas na tabela (5.28), resultado no espaço de projeto da figura (5.17).

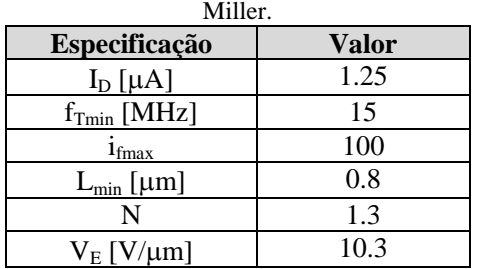

Tab. 5.26. Especificações utilizadas para a obtenção do espaço de projeto para o espelho de corrente  $T_3$  e  $T_4$ , considerando o par de entrada A do OTA

Fig. 5.16. Espaço de projeto para os transistores canal N do espelho de corrente  $T_3$  e  $T_4$  de um OTA Miller, considerando  $I_D = 1.25 \mu A$  (GBW = 3MHz,

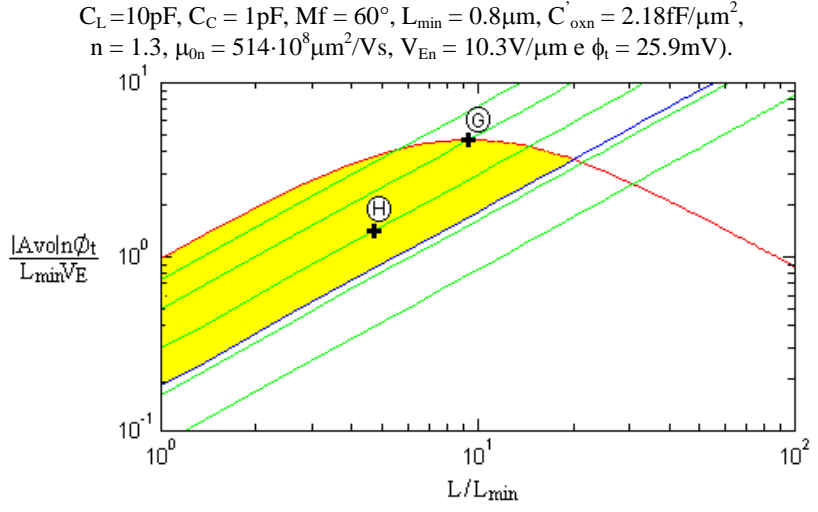

No gráfico traçado foram escolhidos outros dois ponto (I e J), levando-se em consideração níveis de inversão próximos àqueles determinados para o espelho de corrente do par de entrada A. Na tabela (5.29) são apresentadas as características relativas a cada um dos pontos marcados no gráfico.

Para o projeto do transistor  $T_6$ , supondo uma transcondutância  $g_{m6} = 650 \mu A/V$ , a fim de que seja garantida a margem de fase, como explicado anteriormente, e com o objetivo de fazer com que os níveis de inversão dos transistores  $T_6$  e  $T_3$  sejam os mesmos [01], foi calculado o valor aproximado da corrente requerida para essa condição.

Tab. 5.27. Parâmetros de projeto para os transistores canal N do espelho de corrente  $T_3$  e  $T_4$  de um OTA Miller, considerando  $I_D = 1.25 \mu A$  (GBW = 3MHz,  $C_L = 10pF, C_C = 1pF, Mf = 60^\circ, L_{min} = 0.8 \mu m, C'_{oxn} = 2.18fF/\mu m^2,$ 

| $n = 1.3$ , $\mu_{0n} = 514.10^8 \mu m^2/V$ s, $V_{En} = 10.3 V/\mu m$ e $\phi_t = 25.9 mV$ ). |        |       |  |  |
|------------------------------------------------------------------------------------------------|--------|-------|--|--|
| Parâmetro                                                                                      | G      | H     |  |  |
| $f_T$ [MHz]                                                                                    | 15.1   | 139.6 |  |  |
| $A_{VQ}$                                                                                       | 1147   | 344   |  |  |
| $i_f$                                                                                          | 8.1    | 32.3  |  |  |
| $I_D$ [ $\mu$ A]                                                                               | 1.25   | 1.25  |  |  |
| $g_m$ [ $\mu$ A/V]                                                                             | 18.55  | 10.90 |  |  |
| $g_m/I_D$ $[V^T]$                                                                              | 14.84  | 8.72  |  |  |
| $V_{DSsat}$ [mV]                                                                               | 155    | 227   |  |  |
| $L$ [ $\mu$ m]                                                                                 | 7.5    | 3.8   |  |  |
| $W \left[\mu m\right]$                                                                         | 23.9   | 3.0   |  |  |
| $WL$ [ $\mu$ m <sup>2</sup>                                                                    | 179.25 | 11.4  |  |  |

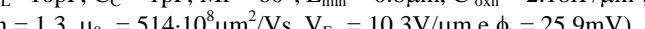

Tab. 5.28. Especificações utilizadas para a obtenção do espaço de projeto para o espelho de corrente  $T_3$  e  $T_4$ , considerando o par de entrada B do OTA Miller.

| Especificação               | Valor |  |
|-----------------------------|-------|--|
| $I_D$ [µA]                  | 3.5   |  |
| $f_{Tmin}$ [MHz]            | 15    |  |
| $1_{\text{fmax}}$           | 100   |  |
| $L_{\text{min}}$ [ $\mu$ m] | 0.8   |  |
|                             | 1.3   |  |
| $V_E$ [V/ $\mu$ m]          | 10.3  |  |

Considerando-se  $i_{66} \approx 8$ , tem-se as especificações conforme a tabela (5.30), as quais foram aplicadas ao caso Amplificador II da ferramenta desenvolvida.

A partir dessas especificações, foi calculado e obtido o espaço de projeto mostrado na figura (5.18). Com a ajuda do gráfico, selecionou-se um ponto (L) para um nível de inversão próximo a oito, cujos parâmetros de projeto são mostrados na tabela (5.31).

Adotando-se o mesmo procedimento para o nível de inversão  $i_{\text{fs}} \approx 32$ , foi calculada a corrente de dreno, utilizada, então, como especificação para o projeto. As especificações para esse transistor encontram-se na tabela (5.32).

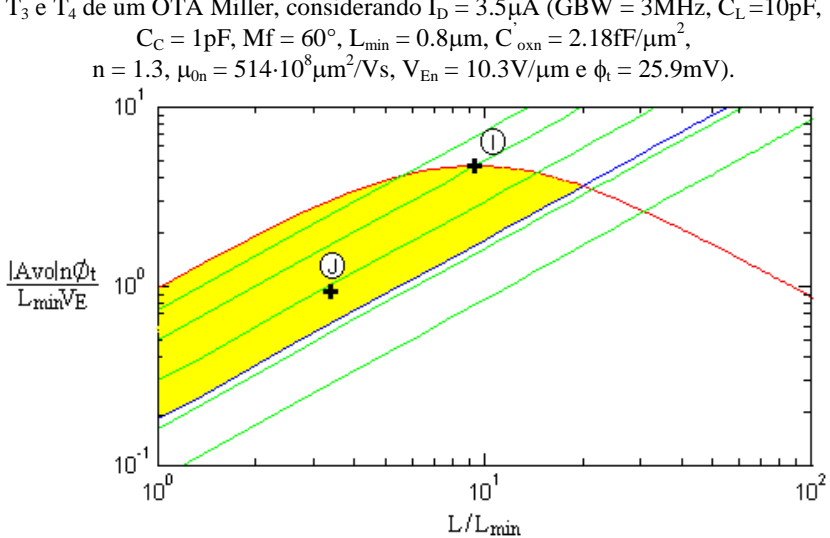

Fig. 5.17. Espaço de projeto para os transistores canal N do espelho de corrente  $T_3$  e  $T_4$  de um OTA Miller, considerando  $I_D = 3.5 \mu A$  (GBW = 3MHz,  $C_L = 10pF$ ,

Tab. 5.29. Parâmetros de projeto para os transistores canal N do espelho de corrente T<sub>3</sub> e T<sub>4</sub> de um OTA Miller, considerando I<sub>D</sub> =  $3.5\mu$ A (GBW = 3MHz,  $C_L$ =10pF,  $C_C$  = 1pF, Mf = 60°, L<sub>min</sub> = 0.8 $\mu$ m, C<sup>'</sup><sub>oxn</sub> = 2.18fF/ $\mu$ m<sup>2</sup>, n = 1.3,  $\mu_{0n}$  =  $514.10^8 \mu m^2/Vs$ ,  $V_{En} = 10.3 V/\mu m$  e  $\phi_t = 25.9 mV$ ).

| Parâmetro                   | $511.10 \mu m / 10, V_{En} = 10.5 V/m m$ e $\psi_1 = 25.5 m V/m$ |       |
|-----------------------------|------------------------------------------------------------------|-------|
| $f_T$ [MHz]                 | 15.1                                                             | 303.6 |
| $A_{VQ}$                    | 1147                                                             | 229   |
| 1f                          | 8.1                                                              | 37.8  |
| $I_D$ [ $\mu$ A]            | 3.5                                                              | 3.5   |
| $g_m[\mu A/V]$              | 51.77                                                            | 28.63 |
| $g_m/I_D$ [V                | 14.83                                                            | 8.20  |
| $\rm V_{DSsat}$ [mV]        | 155                                                              | 239   |
| $L$ [ $\mu$ m]              | 7.5                                                              | 2.7   |
| $W \left[\mu m\right]$      | 66.7                                                             | 5.1   |
| $WL$ [ $\mu$ m <sup>2</sup> | 500.25                                                           | 13.77 |

Depois de determinado o espaço de projeto para o conjunto de especificações, como mostrado na figura (5.19), foi escolhido um ponto (M), considerando o nível de inversão, ou seja,  $i_6 \approx 32$ . Os parâmetros de projeto calculados para o ponto selecionado encontram-se na tabela (5.33).

| Especificação         | Valor |  |
|-----------------------|-------|--|
| $g_m$ [ $\mu$ A/V]    | 650   |  |
| $f_{Tmin}$ [MHz]      | 15    |  |
| $f_{Tmax}$ [MHz]      | 40    |  |
| $I_{Dmin}[\mu A]$     | 43.8  |  |
| $L_{\min}$ [ $\mu$ m] | 0.8   |  |
| N                     | 1.3   |  |
| $V_E$ [V/ $\mu$ m]    | 10.3  |  |

Tab. 5.30. Especificações utilizadas para a obtenção do espaço de projeto para o transistor T<sub>6</sub> do OTA Miller, considerando i<sub>f6</sub>  $\approx$  8.

Fig. 5.18. Espaço de projeto para o transistor canal N  $T_6$  de um OTA Miller, considerando  $i_{66} \approx 8$  (GBW = 3MHz, C<sub>L</sub> = 10pF, C<sub>C</sub> = 1pF, Mf = 60°,

 $L_{min} = 0.8 \mu m, C^{'}_{oxn} = 2.18 \text{fF/m}^2, n = 1.3, \mu_{0n} = 514.10^8 \mu m^2/Vs,$  $V_{En} = 10.3 V/\mu m$  e  $\phi_t = 25.9 mV$ ).

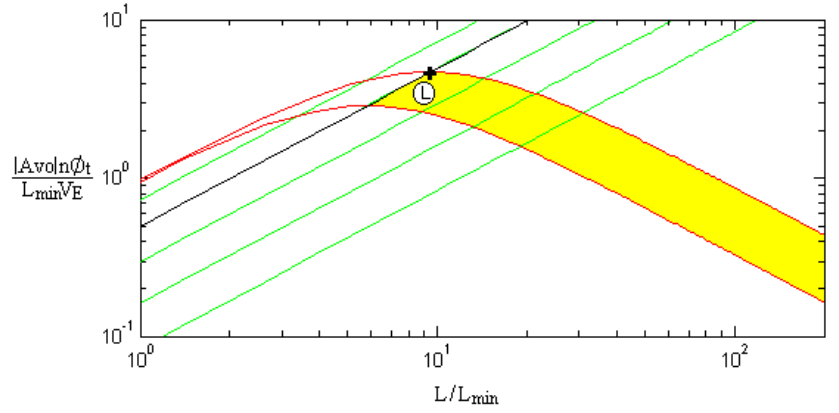

Considerando-se, ainda,  $i_{6} \approx 38$ , e adotando-se o mesmo procedimento anteriormente realizado, têm-se as especificações de acordo com a tabela (5.34).

Utilizando-se as especificações acima, foi obtido o espaço de projeto mostrado na figura (5.20). Selecionou-se, então, um ponto (N) para um nível de inversão  $i_{\text{fs}} \approx 38$ , cujos parâmetros de projeto são mostrados na tabela (5.35).

Tab. 5.31. Parâmetros de projeto para o transistor canal N  $T_6$  de um OTA Miller, considerando i<sub>f6</sub>  $\approx 8$  (GBW = 3MHz, C<sub>L</sub> = 10pF, C<sub>C</sub> = 1pF, Mf = 60°,  $L_{min} = 0.8 \mu m$ , C'<sub>oxn</sub> = 2.18fF/μm<sup>2</sup>, n = 1.3, μ<sub>0n</sub> = 514·10<sup>8</sup>μm<sup>2</sup>/Vs, V<sub>En</sub> =  $10.3V/\text{um}$  e  $\phi_t = 25.9 \text{mV}$ .

| Parâmetro                   | Transistor $(L)$ |
|-----------------------------|------------------|
| $f_T$ [MHz]                 | 15.5             |
| $A_{VQ}$                    | 1133             |
| $i_f$                       | 8.3              |
| $I_D$ [ $\mu$ A]            | 44.3             |
| $g_m$ [ $\mu$ A/V]          | 650              |
| $g_m/I_D$ [V]               | 14.67            |
| $V_{DSsat}$ [mV]            | 157              |
| $L$ [µm]                    | 7.5              |
| $W$ [µm]                    | 818.6            |
| $WL$ [ $\mu$ m <sup>2</sup> | 6139.5           |

Tab. 5.32. Especificações utilizadas para a obtenção do espaço de projeto para o transistor T<sub>6</sub> do OTA Miller, considerando i<sub>f6</sub>  $\approx$  32.

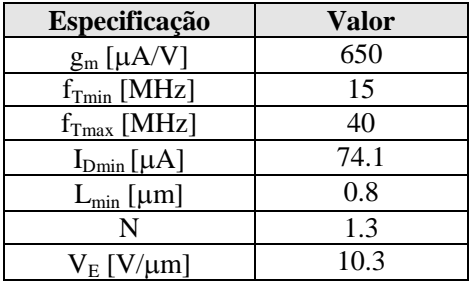

Finalmente, para o projeto do transistor  $T_5$  foi determinado que o nível de inversão utilizado seria o mesmo que o do transistor  $T_7$  [01]. Assim, considerando-se que as correntes  $I_{DS}$  e  $I_{DS}$  as mesmas e supondo os níveis de inversão  $i_{5} = i_{7}$ , foi possível calcular a relação entre as razões de aspecto para os referidos transistores. Essas razões são apresentadas na tabela (5.36) juntamente com os conjuntos de transistores projetados e com as combinações possíveis para um amplificador de transcondutância Miller.

Considerando as possíveis combinações de transistores, é esboçado na figura (5.21) um esquema de projeto para os amplificadores obtidos. Com o auxílio desse diagrama, foram realizadas simulações para todos os OTA's, utilizando o simulador SMASH e considerando

novamente os parâmetros para a tecnologia AMS 0.8µm para o modelo ACM, conforme consta no Apêndice A. Os resultados teóricos e simulados são apresentados na tabela (5.37).

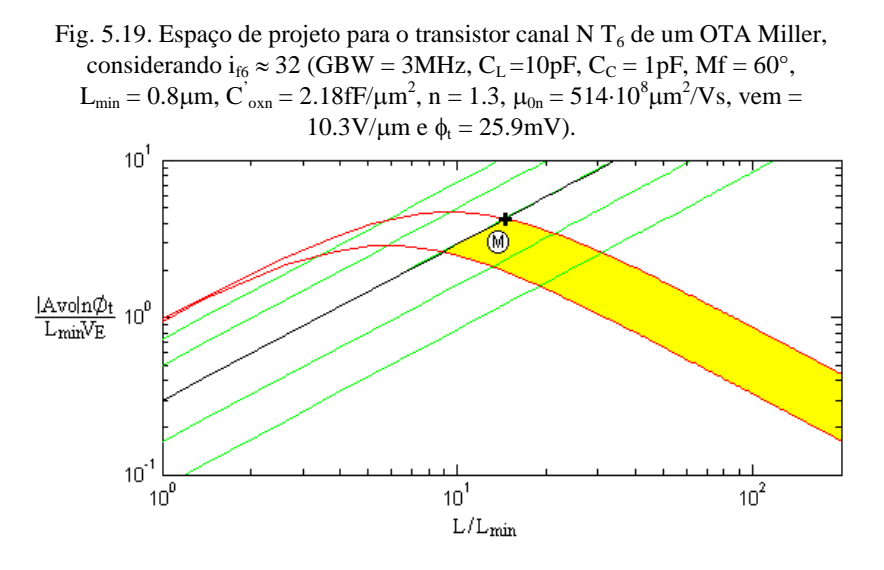

Tab. 5.33. Parâmetros de projeto para o transistor canal N  $T_6$  de um OTA Miller, considerando  $i_6 \approx 32$  (GBW = 3MHz, C<sub>L</sub> =10pF, C<sub>C</sub> = 1pF, Mf = 60°,  $L_{min} = 0.8 \mu$ m, C'<sub>oxn</sub> = 2.18fF/μm<sup>2</sup>, n = 1.3, μ<sub>0n</sub> = 514·10<sup>8</sup>μm<sup>2</sup>/Vs, V<sub>En</sub> =

| Parâmetro                      | <b>Transistor</b> (M) |
|--------------------------------|-----------------------|
| $f_T$ [MHz]                    | 15.2                  |
| $A_{VO}$                       | 1040                  |
| $i_f$                          | 33.0                  |
| $I_D$ [µA]                     | 74.7                  |
| $g_m$ [ $\mu$ A/V]             | 650                   |
| $g_{m}/I_{D}$ [V <sup>-1</sup> | 8.7                   |
| $V_{DSsat}$ [mV]               | 228                   |
| $L$ [µm]                       | 11.8                  |
| $W$ [µm]                       | 538.4                 |
| $WL$ [ $\mu$ m <sup>2</sup>    | 6245.4                |

 $10.3V/\mu m$  e  $\phi_t = 25.9mV$ ).

Nas figuras (5.22) e (5.23) são apresentadas as respostas em frequência para os amplificadores denominados OTA 4 e OTA 7, respectivamente.

| Especificação      | Valor |  |
|--------------------|-------|--|
| $g_m$ [ $\mu$ A/V] | 650   |  |
| $f_{Tmin}$ [MHz]   | 15    |  |
| $f_{Tmax}$ [MHz]   | 40    |  |
| $I_{Dmin}[\mu A]$  | 79.8  |  |
| $L_{\min}$ [µm]    | 0.8   |  |
| n                  | 1.3   |  |
| $V_F$ [V/ $\mu$ m] | 10.3  |  |

Tab. 5.34. Especificações utilizadas para a obtenção do espaço de projeto para o transistor T<sub>6</sub> do OTA Miller, considerando i<sub>f6</sub>  $\approx$  38.

Fig. 5.20. Espaço de projeto para o transistor canal N  $T_6$  de um OTA Miller, considerando  $i_{6} \approx 38$  (GBW = 3MHz, C<sub>L</sub> = 10pF, C<sub>C</sub> = 1pF, Mf = 60°,

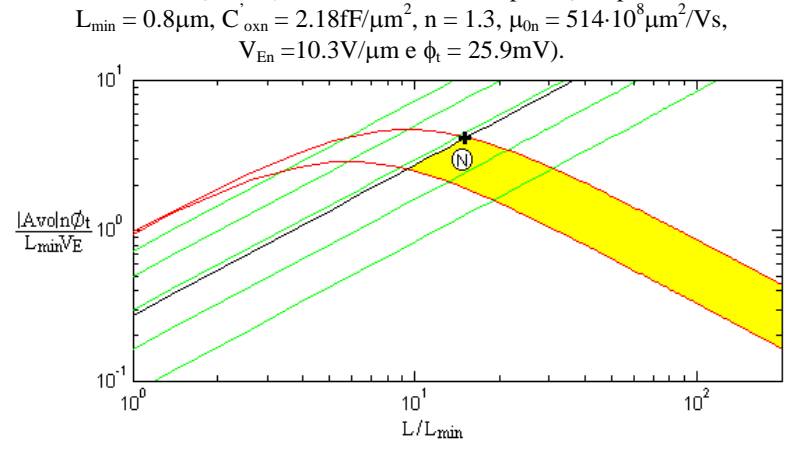

Verificou-se que os resultados teóricos e simulados foram próximos. A análise da diferença observada deve levar em conta que os efeitos extrínsecos e de canal curto foram desconsiderados para o projeto dos amplificadores.

Uma vez que a realização do projeto com o auxílio do MOSVIEW desconsiderou efeitos extrínsecos e de canal curto, e adotou um valor aproximado para a tensão de Early, as características obtidas para os amplificadores através das simulações são muito próximas do esperado. Comparando-se os amplificadores cujos transistores  $T_1$ ,  $T_2$ , T3, T<sup>4</sup> e T<sup>6</sup> são iguais (OTA1 e OTA3, OTA2 e OTA4, OTA5 e OTA7, OTA6 e OTA8), os parâmetros do amplificador podem ser caracterizados de acordo com o nível de inversão dos transistores  $T_7$  e  $T_8$ . Dessa forma, os amplificadores cujo nível de inversão de  $T_7$  é maior apresentam um ganho e área maiores, enquanto a corrente total é menor.

Tab. 5.35. Parâmetros de projeto para o transistor canal N  $T_6$  de um OTA Miller, considerando  $i_6 \approx 38$  (GBW = 3MHz, C<sub>L</sub> =10pF, C<sub>C</sub> = 1pF, Mf = 60°,  $L_{min} = 0.8 \mu m, C^{'}_{oxn} = 2.18 \text{fF/m}^2, n = 1.3, \mu_{0n} = 514.10^8 \mu m^2/Vs,$  $V_{En} = 10.3 V/\mu m$  e  $\phi_t = 25.9 mV$ ).

| Parâmetro                      | <b>Transistor (N)</b> |
|--------------------------------|-----------------------|
| $f_T$ [MHz]                    | 15.3                  |
| $A_{VO}$                       | 1018                  |
| İf                             | 37.7                  |
| $I_D$ [ $\mu$ A]               | 78.9                  |
| $g_m$ [ $\mu$ A/V]             | 650                   |
| $g_{m}/I_{D}$ [V <sup>-1</sup> | 8.24                  |
| $V_{DSsat}$ [mV]               | 238                   |
| $L$ [µm]                       | 12.0                  |
| $W$ [µm]                       | 515.5                 |
| WL $\left[\mu m^2\right]$      | 6186.0                |

Fig. 5.21. Combinação de transistores para o projeto de amplificadores OTA.

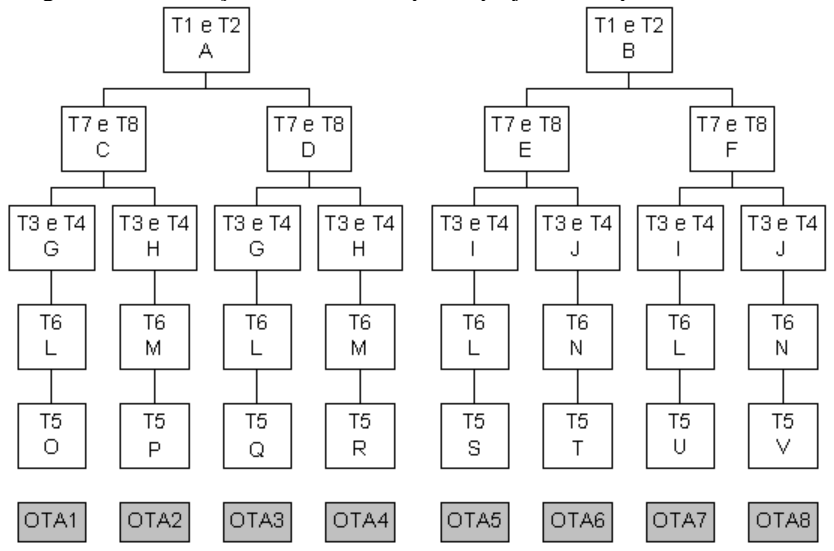

É importante ressaltar que os exemplos aqui apresentados, não são tidos como os melhores projetos para as topologias de amplificadores apresentadas.

| $T_1$ e $T_2$                                                                    | $T_7eT_8$                                                                        | $T_3$ e $T_4$                                                                             | $T_6$                                                                               | $T_5$                                                                       |
|----------------------------------------------------------------------------------|----------------------------------------------------------------------------------|-------------------------------------------------------------------------------------------|-------------------------------------------------------------------------------------|-----------------------------------------------------------------------------|
|                                                                                  | C:<br>$W = 80.3 \mu m$<br>$L = 7.3 \mu m$<br>$I_D = 2.5 \mu A$<br>$i_f = 8.2$    | G:<br>$W = 23.9 \mu m$<br>$L = 7.5 \mu m$<br>$I_D = 1.25 \mu A$<br>$i_f = 8.1$            | L:<br>$W = 818.6 \mu m$<br>$L = 7.5 \mu m$<br>$I_D = 44.3 \mu A$<br>$i_f = 8.3$     | O:<br>$W = 2245.5 \,\mu m$<br>$L = 7.3 \mu m$<br>$(\approx 28T_7)$          |
| A:<br>$W = 41.9 \mu m$<br>$L = 4.5 \mu m$<br>$I_{D} = 1.25 \mu A$<br>$i_f = 7.7$ |                                                                                  | H:<br>$W = 3.0 \mu m$<br>$L = 3.8 \mu m$<br>$I_D = 1.25 \mu A$<br>$i_f = 32.3$            | M:<br>$W = 538.4 \,\mu m$<br>$L = 11.8 \mu m$<br>$I_D = 74.7 \mu A$<br>$i_f = 33.0$ | P:<br>$W = 3786.5 \,\mu m$<br>$L = 7.3 \mu m$<br>$(\approx 47T_7)$          |
|                                                                                  | D:<br>$W = 28.2 \mu m$<br>$L = 1.6 \mu m$<br>$I_D = 2.5 \mu A$<br>$i_f = 8.1$    | G:<br>$W = 23.9 \mu m$<br>$L = 7.5 \mu m$<br>$I_D = 1.25 \mu A$<br>$i_f = 8.1$            | L:<br>$W = 818.6 \mu m$<br>$L = 7.5 \mu m$<br>$I_D = 44.3 \mu A$<br>$i_f = 8.3$     | Q:<br>$W = 498.2 \mu m$<br>$L = 1.6 \mu m$<br>$(\approx 18T_7)$             |
|                                                                                  |                                                                                  | H:<br>$W = 3.0 \mu m$<br>$L = 3.8 \mu m$<br>$I_D = 1.25 \mu A$<br>$i_f$ = 32.3            | M:<br>$W = 538.4 \,\mu m$<br>$L = 11.8 \mu m$<br>$I_D = 74.7 \mu A$<br>$i_f = 33.0$ | $\mathbf{R}$ :<br>$W = 835.7 \mu m$<br>$L = 1.6 \mu m$<br>$(\approx 30T_7)$ |
|                                                                                  | E:<br>$W = 224.1 \,\mu m$<br>$L = 4.6 \mu m$                                     | Ŀ<br>$W = 66.7 \mu m$<br>$L = 7.5 \mu m$<br>$I_D = 3.5 \mu A$<br>$i_f = 8.1$              | Ŀ.<br>$W = 818.6 \mu m$<br>$L = 7.5 \mu m$<br>$I_D = 44.3 \mu A$<br>$i_f = 8.3$     | S:<br>$W = 1115.0 \mu m$<br>$L = 4.6 \mu m$<br>$(\approx 5T_7)$             |
| B:<br>$W = 19.1 \mu m$<br>$L = 9.5 \mu m$<br>$I_D = 3.5 \mu A$<br>$i_f$ = 99.2   | $I_D = 7.0 \mu A$<br>$i_f = 8.2$                                                 | $\mathbf{I}$ :<br>$W = 5.1 \mu m$<br>$L = 2.7 \mu m$<br>$I_D = 3.5 \mu A$<br>$i_f = 37.8$ | N:<br>$W = 515.1 \,\mu m$<br>$L = 12.0 \mu m$<br>$I_D = 78.9 \mu A$<br>$i_f = 37.7$ | T:<br>$W = 2519.9 \mu m$<br>$L = 4.6 \mu m$<br>$(\approx 11T_7)$            |
|                                                                                  | F:<br>$W = 228.5 \,\mu m$<br>$L = 1.3 \mu m$<br>$I_D = 7.0 \mu A$<br>$i_f = 2.3$ | Ŀ<br>$W = 66.7 \mu m$<br>$L = 7.5 \mu m$<br>$I_D = 3.5 \mu A$<br>$i_f = 8.1$              | L:<br>$W = 818.6 \mu m$<br>$L = 7.5 \mu m$<br>$I_D = 44.3 \mu A$<br>$i_f = 8.3$     | U:<br>$W = 1425.7 \mu m$<br>$L = 1.3 \mu m$<br>$(\approx 6T_7)$             |
|                                                                                  |                                                                                  | $\mathbf{I}$ :<br>$W = 5.1 \mu m$<br>$L = 2.7 \mu m$<br>$I_D = 3.5 \mu A$<br>$i_f = 37.8$ | N:<br>$W = 515.1 \,\mu m$<br>$L = 12.0 \mu m$<br>$I_D = 78.9 \mu A$<br>$i_f = 37.7$ | V:<br>$W = 2539.2 \mu m$<br>$L = 1.3 \mu m$<br>$(\approx 11T_7)$            |

Tab. 5.36. Combinações de transistores projetados para um amplificador de transcondutância Miller.

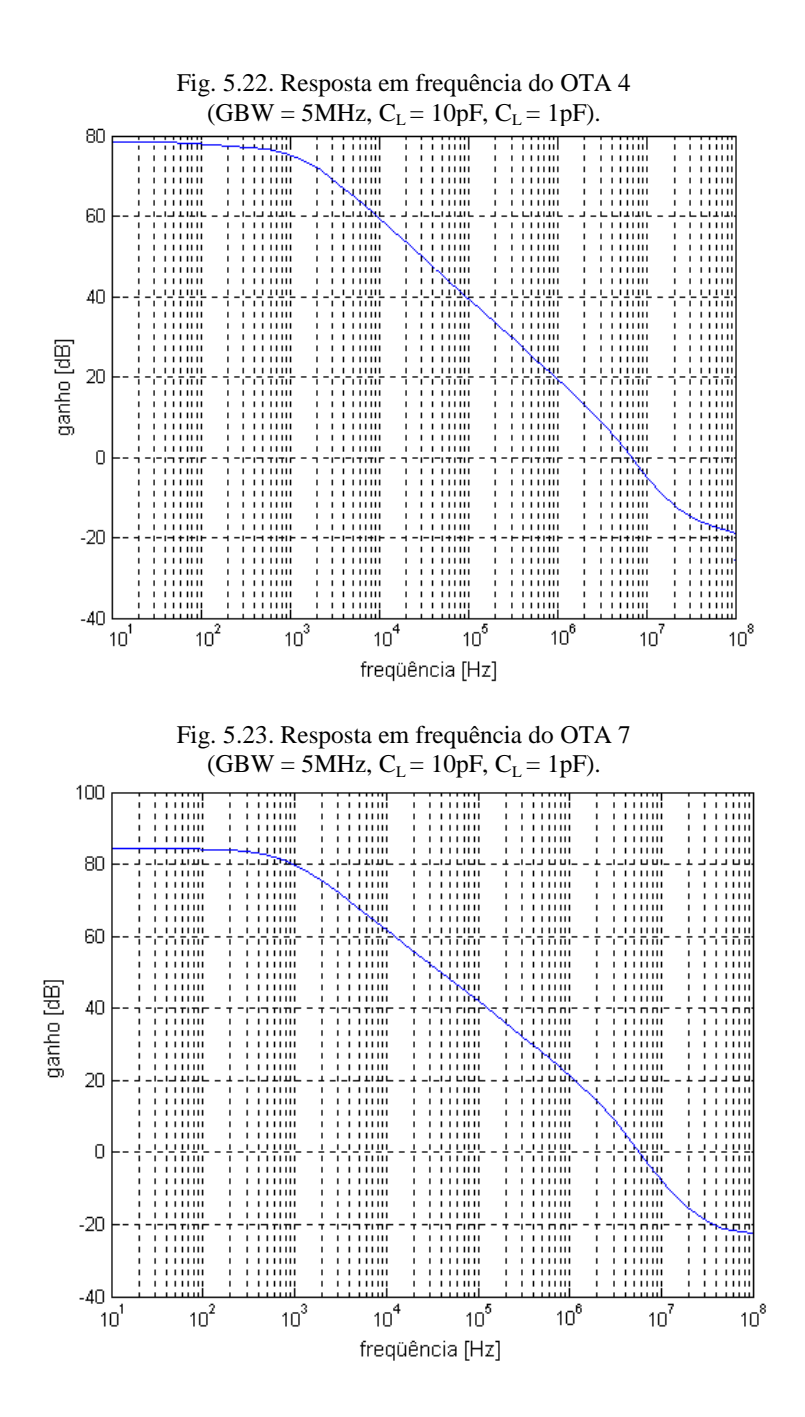

| <b>Amplificador</b> | Parâmetro                            | <b>Teórico</b>            | Simulado     |
|---------------------|--------------------------------------|---------------------------|--------------|
|                     | $g_{m1}$ [ $\mu$ A/V]                | 18.85                     | 20.7         |
|                     | $g_{m6}$ [µA/V]                      | 650                       | 643          |
|                     | $A_{VO}$ [dB]                        | 100.3                     | 100.3        |
| OTA <sub>1</sub>    | <b>GBW</b> [MHz]                     | 3.0                       | 3.2          |
|                     | Mf                                   | $72.2^\circ$              | $68^\circ$   |
|                     | $\Sigma$ WL [ $\mu$ m <sup>2</sup> ] | 24439.63                  | 24439.63     |
|                     | $I_{\text{tot}}$ [ $\mu$ A]          | 49.3                      | 49.1         |
|                     | $g_{m1}$ [ $\mu$ A/V]                | 18.85                     | 20.7         |
|                     | $g_{m6}$ [µA/V]                      | 650                       | 538.3        |
|                     | $A_{\rm VO}$ [dB]                    | 95.1                      | 94           |
| OTA <sub>2</sub>    | <b>GBW</b> [MHz]                     | 3.0                       | 3.2          |
|                     | Mf                                   | $\overline{72.2^\circ}$   | $65^\circ$   |
|                     | $\Sigma WL$ [ $\mu$ m <sup>2</sup> ] | 35566.85                  | 35566.85     |
|                     | $I_{\text{tot}}$ [ $\mu$ A]          | 79.7                      | 67.8         |
|                     | $g_{m1}$ [ $\mu$ A/V]                | 18.85                     | 25.3         |
|                     | $g_{m6}$ [ $\mu$ A/V]                | 650                       | 779.6        |
|                     | $A_{\rm VO}$ [dB]                    | 89.7                      | 92.5         |
| OTA <sub>3</sub>    | <b>GBW</b> [MHz]                     | 3.0                       | 2.1          |
|                     | Mf                                   | $72.2^\circ$              | $68^{\circ}$ |
|                     | $\Sigma WL$ [ $\mu$ m <sup>2</sup> ] | 7762.46                   | 7762.46      |
|                     | $I_{tot}$ [ $\mu$ A]                 | 49.3                      | 71.52        |
|                     | $g_{m1}$ [ $\mu$ A/V]                | 18.85                     | 25.0         |
|                     | $g_{m6}$ [ $\mu$ A/V]                | 650                       | 638.9        |
|                     | $A_{\rm VO}$ [dB]                    | 83.7                      | 82.1         |
| OTA4                | <b>GBW</b> [MHz]                     | 3.0                       | 1.8          |
|                     | Mf                                   | $72.\overline{2^{\circ}}$ | $66^\circ$   |
|                     | $\Sigma$ WL [ $\mu$ m <sup>2</sup> ] | 8180.38                   | 8180.38      |
|                     | $I_{\text{tot}}$ [ $\mu$ A]          | 79.7                      | 91.21        |
|                     | $g_{m1}$ [ $\mu$ A/V]                | 18.85                     | 19.4         |
|                     | $g_{m6}$ [ $\mu$ A/V]                | 650                       | 512          |
|                     | $A_{\rm VO}$ [dB]                    | 93.0                      | 90           |
| OTA <sub>5</sub>    | <b>GBW</b> [MHz]                     | 3.0                       | 2.8          |
|                     | Mf                                   | $72.2^\circ$              | $67^\circ$   |
|                     | $\Sigma WL$ [ $\mu$ m <sup>2</sup> ] | 14693.62                  | 14693.62     |
|                     | $I_{\text{tot}}$ [ $\mu$ A]          | 58.3                      | 55.79        |

Tab. 5.37. Simulações dos amplificadores projetados.

| <b>Amplificador</b> | Parâmetro                            | <b>Teórico</b> | <b>Simulado</b> |
|---------------------|--------------------------------------|----------------|-----------------|
|                     | $g_{m1}$ [ $\mu$ A/V]                | 18.85          | 19.4            |
|                     | $g_{m6}$ [ $\mu$ A/V]                | 650            | 545.3           |
|                     | $A_{VO}$ [dB]                        | 84.2           | 82.1            |
| OTA <sub>6</sub>    | <b>GBW</b> [MHz]                     | 3.0            | 2.9             |
|                     | Mf                                   | $72.2^\circ$   | $65^{\circ}$    |
|                     | $\Sigma WL$ [ $\mu$ m <sup>2</sup> ] | 20224.9        | 20224.9         |
|                     | $I_{\text{tot}} [\mu A]$             | 92.9           | 81.7            |
|                     | $g_{m1}$ [ $\mu$ A/V]                | 18.85          | 25.2            |
|                     | $g_{m6}$ [ $\mu$ A/V]                | 650            | 888.3           |
|                     | $A_{\rm VO}$ [dB]                    | 83.7           | 78.9            |
| OTA <sub>7</sub>    | <b>GBW</b> [MHz]                     | 3.0            | 2.1             |
|                     | Mf                                   | $72.2^\circ$   | $68^\circ$      |
|                     | $\Sigma WL$ [ $\mu$ m <sup>2</sup> ] | 9950.41        | 9950.41         |
|                     | $I_{\text{tot}}$ [ $\mu$ A]          | 58.3           | 103.5           |
| OTA <sub>8</sub>    | $g_{m1}$ [ $\mu$ A/V]                | 18.85          | 25.2            |
|                     | $g_{m6}$ [ $\mu$ A/V]                | 650            | 725.6           |
|                     | $A_{VO}$ [dB]                        | 74.3           | 64.4            |
|                     | <b>GBW</b> [MHz]                     | 3.0            | 2.1             |
|                     | Mf                                   | $72.2^\circ$   | $67^\circ$      |
|                     | $\Sigma WL$ [ $\mu$ m <sup>2</sup> ] | 10466.7        | 10466.7         |
|                     | $I_{\text{tot}}$ [µA]                | 92.9           | 135.1           |

Tab. 5.37. Simulações dos amplificadores projetados (Conclusão).

Assim, o objetivo dos exemplos é simplesmente a apresentação de um projeto de amplificadores auxiliado pela ferramenta desenvolvida. Cabe ao usuário, a partir das especificações desejadas, analisar e escolher os melhores compromissos e características para cada projeto, determinando assim o critério a ser adotado.

## **6 CONCLUSÃO**

Sabe-se que os circuitos analógicos MOS podem ter seu desempenho e características, tais como ganho de tensão e resposta em frequência, descritos através do nível de inversão, que é uma representação numérica do regime de operação dos transistores. A partir dessa propriedade dos transistores, foi desenvolvida uma ferramenta gráfica utilizando um *software* comercial, a fim de auxiliar no projeto de transistores analógicos MOS. Com a ajuda deste instrumento, o usuário pode analisar os compromissos e desenvolver uma intuição acerca do dimensionamento de transistores para circuitos analógicos.

Utilizando a ferramenta desenvolvida, foram projetadas e analisadas algumas topologias de circuitos amplificadores, tais como o amplificador elementar fonte-comum, o amplificador diferencial e o amplificador de transcondutância Miller.

Verificou-se que a ferramenta permite uma prática visualização do espaço de projeto e das diversas características para um ponto escolhido. Além disso, oferece flexibilidade na escolha especificações (quatro possíveis opções) e parâmetros tecnológicos, bem como a possibilidade de armazenamento das informações e características em arquivos de dados. Entretanto, apresenta problemas quanto ao tempo de processamento, devido a atualização da interface gráfica para algumas especificações.

Sugere-se para versões futuras, a implementação da ferramenta utilizando outra linguagem de programação. Além disso, uma versão futura deve levar em consideração modelos mais apropriados dos efeitos de segunda ordem (canal curto) e de variações de temperatura, bem como fazer análise de *mismatch* e de ruído.

## **REFERÊNCIAS BIBLIOGRÁFICAS**

[01] PINTO, R. L. O., **Metodologia de Projeto de Amplificadores CMOS**, Dissertação de Mestrado, UFSC, Florianópolis, Julho de 1997.

[02] PINTO, R. L. O.; SCHNEIDER, M. C.; GALUP-MONTORO, C., **Sizing of MOS Transistors for Amplifiers Design**, In: IEEE INTERNATIONAL SYMPOSIUM ON CIRCUITS AND SYSTEMS (May 2000: Geneva, Switzerland), Proceedings, Switzerland, 2000. p. 185-188.

[03] PINTO, R. L. O.; SCHNEIDER, M. C.; GALUP-MONTORO, C., **Optimum design of MOS amplifiers**, In: BRAZILIAN SYMPOSIUM ON INTEGRATED CIRCUIT DESIGN (12. : Sep.-Oct.: Natal, Rio Grande do Norte), Proceedings, Rio Grande do Norte, 1999. pp. 56-59.

[04] PINTO, R. L. O.; CUNHA, A. I. A.; SCHNEIDER, M. C.; GALUP-MONTORO, C., **An amplifier design methodology derived from a MOSFET current-based model**, In: IEEE INTERNATIONAL SYMPOSIUM ON CIRCUITS AND SYSTEMS (June 1998: Monterey, CA, USA), Proceedings, USA, 1998. pp. I-301 – I-304.

[05] SANTOS, H. C. M.; CUNHA, A. I. A., **CMOS OTA sizing using ACM model in a graphical approach**, In: 15<sup>th</sup> SYMPOSIUM ON INTEGRATED CIRCUITS AND SYSTEM DESIGN (September 2002: Porto Alegre, RS, Brazil), Proceedings, Brazil, 2002.

[06] SILVEIRA; F. FLANDRE, D.; JESPERS, P. G. A., A  $g_m/I_D$  based **methodology for the design of CMO analog circuits and its application to the synthesis of a Silicon-on-Insulator micropower OTA**, IEEE Journal of Solid-State Circuits, New York, vol. 31, n° 09, p.1314-1319, September1996.

[07] JESPERS, P. G. A., **OpAmp, In Interfacing Microsystems Course**, IberChip (Mar. 2001: Montevideo, Uruguay), Uruguay, 2001.

[08] CUNHA, A. I. A., **Um modelo do transistor MOS para projeto de circuitos integrados**, Tese de Doutorado, UFSC, Florianópolis, Dezembro 1996.

[09] CUNHA, A. I. A.; SCHNEIDER, M. C.; GALUP-MONTORO, C.,

**An MOS transistor model for analog circuit design**, IEEE Journal of Solid-State Circuits, New York, vol. 33,  $n^{\circ}$  10, p.1510-1519, October 1998.

[10] CUNHA, A. I. A.; SCHNEIDER, M. C.; GALUP-MONTORO, C., **An Explicit Physical Model for the Long-Chanel MOS Transistor Including Small-Signal Parameters**, Solid-State Electronics, New York, vol. 38, no 11, pp 1945-1952, November 1995.

[11] GALUP-MONTORO, C.; SCHNEIDER, M. C.; CUNHA, A. I. A.; **A Current-Based MOSFET Model for Integrated Circuit Design**, In: SÁNCHEZ-SINENCIO, E.; ANDREOU, A. Low-Voltage/Low-Power Integrated Circuits and Systems, New York: IEEE Press, August 1998. pp. 7-55.

[12] GALUP-MONTORO, C.; SCHNEIDER, M. C.; COITINHO, R. M., **Resizing Rules for MOS Analog-Design Reuse**, IEEE Design & Test of Computers, New York, vol. 19, n° 02, p.50-58, March-April 2002.

[13] TSIVIDIS, Y., **Operation and modeling of the MOS transistor**, 2<sup>nd</sup> edition, New York: McGraw-Hill, 1999.

[14] MatLab, **Creating Graphical Users Interfaces Version 6 Manual**. The MathWorks, Inc. Natick, MA, Nov. 2000.

[15] MatLab, **MatLab Graphical Users Interface Manual**. Disponível por WWW em [http://www.mathworks.com/access/helpdesk/help/pdf\\_doc/matlab/build](http://www.mathworks.com/access/helpdesk/help/pdf_doc/matlab/buildgui.pdf) [gui.pdf](http://www.mathworks.com/access/helpdesk/help/pdf_doc/matlab/buildgui.pdf) (10.02.2003).

[16] SEDRA, A. S.; SMITH, K. C., **Microeletronic Circuits**. 3rd. ed. Fort Worth: Saunders College Publishing, 1991.

[17] BOYLESTAD, Robert L.; NASHELSKY, Louis. **Dispositivos eletrônicos e teoria de circuitos**. 5.ed. Rio de Janeiro: Prentice-Hall do Brasil, 1994.

[18] ALLEN, P. E.; HOLBERG, D. R., **CMOS Analog Circuit Design**, Holt, Rinehart and Winston, 1987.

[19] LAKER, K. R.; SANSEN, W. M., **Design of Analog Integrated Circuits and Systems**, McGraw-Hill, 1994.

[20] FOTY, D.; BINKLEY, D.; BUCHER, M., **gm/ID-Based MOSFET Modeling and Modern Analog Design**, MIXDES (20 June 2002: Wrocaw, Poland), Poland, 2002.

[21] HERSHENSON, M. M.; BOYD, S. P., O**ptimal Design of a CMOS Op-Amp via Geometric Programming**, IEEE Trans. Computer-Aided Design, New York, vol. 20, n° 1, p.1-21, Jan. 2001.

[22] MANDAL, P.; VISVANATHAN, V., **CMOS Op-Amp Sizing Using a Geometric Programming Formulation**, IEEE Trans. Computer-Aided Design, New York, vol. 20, n° 1, p.22-38, Jan. 2001.

[23] DAEMS, W.; GIELEN, G.; SANSEN, W., **Simulation-based Automatic Generation of Signomial and Posynomial Performance Models for Analog Integrated Circuits Sizing**, In: 2001 INTERNATIONAL CONFERENCE ON COMPUTER-AIDED DESIGN (November 2001: San Jose, CA, USA), Proceedings, USA,  $2001.$  pp.  $70 - 74.$ 

[24] DAEMS, W.; GIELEN, G.; SANSEN, W., **An Efficient Optimization-based Technique to Generate Posynomial Performance Models for Analog Integrated Circuits**, In: 39<sup>th</sup> CONFERENCE ON DESIGN AUTOMATION (June 2002: New Orleans, Louisiana, USA), Proceedings, USA, 2002. pp. 431 – 436.

[25] Dolphin Integration, **SMASH Users Manual**, Meylan, France, 1995.

[26] Dolphin Integration Web site. Disponível por WWW em <http://www.dolphin.fr/> (10.03.2003).

## **APÊNDICE A – Planilhas do modelo da Organização**

```
---------------------------------------------------------------------------------------
* Parâmetros ACM - AMS 0.8um
* Extraidos a partir do BSIM 3v3 
* Modificado em 20/02/2002
                 *--------------------------------------------------------------------------------------
.MODEL MODN NMOS LEVEL=10
*--------------------- ACM Model specific parameters ------------------------
+ TOX=15.8E-9 UO=514 PHI=0.7
+ VTO=.767 GAMMA=0.69 SIGMA=3.2E-15
+ THETA=0.2 UCRIT=1.74E6 XJ=300E-9
+ LAMBDA=1.23 DI = 418E-9 DW=3.853E-7
*----------------- Parameters common to all model levels --------------------
+ CGDO=3.5E-10 CGSO=3.5E-10 CGBO=1.5E-10 
+ CJ=2.9E-4 CJSW=2.3E-10
+ RSH=2.5E1 JS=1E-5
+ CI=2.9E-4 CISW=2.3E-10
+ MI=4.6E=01 MISW=3.3E=01
+ PR=8.6E-01\mathbf{r}*--------------------------------------------------------------------------------------
*--------------------------------------------------------------------------------------
.MODEL MODP PMOS LEVEL=10
*--------------------- ACM Model specific parameters ------------------------
+ TOX=16.27E-9 UO=190 PHI=0.7
+ VTO=-0.677 GAMMA=0.463 SIGMA=8.9E-15
+ THETA=0.31 UCRIT=5.17E6 XJ=300E-9
+ LAMBDA=1.62 DL=-109.72E-9 DW=3.844E-07
*----------------- Parameters common to all model levels --------------------
+ CGDO=3.5E-10 CGSO=3.500E-10 CGBO=1.500E-10 
+ CJ=2.9E-04 CJSW=2.300E-10
+ RSH=2.6E+01 IS=1E-5
+ CJ=2.9E-04 CJSW=2.300E-10
+ MJ=4.6E-01 MJSW=3.300E-01+ PB=8.4E-01
*
*-------------------------------------------------------------------------------------
```